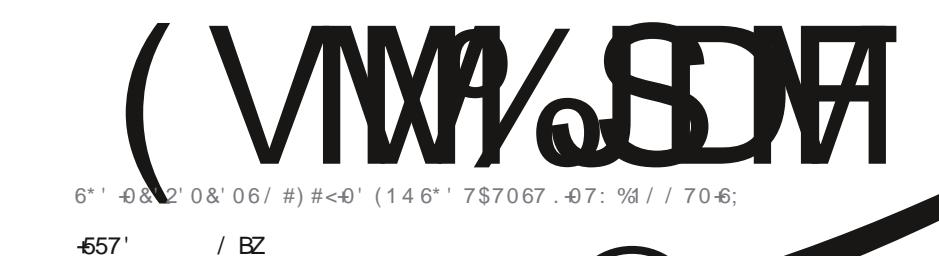

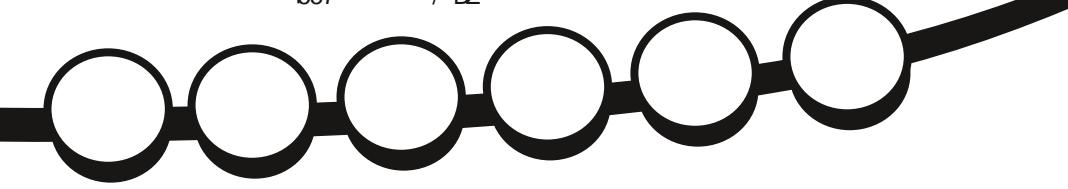

 $4.840$ 

 $\boldsymbol{\mathsf{x}}$ 

 $*_{\mathcal{S}^*+}$ 

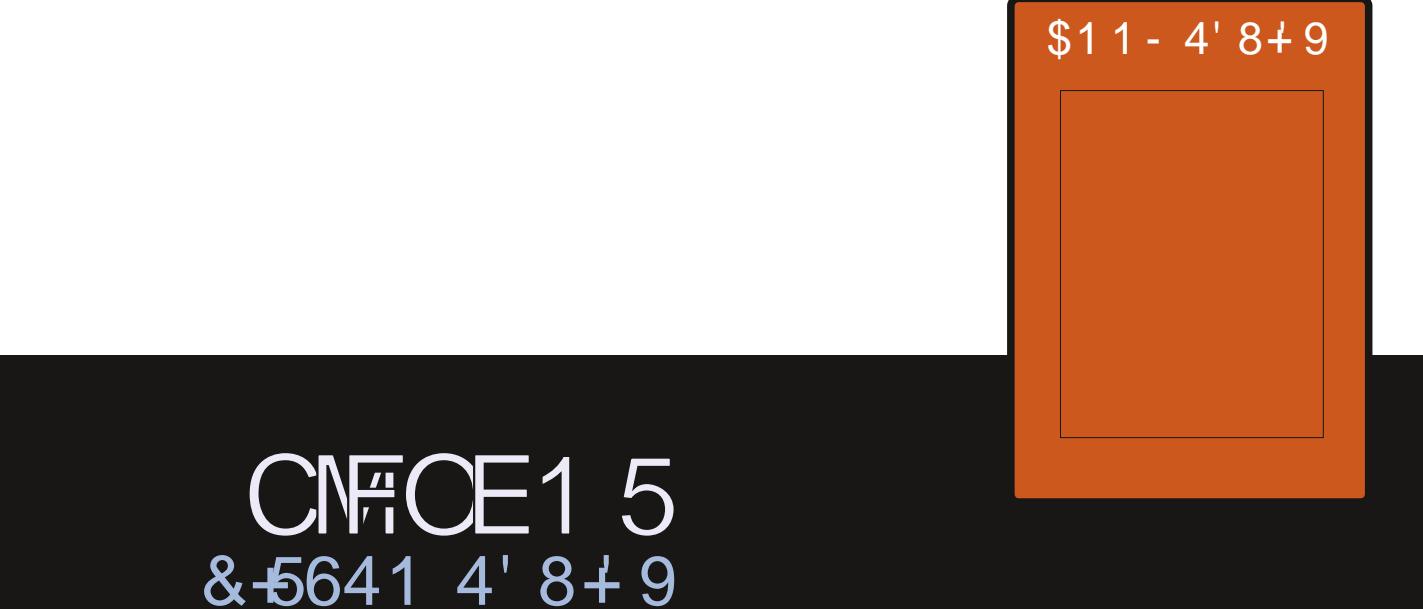

D;;  $\theta$ 2;4 # 0601 & 4  $\theta$  = 487 4A0K;  $\theta$ 043 F 87 = > A4=3>AB43 1H 0 = > = 820; " $\theta$ 3

<span id="page-1-0"></span>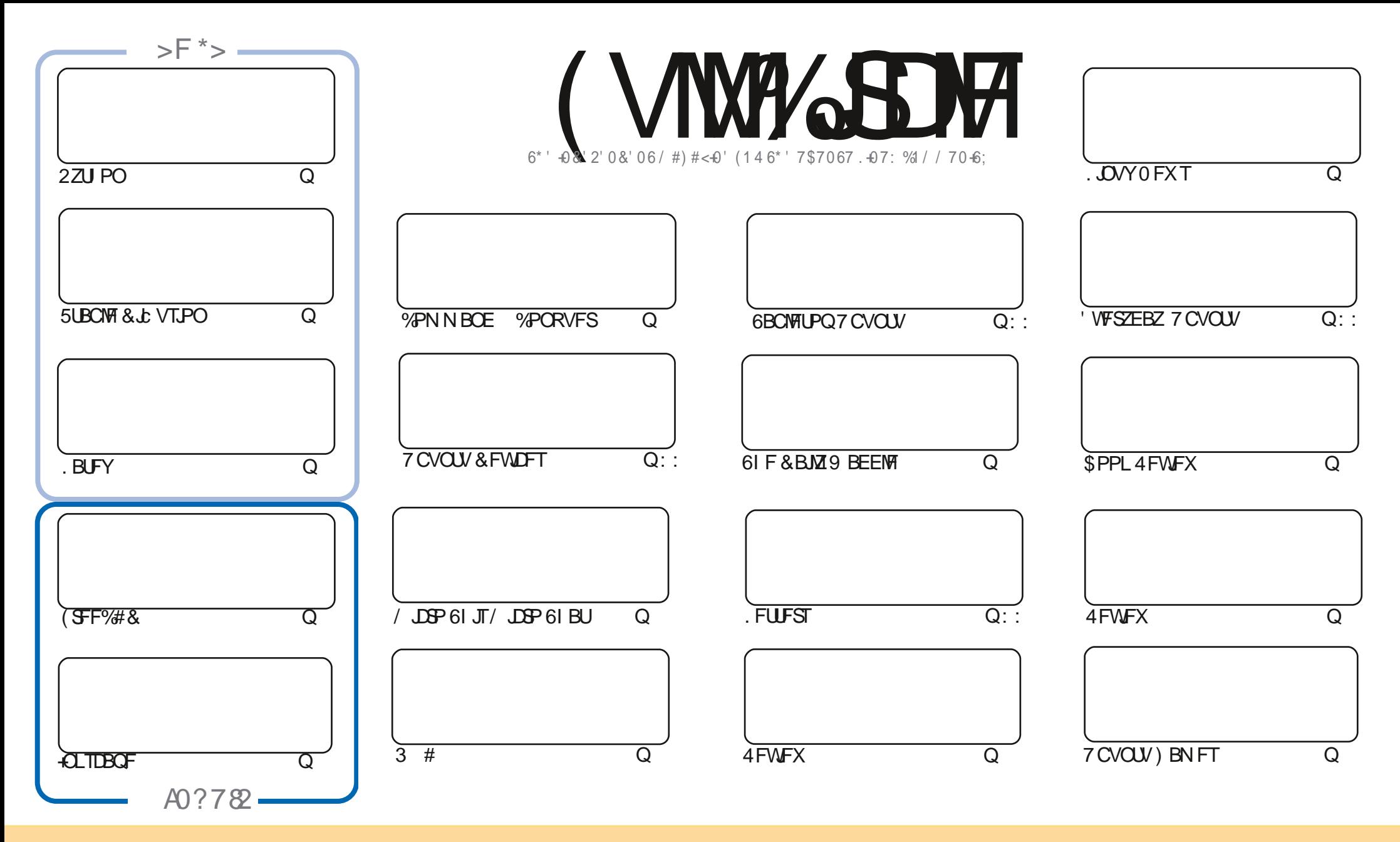

6IFBSUDWFTDPOUBLOFE. DUUJTN BHB[JOFBSFSFWRBITFEVOEFSUJF%FBUJWF%PNNPOT#UUSCVUPO5IBSF#NLLF 7 OCPSUFENDFOTF-6IJTN FBOTZPVDBO BEBQUIDPOZ-EJTUSICVUFBOE USBOTNJUUFBSUDINTTCVUPONZVOEFSUFGPNNPXJOHDPOEJUPOTZPVNVTUBULSICVUFUFXPSLUPUFPSHUOBNBVUPSJOTPNF XBZ BUMFBTUBOBNFFNBUMPS74. BOEUPUJTNBHB[JOFCZOBNF (VMW & EDWF/BHB[JOFBOEUF74. XXXG / WWDLEDWFNBHB[JOFPSHC VUOPUBULSCVUF U FBSUDWIT JOBOZXBZU BUTVHHFTUTU BUU FZFOEPSTFZPV PSZPVSVTF PGU FXPSL-GZPVBWFS UBBOTGPSN-PSCVJME VOPOU JTXPSLZPVN VTUEJTUSCVUFU FSFTVMUOH XPSL-VOEFSUFTENF-TJNJMBSPSBDPNQBUJCMFNLDFOTF

F 0H 14 0BBD<43 G 70E4 0=>=820; 4=3>AB4<4=C D;; 8A2;4 < 060I8=4 BB 4=C8A4;H8=34?4=34=C>5 0=>=820; C74 B?>=B>A>5C74 +1D=CD?A>942CB0=3C74 E84FB0=3>?8=8=B8=C74 < 060I8=4 B7>D;38= =>

 $8-614#$ .

## 9 '. % / ' 61 6\* ' . #6' 56 -557' 1 (  $(7.8)$  % 4%)

PUPOMIEP X FIBMF TPN F2ZU PO. BUFY (SFF%#& +OLTUBOFBOE 5UBOMF& & VTJPO CVUX FIBMFB TOFDBM-MFTUBOOFBSBOOF GEPN / JOSP 61 JT 9 F SF KVTUUPP HPPE UP ZPV HVZT

HN TVSFCZOPX NBOZPGZPVXJWNIBWFVOHSBEFEUPTPNFeBWPSPG GOPU #EBN CFHOTIJT TFSFTPGSFWFXTCZUBLOHBMPPLBU7CVOU/ \*FBNTPUBLFTBMPPLBUCMFOE15) SFHDPN QMFUFT I JTUSFOWECZ SFWFXJOHU F2ZU PO% SBTI %PVSTF CPPL 61 FSF DBOUCF N BOZ WEGJU BUJ FTO PUFLI FS **SEWEX FE PSX SULFO** 

' MIFX LESE X E LBWF BHBN E SEWEX TPN E PGZPVSRVETUPOT BOTX ESEE BOE BDSZ OPSLEMOLPOLUE **MILLEST OBHE** 

& POUGPSHFUXF OFFE; 174 BSUDWFT 5P EPOUCF TI Z 5FOE ZPVSBSUDWTUP SPOOF" G/MIDLEDWIN BHB JOF PSH

& POUGPSHFUXFIBMFB6BCMF PGYPOUFOUTXILDIMUTTYFSZ BSUDMFGSPNFVFSZ JITVFPG(% \* VHF UBOLTUP & OD; (>< 0=> CPSN BOUBOLOH | ULOT HPP HALLOI - RN BOE JGZPV SF MPPLJOH CPSTPN F I FIQ BEWLF PSK/TUBD JOXBH SFN FN CFSU BUXFIBWFB\*4:46A0< HSPVQ I LUOT UNFIROD BU FD P/ (1 < K&D + FOF UP TFF ZPV UFSF %PNF BOE TBZ

 $: 7414BC$  $(111)$ SPOOF" GAMMADWEN BHB JOF PSH

I FMP

(% 2#64'10 | ULOT XXX QBUSFPODPN G/MADEDWFN BHB JOF

\*788<06018=4F0B2A40C43DB3=6

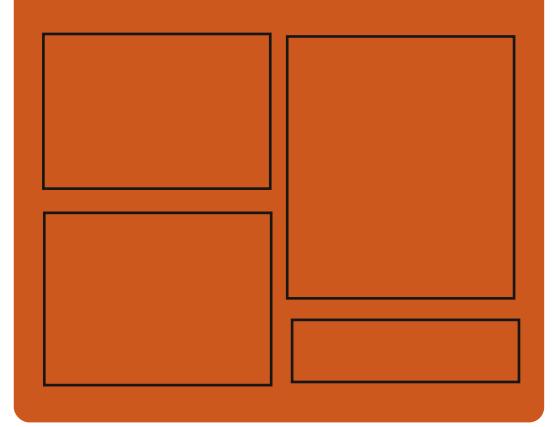

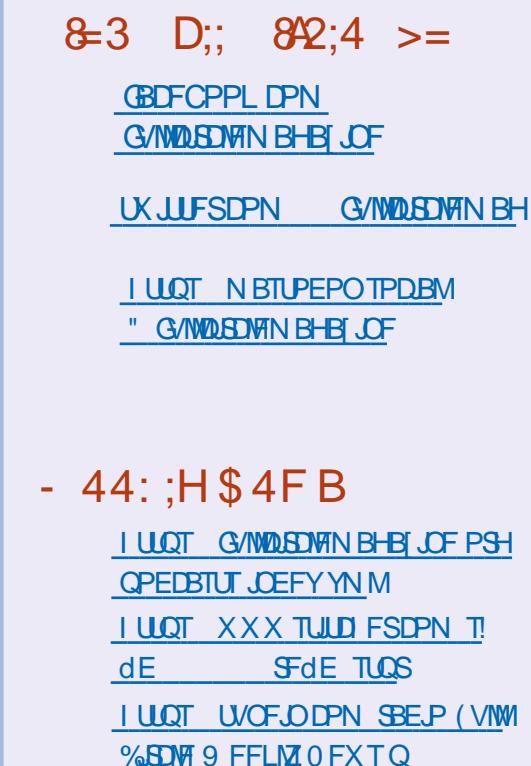

# 9  $D1 < 8033$  1H  $A8 * 74 + = A403$ H

<span id="page-3-0"></span> $-47: -140'$   $4'$   $45'$ 

### HAFSUXPNPOUTPG **TTFFVENRON FOU .OVT6PS/BNAT** SFWEIFFE U.F., OVY LFSOFM #N POHU F N PTUOPUBOMED BOHFT **RF DWROCH PVI FRIFF #4/** OWN FRONT FOR HEROL DESIVEST DPO JOVEE, O FHSB JPO PC4 VTU MACHARHE TVOORS II X OP. TTE VIJM F TVOOPSJOPSSFE CMBD LSFF TUS/DU/SFTJD\$2(\$4 6%2 N PEFGPS  $P$ W CV.MI.D&I SZTIPOF **CFSTPSN BODE UFTU U F BCM Z UP CBO** FYFD/UPO, ON FN Œ TVOOPSJOPS **UF DEBUPOPG & ESWEST VT.OH** \$2(\$LBGTIBNFCFFOBEPQUFEUP D ROHELL FOMPO T

61 F OFX VEST, POBDEQUEE **HOPOTHY FFVFMPOFST QBUD TJF**  $/$  \$ D BOHFT  $Rc$  FD FF **CINAT REFFE** MOFTPGOPEF SFN PWFE MOFT (PSDPN OBSITPO U F **MSTLIVEST, POPC FSFE**  $dYFT$ **GPN** EFVENROFST UFTJFPG  $/$  \$ #CPVU **PGBNW**  $U$ F $ORD$ D ROHFT. OU FIFSOEM BE BITPDBUFE X JU EFWDF ESWFST BOE  $PCPVI$ POLLED BOHETLBWELLE

**SBUP UP VOEBUCH DPEF TOFD HDUP** I BSEX BSF BSD JFDJVSFT  $\sqrt{ }$ BITPDBLFEXJJ BOFLKPS TLBD X JJ dM TZTUFN TBOE  $X \cup Y$ **JOUFSOBMTVCTZTUFN T PGU F DPSF** 

**C F SF WIBITE PGU F GSFF # VEBOLIZ** 

 $(4\% / 2$  BOE 9#8 CPSSFDPSELOH

BOE EJHUJ JOHTPVOE DI BOHJOHU F

BVE P FE LUCH UPPNT 1 HH 8 PSCJT

**OBSBN FUFST PGU F TPVOE dIM** 

PVFSWEZ.OHUSBDLTBOEBOOMZOH

FC FDJ IF HOPJIE TVOOFTTJPO

D BOHOHLEN OP BOF LPOF XBT

U JE N BIRSSFINGTF GPSN FE BGLFS

UF QSPKED JT USBOTGESUP UF IBOET

PG VTF) SPVQ 61 F#VEBDUZDPEF

MOFOTF CLOBSZ CVJNET BSF BVBJACCVA

JTEJUSCVUFE VOEFSU F) 2. W

CPS, JOVY 9 JOEPX TBOE N BD1 5

 $BOPVO$ FF  $\#VFR$ DI $\bar{Y}$ 

TPVOE FELIPS XI JD OSPWEFT

 $X$   $RT$   $I$   $F$ 

I LLOT MAN MPSH MAN M

 $#78#%6$ :

 $\bf{O}$ 

**I LLOT HU VC DPN BVEBDLE BVEBOLL SFMBTFT UBH # VEBOLL** 

# $8 + 614$ : (14  $$#4511/$

**C F SETVINT PGU F BOOVBNFIFIDLIPO O**RIF&FCBOOSPIEDUMBEFS I BNF CFFOBOOPVODFE 6I F WDUPSZ XBTXPOCZ.POBUBO%BSLFSXIP XBTSF FINED FF CPSB CPVS I LESN EFVFMPQFSTUPPLQBSJ.DUF  $VPI$  F  $X1.7$   $T$ **PGRNM QBSJDQBOUTXIPIBVFUFSHUP** VPIF MATUZERS U FUVSOPVUX BT OU FORWPVTZERS  $U$ F I JTUPSDBMN BYJN VN JO **BUMFBTULO** UF GBD JU BJU FZX FSF POM POF

61 JEZERSTENADJPOX BTOPLEOMA CPS DROF.FRIF XI.D SFFVDFF UF VPIF IPULF DI P. DE CEI K FFO CPS BOF **BHB.OTU VPUFE BHBLOTU** 

 $5.0$ F POBU BO%BSLFSIBT CFFOBDDPN CBOJCHN PSF U BO **QBDLBHFTBU&FCBOIBTCFFO** JOVPIMFE JOJN OSPVACHU FRVBM Z PG WE IN BHFT OU FFFCBOM/FLEBN BOE JI POF PGU F EFVFMPOFST PG

#4 5 & FTLUPQ B& FCBOCVJME VTFE JOBOVN CFSPG5PVU #GSDBO **TDFOUNDBOE FEVDBUPOBM COLLUMPOT** 

**I LUOT MILJ EFCBO PSH EFCBO EFVFMBOOPVODF** N<sub>TH</sub> **IUNM** 

 $12'4 \# 10' 4'2. \#%0$  6\* %744'06 \$4195'4

 $\bigcap$  FUFTUICH PGU F OFX X FC **C** CRY TFS1 CFSB1 OF CFHBO XI JO BGLFSTUBCJN BUPOX JWGFQYBDF U F DASSFOULDESB CSPX TFS 1 OFSB 1 OF DPOUDVET UP VIE U F % SPN JVN FOHLOF BOE GFBLVSFTB DPN QWIUFM SFEFTJHOFEN PEVMAS BSD JFDJVSF N VMIIJ SFBEFE **FOEFSCHPS-BOJ BUPO BOE OFX** UBC HSPVQ OH DBQBC MUFT \$VJMETPG 1 QFSB 1 OF BSF QSFQBSFE CPS. JOVY EFC SQN TOBQ 9 JOEPX TBOE  $/$  RD1 5

61 FUSBOTJUPOUP B N VIVILU SFBEFE ESBX JOHFOHJOF  $\mathcal{L}$  $\rightarrow$ 

N BEF JOPTT.OWN UP TJHOU DBOUM JODIF BITE U F SFTOPOTJ/FOFTTPGU F . O FSORE ROF U F Ff DEODY PGVT. OH **WIIVEMFC FILIT BOE BON BUPO (PS)** UF OFSBOF BTFOBSBUFTUSFBN JT **OPOPTFE OFSTPSN, CHIBTLT SFIRMLFE UP ESBX, CHBCE PVLOVUPG** BON BUPO # TEOBSBLE ESBX, CH TUSFBN SFN PVFTU F MPBE GSPN UF NBOePX STOPOT.CMF CPSUF JOURSENDE XIJO ENVEXTZPVUP BD, FVF BTN PPU FSPVLOVLJBOE BVP.FIRCHCHEVE UP NPD T.OU F **NBOTHERN** 

61 F T.EF OBOFM BT CFFO NPEFSOJFE U SPVH XIJO ZPVDBO DPOLSPMK PS .. OH TOBDET X .. U HSPVOT PGUBCT QUBDF CVUUPOT CPSBDDFTTUP N VIWIN FE, B TESMOFT 5 OPULY # COMM / VTJD & FFIFS 6 JEBMBOE NFTTFOHFST (BDFCPPL / FTTFOHFS 9 | BUT# CO 6FMFHSBN + OBEEJUPO U FN PEVMASBSD JFDJVSF BNWPXT **ZPV LP, CLEHSBLE BEE, LJPCBMERLVSET OPUFCPXTESTVD BT JOUE BOULE BITJILBOUT CBIFE PO** NBD OF MESOCH TESMOFT TVD BT UF % BU 26 BOE % BL5POD XIJD **DBOBVIP CF, CLFHSBLFE, CLP UF T.FFCBS** 

 $51.75$  % $1/10$   $(7.94\%$ 

HITOBSUPGU F POHPJOH<br>HITSFPSHBOJ BUPOPGU F 5PIWT **EJTUSCVUPO JOBEEJJPOUP U F LEOTLIPOUP BN PSF LEBOTOBSFOU** N BOBHEN FOUN PEFMIDPODFOURNE **JOU FI BOETPGU F DPN N VOLE JU XBTBCOPVODFE U BUU F EFDJTPOUP** VTF U F 5FSQFOUL5 QSPKFDU UFD OPNYHZ EFVFNYOFE CZU F PNY **UFBN PGEFVFMPGFST PGU F 5PM/T** EJTUSCVUPO XI JO JODWEFTU F + FZ & PIFSLE 5PINTDGFBUPS BOE. PTIVB 5LSPCM

61 F 5FSQFOUL 5 EJTUSCVUPOJT OPUBO PC TLPPUGEPN PULFSOGPIED I **BOE JI CBIFE PO JJI PX O QBDLBHF** NBOBHESN PTT XI.D OPSPXT N BOZN PEFSO GFBU/SFT EFVFMPOFE OCBD BHF N BOBHESTIVD BTFPQ H QUIJ SON TX VOE BOE OUY HVJY XIJW NBOBOOHBLSBELLIPOBMMEX PG **OBD BHF N BOBHFN FOUBOE VT.OH** U F EF GEVINIBITEN CIZILOTUBLENTIT N PEF 61 F QBD BHF N BOBHFSVTFT BOBUPN JOTZTUFN VOEBUF N PEFMJO XIJ UF TURF PGUF SPPUCRS JUPO JI dYFE BOE BGLFSVOEBLICHU F **TUBUF TX JUD FT UP BOFX POF** 

6P TBVE F.JT TOBDE X I FOTLPSOH **TFVFSBNVFST.POTPGOBD\_BHFT** 

EFEVONDBUPO JIVIFE CBIFE POI BSE QSPOWENTX JUN PTT EFOTBSF MOLTBOE BTIBSFEDBD F6IF DPOLFOUT PGULF, OTHERWIFE ORDERHET BSF OWN DE PLUE PLUES JOTUBWELLPO 0 E.SFEUPSZXIFSFUF0 **VEST, POOVINGESJE 61 FOSPIEDLIT** BNIP EFVFIWAQHBTZTUFN PG **DPOLE OF STALE TO POLE OF STREET TZIUFN PGEFOFOEFODF** N BOBHEN FOUTZIUEN N PTT EFOT CPVMEFSBTTFN CMZTZTUFN FODBOTVMBUPOTZTUFN PGBVBMBOD F **TESMET WETTEME OPT. I PSY N BOBHES** TVN N JUDPOLSPMOBOFMN PTT EC FRIBORTE BOF SEOSPEVDOME **CPPUTUBOTZTUFN** 

**5PMT JIFYGED FE UP SFORMER** UFCVJ TZTUFN ZOLH BOE TPMCV.ME X.U CPVMEFSBOE BURNACO E LLEVTE PGB OBD BHE N BOBHES N PTT. OT FBE PGTPMPCLH U F VTF PGTVN N JJEFVFMPON FOU **OVELOPSN TBOE) JJJ VC OTUFBE PG** TPMVC U F VTF PGVFTTFMPS SECPT. I PSY DPCI SPMIOTILE BE POSTESSED 61 F EJTUSCYUPOX JWIDPOUDVF UP CF **B SPIMIOH SFIMBILE** 

61 FEFVENPOFST POSFSOFOUL 5 I BVF BN FBEZIFN OFFE SBJIFUFOFX **OGBTLA/DUSE CPS5PINT OSPN JIFE** UP VOEBUF OBDLBHFT 61 FZ QWBOUP DEBLE BOPPLEOM N BHF CPS FEVENROESTX.II BOECMPPON FOU CBIFE PO) 01/ ' 9 | FOTOFDHD

TPIWFE ) 6- X JWCF CBD LBHFE +O BEEUPOUPLIFY @ BSD LIFDUSE U FZQWAQUPTUBSUGPSN, CHCV.WHTGPS BOE 4-5%8, DU F GAUGE  $\#$ # $\mathcal{S}$ 

#UU FN PN FOU U F5 FSO FOUL5 **I PPM I IX, MICF FFVFMPOFF .DEFOFOEFOUM PGU F 5PINT** EFVENPION FOULFBN 9 FBSF OPU UBW CHBCPVUU FN FSHFSPGU F **OPHELLISPINT BOF SESOFOLLS** N PTUMLEM 5 FSOFOUL 5 X JWEEVEN PO BTBO, DEFOFOEFOUE, JTL SCVUPO GPN 5PMT

**I LLOT HFUTPM/T** B **CFX VPZBHF** 

 $728#6'$  1 (\$78) +

**C FPS-BOL BUPOSVEEJFT1G**  $Q$ <sub>s</sub> $V$ EHF XI J PV $F$ STFFTUF EFVFIVACN FOUPGU F OSPIEDUBGUFSJJ **TFOBSBUPO (SPN U F 5PMT)** EJTUSCVUPO QVCMITI FE BOVGEBUF UP U F \$ VEH F **EFTLUPQ** FOWEPON FOU \$VEHJF **JTUF** TEDPOEN OPSSEMBIE OU F **TFSFTPGPVS\$VEHJF&FTLUPQ** FOWEPON FOU CISN BSMI GPDVTFE PO CVH dYFT BEEJJPOBMDPN OBJICJMIZ  $XJJ$ ) 01/ $'$ **TUBOL BOE VBSPVT** 

RVBMLZ PGMLF JN QSPVFN FOUT 61 F **OSPIED IDPEF JI EJTLSCVLFE VOEFS**  $UF) 2. W MFGIF : PV DBOVIF$ EJUSCYUPOTTVD BT7CVOLV *SVEHF (FEPSBSVEHF 5PMT* ) FDLP, JOVY BOE' CEFBVPVSI 5 UP **GBN JABSJ FZPVSTFIGGX JJ \$VEHJF** 

**I UDT CIGH CVEE FTP CEVEH F PSH CVEHF** 

72&#6' 1( / ; (#8174-6'

 $8 + 614$ 

 $728#6'$  1 (  $8'$  \$  $#0$ 

BOE 5PMAST OMAL OPSN T

EPX OWNBE I UN M

**I LLOT DVEBUFYUHU VC JP** 

TPN F GFBU/SFT PGBOJOUFHSBUFE

NOWEN FOURE OUTE OP SNI POOM HOT

**TZO BDJDIAYEST 61 F DPEF** 

(PSO SPHSENNEST UF SF BSF NPSF)

EFVENRON FOUFOWEPON FOU

JEJUSCVUFE VOEFSU F/2.

MOFOTE SV. NET BSF BVB. NEXCNA CPS . JOVY 9 JOEPX TN BD1 5 (SFF\$5&

1 QFO\$5& 0 FU\$5& & SBHPO e Z\$5&

 $\mathsf{I}$  RO

**LL OFX VFSTPOPGU F DSPTT TTOM CPSN CIFF DPFF FF.IPS** %VEB6FYU X SLUFOVTJOH (SFF 2BTDBNBOE. BJBSVT I BTCFFO **OVOMIT FE 61 F FELIPSTVOOPSJT** 2ZU POFYUFOT.POT BOE I BTB **OVN CESPGBEVECLEHET PVES** 5VCMN F 6FYU: PV DBO FVFOHFU

**C F EFVFIVAGEST QVCMITTEUF OFIFICUL DESFOUNT VOEBUF PG** UF&FCBO XIJO JOONWEFT BODVN VMBUFE QBDLBHF VQEBUFT BOE U FZBNTP dYFE U F JOTUBNATS 61 F SFWEBTE JODWEFT VOEBUFTXJU U F FMN JOBUPO PGTUBCJALZ

**OSPOWENT BOE VOEBUFTXJJUF WBTFD/SLZEFCBOPSH** FMN, OBUPO PG/WM0FSBC.MJFT

(SPN UFD BOHFT ZPV DBOOPUF UFVOEBLE UP U F OF TIBOWE **VEST, POT PGDIAN BWEQEL A BLOBL eBLOBL HBWSB .CLFMN.DSPDPEF** N RSBFC **OME, BN PEOPPCF** OPTUHY OPTUHSFTRM TIJN & FIVELIFE OBD BHFT, COMEF C.CE EZOECEBO OZU PONBLISIYO PIBT TED/SIZ OPCWENT BOF FPFT OPU **TVOOPS ID/SFOL IVEST. POT PG** TESMEST N BLSMXFFD BUN BLSM N BL\$M N. BBHF BOE OBOLBINI POBJ

**OTUBWBUPOCVJVET BTXFNWBTMVF** JIP I ZCSE X JJ & FCBO X MMCF **QGFOBSFE UP EPX OWBE BOE JOTUBIWI** GEPN TOBBLD 5ZTUFN TXJU & FCBO OTUBNATE X JWG FDF J/F VOEBLET OF TECLID& FCBO U SPVHI U F SFHVMBSVOEBUF TZTUFN 5FD/SLZdYFT, ODWEFE, OU FOFX & FC BO SEMPRIFT BSF BVB MACMELLP VIEST BT VOEBLET BOE BSE SEMBIEF

#UU FTBN FUN FU FTFDPOE **DBOE, EBLE CPSU F SEMBIE PGU F .OTLBWASPGU F OFYUN BIPSSFIABIF** \$PPLXPSN XBT

& FC.BO BOOPVODEE % BOHET, ODWEF U F BEEJJPOPGTVOOPSJOPSU F M/LT **OBSJUPOFODSZGUPO (PSN BULP** ) 47\$ TE.HIBMWIDFS.JHFEFd **N BHFT N OSPWOHU F POFSBUPOPG** DSZCUTELWO TZTLENITX, LU BTN BMWL BN PVOUPG4#/ JOTUBNATHELTIN THOFE OBD BHF JOUP JN BHFT OPSJ BOE BSN BSD JFD VSFT BEE.OH TVOOPSJOPS, FOPVP/ JM  $FOPVP$ : PHB% 5UBS JVF 8 JTPCY  $\frac{8}{6}$  %(+ + : 7. F/ / %) 4BTOCFSSZ2J / PEFMS 2MYT4FW

& FCBO JTTD FEVME UP CF SFWEIFE PO. VOF (VMW **GEFIFCFORSE UF SEMBIE JI** TD FFVMF (PS/BZ  $61$  FSF RSF  $DXSTOM$ DSIJDBNESSPSTIPME.OH **CBD U F SFMBTF** 

**I LUOT XXX EFCBOPSH 0 FXT** 

**HALL OF START START FOULF SDAMQUE**<br>
THE COPKFOUJIT OF TFOUFE  $XI$  FSF U F) FOPEF 15 (SBN FX PSL EFVFIVAQTBHFOFSBMQVSQPTF PQFSBUCHTZTUFN U BUDBOCF VTFE CZ PSEJOBSZYTFSTUP OFSUPSN FVFSZEBZ UBTLT 61 F PSJHUDBNIDPEF PG U F QSP **KELUT EJTUSCVUFE VOEFSU F**  $#$ ) 2. W MDFOTF  $#$  MWF75\$ JN BHF NFBTVSLOH / \$JTBVBLMBCMFGPS EPXOWPBE-IN WAX PSL POTZTUFN T X**JJ + QJFMQSPDFTTPSTBOE HSBQIJDT** TVCTZTUFN XJU 86 E BOE 86 Y FYUFOTJPOTJOUNNEFE BTXFINNBTPO #4/ TZTUFNTXJU 8/ / FYL**FOT** 

5DVMQU1 5 -NBSLTUFdSTU UN F JUI BT 2 JOF21 POF TVOQPSUD BEEJUPOUP UIF 2% UIF WFSTJPO 9 JUI U JT SFMIBITE U FTZTUFN TVQQPSUT MVF VQHSBEFT PGU F CPPUN BHF SFOEFSIOH5DVMQUVQEBUFTBOE TXJUDIJOH CFUX FFO VIFSTJPOT B N BUFSTPN F FBTZ TUFQT 6I F OFX QSFTFUGFBUVSFCSOHTXIPMF BQQMUBUPOTDFOBSPTUPZPVSTDSFFO BGLFSK/TUPOFDMDLUBQ

I LUCT HFOPEF PSHOFXTTDVMQUPT **SFMBTF** 

# $($  814# 10; :

PTIVB5USPCMUFLFZEFVF<br>PGUF\$VEHJFQSPKFDUIBT, PTI VB5USPCMU FLFZEFVFMPQFS QVCMITIFE BQSPQPTBMUPJODMYEF (FEPSB-1 OZY BOBUPN JBNYZIV QEBUFE WFSTJPOPG FEPSB. JOVYXJU B DVTUPN-SIVEHJF-FOWGPONFOUU-BU DPN QWIN FOUTU F DIGITIUBITIFN CIVI PG FEPSB\$VEHJF5QJOBOE SFN JOJIDFOUPGU F (FEPSB 5JMVFSCMVF (FEPSB5FSLJFBBOE (FEPSB- JOPJUF TVO QUIFIE XJU  $0.01/$  '-6IF (FEPSB1 OZYFEJUPSBM CPBSE I BTPc FSFE UP EFM/FS TUBSJICHXJU U F SFMFBIF PG FEPSB . **JOVY** CVUU F Pc FSI BTOPUZFU CFFODPOTLEFSFECZUF ('5%P (FEPSB' CHOFFSICH 5UFFSICH *YPN N JUFF* SFTO POTIOMF OPSUF UFDI OLDBINGBSUPGU F EFWFIMPON FOU PGU F (FEPSBEJTUSCVUPO

(FEPSB1 OZY JT CBTFE PO (FEPSB 5JWFSCIWF UFDI OPIVAHZ BOE JT BIVTIP TVQQMFE JOU F GPSN PGBN POPMUJD JN BHF OPUEJWEFE JOUP JOEJWEVBM QBDLBHFT-6IFCBTFFOWGPONFOUJT CVJWIGSPN UIFP DBM FEPSB42/ QBDLBHFTXJJ SQN PTUSFF UPPMTBOE JTN-PVOUFE-BTSFBE-POMZ (MBUQBLJT VIFE UP JOTUBN/BOE VOEBUF BEEJUPOBMBOQMUBUPOT JOBXBZ

I UQT GFEPSBQSPKFDUPSHXJJ %IBOHFT(FEPSB@1OZY

 $4'$  .  $45'$  1 (6\*  $0.647$ :

**6** F SFWIBITF PGU F O JSVY SF WHETE PGU FOLLS AY  $\mathcal{L}_{\text{max}}$ - & UFDIOPMPHJFTBOEUF1QFO4% JOUJBM BUPOTZTUFN I BTCFFO QVCM IF E 61 F Q SP KFOUP C FST JUT PXO0: & FTLUPQ EFTLUPQ XIJDIJT BOBEE POPVFS-&' 2 MBTN B \$ BTFE POU F/ BVJNCSBSZ CPSU F EJTUSCVUPO BTFUPGUZQUBM/TFS BQQMUBUPOTXBTEFVFMPQFEXIJDI DBOCF VTFE POCPUIEFTLUPQBOE N PCJMFEFWLFT # QQ+N BHFTBGF CFJOH-QGPN PUFE UP JOTUBIWIBEEJUPOBM QVCMJIFE 61 F QGPKFDUJT CFJOH BQQMUBUPOT 61 FG/MWAPBEJOHJN BHF JT ) \$6IF QSPKFDUJT EJTUSJCVUFE VOEFSG<del>SF</del>FMDFOTFT

6IF0: & FTLUPQEFTLUPQPC FST BEL FSFOUEFTJHOTUZMF JUT PXO JN QWIN FOUBULPO-PGU F TZTUFN USBZ OPUJJDBUPO-PVUQVUDFOUFSBOE VBSPVTQMBTNPLETTVDIBTB OFUXPSLDPOOFDUPSBOEN VNUUN FEJB BOON TULLY DPOUSPINULE VAPINING HIS BOLE

DPOLSPINU F QNBZCBDL PGN VINUIN FEJB DPOUFOU # QQMUBUPOT BSF DSFBUFE VTJOHU F/ BVJ-JUGEBN FXPSL-XJU U F dMF N BOBHFS- O EFY ZPV DBO BNTP VTF & PMQIJO UFYUFEJUPS 0 PUF 5UBUPOUFSN JOBNFN VMBUPS 88 BNF N VTJDQWEZFS % MAQ WEFP

QMBZFS0: 5PGLXBSF%FOUFS BQQMDBUPODFOUFSBOE 2 JY JN BHF **WFXFS** 

IUQT O YPT PSHDIBOHFMPH SFINHBTF BOOPVODFN FOUOLLEYY

 $\overline{\phantom{a}}$ 

#### $8/9$  #4' 5  $2*1610$  15 in and a

2 PUPO15 BN FE BU<br>2 QQPWEJOH BN JON BMJUI PTU 15--**BNFE BU** FOW SPONIE FOULD SVOB QQMUBULPOT JO JIPMBUFE DPOUBLOFSTI BTCFFO EFVFINAGFECZ8/XBSFBOEJT QPSUBSZFE BTCFJOH VTBCMFGPS EFQWPZJOH JOEVTUSBNBOQNUBUPOT JODN/EJOH BEEJUPOBMTFDVSUZ FOI BODFN FOUTBOE PC FSICH BEVBODFE POUN JIBUPOT OPS8/XBSF W5GIFSF / JOSPTPGL# [VSF #NB[PO ' MBTUD%PN QVUFBOE) PPHMF %PN QVUF' CHUCF 61 F PSHUBMUPEF PGU F DPN QPOFOUT EFVFMPQFE GPS 21 PUPO1 5 BSF TVQQMJFE VOEFSU F

) 2. W MOFOTF FYDFQUGPSU F MCLEOGNCSBSZ XIJDIJTPOFOFE VOEFSU F.) 2. W MUFOTF 4 FBEZ NBEF-51 BOE 18# JNBHFTBGF TVQQMFEGPSY @ #4/ 4 BTQCFSSZ TZTUFN T BOE VIBSPVT DWAVE QUBUGPSN TVOEFSB TFQBSBUF VTFSBHSFFNFOU' 7.#

6I FTZTUFN BNWPXTZPV UPSVO N PTUDPOUBLOFSGPSN BUT JODNNEJOH & PDLFS4PDLFUBOE) BSEFO GPSN BUT-BOE-TVQQPSUTDPOUBLOFS PSD FTUSBUPOQYBUGPSNTTVD BT / FIPTBOE - VCFSOFUFT 6IF QNE 21 PUPO/BOBHFNFOU& BFN POBOE UF QNOGO I PVTFUPPMLU DPN QBULCWFXJU; 7/ QBDLFU N BOBHFSBOE Pc FSB QBDLBHF CBTFE EJTUSCVUPOM GEDZDWA NI BOBHFNFOU N PEFMJT VTFE GPSTPGLX BSF N BOBHFN FOUBOE JOTUBNUSLIPO 61 F TZTUFN BNTP QGPWLEFT UPPNTGPS TJNQMZ-USBOTGFSJOH-BQQMJDBUJPO-DPOUBLOFST GEPN EFVFMPQFST FOWGPON FOUT FH 8/ XBSF (VTJPO BOE 8/ XBSF9 PSLTUBUJPO UP X PSLOH DWAVE FOW SPONT FOUT

5ZTUFN E JT VTFE UP N BOBHF TZTUFN TFSWLFT 6I FLFSOFMJT BITIFN CWHE X JUI-POLIN JIBUPOT OPS UF8/XBSFIZQFSWITPSBOE JODN/ EFT UIF TFDVSJUZ FOI BODFN FOU TFUJOHT SFDPN N FOEFE CZU F - 522 - FSOFMSFMG2SPUFDUJPO2SPKFDU

QGPKEDU9 IFOCVJMEJOH QBDLBHFT UF DPN QUASPQUPOTU BULODSFBTF UF TFDVSLUZESF GPSFGSPOUGIF EJTUSCVUPOJ BVBUZCWH LOU SFF FEJJPOT U FNJON VN  $/$  \$ JODNY EFT POMZ CBTJD TZTUFN QBDLFUT BOE-SVOUNFUP-SVOLPOUBLOFST CVJMEGPSEFVFMPQFST ) \$ JODWEFTBEEJUPOBMOBDLBHFTGPS EFVFMPQOHBOE UFTUJOH QSPHSBN T TVQQNFE JOLPOUBLOFST BOE BTTFN CMZ GPSSFBMUNFUBTLT / \$ DPOUBLOT BDPSFXJU 24''/ 26@46 QBUDIFTGPSMEVODIJOH

SFBMUNFBQQMUBUPOT IULOT HUU VCDPN VW XBSFQIPUPO

SFMERTTUBH ) #

 $\frac{9}{60}\%$  \* #54'.' #5' &  $\frac{9}{6}\%$  #/ #8

**HAFSOLYF N POUTPG<br>FFEFVFIVRON FOU %JIDP EFVFMPQN FOU %JIDP QVCMJIFE** UF SFWABTF PGUF GSFF BOUWSVT QBDLBHF<sup>9</sup>/MBN #8 -6IF QSPKFDU DBNF LOUP UIF IBOET PG/WITDP JO BGLFSUFQVSDIBTFPG 5PVSDFd SF XIPXFSFEFWFMPQOH %MBN #8 BOE 5OPSU 6IF QSPKFDUDPEF JTEJTUSCVUFE VOEFSU F) 2.W MLFOTF-6IF -CSBODIJ T DMBTTJdFEBTSFHVMBSOPU.65 UF

VQEBUFTBGFQVCMJIFEXJUJOBU MFBTU N POUT BGLFSUF SFMFBITF PG U F O FYUCSBODIGIF BCUMUZUP MPBE UF CBTF THOBUS TOPSOPO.65 CSBODIFTJTBNTP QSPWEFE GPSBU MFBTUBOPUL FS N POUIT BOLFSUL F OFYUCSBOD JT SFMFBIFFE

I ULQT CMPHDMBN BWOFU DWBW SFMPSTFEIUNM

 $4'$  .  $#5'$  1 (6\* '  $12'0/1104$ #: - $$$ : &4' #/ 9 1 4- 5 567 & <del>1</del>

HON BUPOTUVEJP & SFBN X PSLT<br>THI BT QVOMITIFE U F d STUVO EBUF "IBTOVO MITIFE UIF dSTUVO EBUF PGU F POFO-SFOEFSIOH TZTUFN 1 QFO/ PPO4BZ VTJOH SBZ USBDICH CBTFE POOVN FSDBM JOUFHSBUJPONTJOHU F/ POUF%BSMP NFUPE / %46 6IF GPDVTPG / PPO4BZJTPO QSPWEJOH IJHI Ff DFODZBOETDBMBCJMLZTVQQPSUT N VIWLU SFBEFE SFOEFSJOH QBSBNWFIN BUPOPGPQFSBUPOTUF VTF PGVFDUPSJOTUS/DUPOT 5+ & SFBMTUDMHI UCHTJN VMBUPO SBZ QSPDFTTJOHPOU F) 27 PS%27 TJEF SFBMTUDTJN VMBUPOPGUSBDJOH MHI UICH SFOEFSICH VPMVNF TUS/DUVSFT GPH dSF DWPVET 6IF DPEF X BT QVCMJI FE VOEFSU F

 $#$ **QBD** F -**MDFOTF** 

6I FTZTUFN JTSFBEZUPDSFBUF QSPGFTTJPOBMQSPKFDUTIMLFGWM MFOHU dINNIT GPSFYBN QWATS FGPSF U F PQFOLOH PGU F LIPEF / PPO4BZ X BT VTFE UP SFOEFSU F BOJN BUFE dMNT \* PXUPUBNFUJFESBHPO (BNJMZ--SVET--0PWPTFM-\$BE-\$PZT \$BMM 9 PSME6PVS \$PTT NJMLPYPT 'VFSFTUBOE 2VTTJO \$PPUT . BTUX JTI (PSEJTUSCVUFE SFOEFSIOH # SSBT PXO GSBN FXPSLJT VIFE XIJDI BIWANTZPV UP EJTOFSTF DPN QVUCH UP TFVFSBMTFSVFSTPS DWAVE FOW SPONIFOUT 6IF FOUFM 'N CSFF-SEZ USBDICH MUCSBSZ DBOCF VIFE UP POUN JF UFDBMD/MBUPOPG MH UICH JOEJTUSCVUFE FOWGPON FOUT BOE-FOUFM-52% DPN QUASGPSVFDUPS BUPOPG TI BEFST + UT OPTTJCNA UP TUPQ SFOEFSIOH BUBO BSCUSBSZ N PN FOU BOE SFTVNF POFSBUPOTGEPN UF JOUFSEN QUE SPT LUPO

6IF GBDLBHF BNTP JODWEFTB MBSHF NCSBSZ PGN BUFSBNT CBTFE PO Q ZTUBNYLIDPSSFDUSFOEFSJOH 2\$4 UFTUFE LOXPSL QSPIKE DUTIER B75& \* ZESB4FOEFS&FMFHBUFTMBZFSUP JOUFHSBUFXJJU F VTVBMDPOUFOU DGFBUPOTZTUFNTU BUTVQQPSUU F 75& GPSN BU + UJT OPTT.CMF UP VTF ELC FSFOUN PEFT PGN BHF HFOFSBUPO GSPN Q PUPSFBMTUDUP

**I JH MATUZM FE 61 BOLTUP EJTUSCVUFE SFOEFSIOH BOLN BUPST** DROUGED UF SETVIMULATES EN JUVENT BOE BUU F TBN F UN F WITVBM F **TEVFSBMIDFOF POUPOTXJU ELC FSFOU** MH UCH DPOELUPOT E.L ESECU **QPOFSJFTPGN BUFSBNIBOE GPN** EL FSFOUQPLOUT PGMFX

: TFS/FSPSUFE UP PVUEBUFE #2+T +O GBD JTVCOPS JOPS LIFTE OBD BHFT I BVE BISEREZ CEFOE IIDPOUDVEE, D OF WPVTZFBST CVUU JTXBT DWBSVT **CPURCOPVODEE** 

**I LLOT MILLTY PSH BSD J/FT YPSH**  $/ BZ$ **EFVFM IUNM** 

**QSPHSBN BNTP QSPWEFT UPPNT CPS** N JY CHTPVCE dIMFSCHX JU 856 **OWHOT MWFMOH VPM/N F BOF OPJIE TVOORTTEPO** 

**I LLOT PCTOSPIEDUPN CIVIH PCT TU/E.P SFWARIF OPUFT** 

#### **I LLOT HU VC DPN** ESFBN X PSLTBON BUPO **POFON PPOBZ EJID/TT.POT**

4' .' #5' 1 ( 1 \$5 567 & 4

241. % 27.5 \$41954

 $: 14$ ) 241,  $\frac{96}{61}$  561 2 57221460) 176&#6'&  $.464#445#0876+645$ 

 $\bigcap$  FEFVENROFSTPGUF: 1 SH **O OSPIELUBOOPVOLFE U F LFSN, CBUPO PGTVCOPS JPGTPN F** MCSBSFT ESWFSTBOE VUMUFT: 9 JOEPX 5ZTUFN CPSXIPN VOEBUFT X JWIOP MPCHESCE SEMBIFE EVFO.G WMOFSBCMJFTBSFEFUFDUFE 61 F **QBDLFUSFQPTUPSFTIBVFCFFO** UBOTGFSFE UP U FBSD J/FTUBU/T NO MOHU FUESN OBJPOPG DPSSFDJPOTBOE FSSPSN FTTBHFT & JIL SCVUPOT DBO DPOLJOVE UP TVOOM U FTF QBDLBHFT CVUBUU FJSPX O SJIL 61 JT JT UP TUPQ TV CQPSU **OBD BHFT MPT. CH SF MWBODF BSF** JPOFSBOW XJJ OFX VFST.POTPGJ F

 $4$  \$55U/E.P **OBD BHF CPS**  $\blacksquare$  TI SERN. OH OPN OPT. UCHROF WEFP SFDPSE.OH JT SFBEZ OPS FPX OWRE CH 6LE DPFF. IT X SLIFO. O %% BOE JTEJTUSCVUFE VOEFSU F ) 2. W MOFOTE 61 F CV. WET BSF N BEF GPS. DVY 9 JDEPX TBOE N BD1 5

5VOOPS UT OSPWEFE CPS DPN OPTLJCHXJJU FDPOTLSVDJPO PGB TTFOF CBTFF POBSC LSBS WFFP TUSFEN TEBUBGSPN X FCDBN FSBT WEFP DBOUVSE N BOT JN BHFT UFYU **DPOLFOUPGBOOMDBUPOTPSUF** FOUR TDFFO OU FORD TTPG CSPBEDBTUCH ZPV DBOTX JUD CFUX FFOTFVFSBMOSFEFdCFETDFCFT **GPSFYBN OWE UP TX JD GESPSN BODET X JU BOEN Q BIJIPO** U F IPOUFOUPGU F TIDSFOBOE BO **NBHF GEPN BXFCDBNFSB 6IF** 

**OWNE \$SPX TES CVJWPOU F**  $\angle$  GFGPY DPEF CBTF BOE FYOFSN FOUCHXJU JEFBTUP JN OSPVE I I F FRIE POPOFSBUPOROF CV. WEBN. ON BMILLO FSORDE JT SEREZ CPSUFTUICH \$V. WET BSF N BEF CPS . OVY 9 OF PX TROE N BD1 5 OWN OPSN T 61 F DPFF, IT F. IT SCALEF VOEFSU F MDFOTF PG 2.

61 F CSPX TFSJT OPUBOWE GPS DWBOLCHU F DPEF GPN DPN QPOFOUT BTTPDBUFE X JU UF DPINIED JPORCE E TORID PG LEMEN FLSZ BOE LLE SEOMADEN FOLIPG TPN FUZQDBMGFBU/SFTXJU U JE **QBSLZ PQFOBOBWH-NFT (PSFYBN QWF** UP DPVCLFSUBD .. OH U FZ BEEFE BO VSIVAD 1 SHOBE CIVAD FS 61 F DPN OPT.UPOBMP, COMEFEU F BEE, UPOPGUE 34 % PEF) FOFSBUPS **CPSU FHFOFSBUPOPG34 DPEFTXJU** 

BMOL UP U F TJJFTBOE U F 6BOWHT BEEJJPOXJJ BOBNJFSOBUVF DVTUPN J BOW JN QWAN FOUBLIPOPG U FORHETI PXOXI FOPOFOCHB **CFX IRC** 

2VMF \$SPX TFSVTFTU F POUN J BUPOPGTFUUCHT GEPN UF *SFUFSTPY OSPIEDJ BN FE BU* **NOGPWOHOSWBDZ TFDVSLIZBOE QFSOPSN BODF 61 FZ EJTBOWE** BEE, UPOBMIES MDFT CPSFYBN CMF 2PD FU G/OET CPSOFPOMEX.LI EJIBCMJFT (JFGPY5ZODBOE (JFGPY 8 JFX 61 F JOUFSIBOF VIFT B TLEFCBS **GPSRVJL BDFTTUP UPPMIBOE TFDJPOTPGOJFSFTUUP U F VTFS** TVD BTTFUJOHT CPPLN BSLTBOE I JIUPSZ 7 OEFSU F BEESFTT CBS U F EFORVMIOBOFMKJJ U FN PTU OPOVMASCPPLN BS TJEOBOME 6LF **CBOFMIRSE N RFF PGOBSSPX FSBOF** PDDVOZ INTITGBDF POU FTDGFFO

**I LLOT HU VC DPN OVNTF CSPX TFS** CSPX TFS SFINABIFT UBH B.

 $12'0 \& 000'$  $12'0'8S$ ; #/  $\#<10$ 

**CHE CPO QSP dUPS HBOJ BUPO**  $O$  and  $\alpha$  (PVCEBUPO 1  $\alpha$ ) I BTVOVFJWFE U F POFO & HBN F

FOHOF 1 OFO & ' CHOF 1 & TVJBCNA CPSUF EFVENRON FOUPGN PEFSO### DIBIT HBN FTBOE I JH OSFDJIJPO T.N VMENT PST U BUDBOX PSL. OSFBM UN FBOE OSPWEF RVBM ZDOFN BUD MEVEMBLE DPEF JTX SLIFO.D% BOE  $O$  CM  $I$  FF VOFFSU F  $\#$  OBD F MDFOTE + JTVCQPST, JOVY 9 JOEPXT NBD15 J15BOE#OESP-EQMBLOF-SNT

61 FPSHOBMPFFPGUF1 & FOLICE X FSF POFOFE JO, VM  $CZ$ #N BI POBCE BSF CBIFE POU F DPEF **PGU F QSFWPVTMZEFVFMPOFE OPOSFLBSZ#N BIPO, VN CFSZBSE** FOLIOF CVJWPO%EZ CHOF FOLIOF UFD OPIPIHZ MDFOTFE GPN %SZUFL, D #GFSJTPGFOLCH UF EFVFIVEON FOUPGU F FOHLOF X BT **TVOFSWIFE CZU F OPO OSPOU** PS-BOJBUPOUF1QFO& (PVOEBUPO DSFBUFE VOEFSU F BVTQDFTPGUF. JOVY (PVOEBUPO +O BEEJJPOUP#N BIPO DPN QBOJFT TVD BT' QD) BN FT #EPCF \* VBX FJ / DSPTPGU-CUFMBOE 0 BOUDIR.OFE XPSL POU F QSPIFEU

61 F FOLLOF JODWEFT BO JOUFHSBUFE HBN F EFVFIVACN FOU FOWEPON FOU BN VIVILU SFBEFE #UPN 4FOEFSFSQ PUPSFBM SFOEFSICHTZTUFN XJJ 8VMJBO / FUBNBOE & JFDJ **TVOOPSU BO** FYLFOT.CWF & N PEFMEE.LPS

D BSBD FSBON BUPOTZTUFN 'N PUPO<sub>(:</sub> BTFN, LBC EFVENRON FOUTZTUFN BSFBMJNF **Q ZTJBMOSPDFTTTN VM&UPOFCHICF** BOE N BU FN BUDBMACSBSFT U BUVTF 5+ & OTLS/DUPOT 8 JTVBM COPHOBN N. CHEOMOPON FOU 5DGCU **YROVET BOF, VBBOF 271 PO** MBOHVBHFTDBOCF VTFE UP EFIGT **HRNFMPHD** 

61 F QSPKE LUIT PSHOBNOILE FT. HOFE **UP BEBOULP ZPVSOFFET BOE I BTB** N PEVMASBSD JFDJVSF + OUPUBMN PSF UBO N PEVNATIBSF PC FSFE **TVOOMFE, DU F CPSN PGTFOBSBLF** MCSBSFTTVJBCMFGPSSFQMBDFNFCU **OFHELIPOOPU E OBSZOSPKELT BOE VTF TFOBSBUFIZE ( PSFYBN QWF** U BOLT UP N PEVMASIZ EFV FMPOFST DBO SFORROF U F SFOEFSHSBOI JT TPVCE TZTUFN MBCHVBHF TVCCPSU OFUXPSLITUBDL Q ZTUBNFOHLOF BOE **BOZ PU FSDPN QPOFOUT** 

**I LUOT XXX P EF PSH CIVIH OPTUT SFMBIF** 

 $0'981$ .  $07:4'$ . #5'

**C F SFINISTE PGB TOFDBN FE CVJME**  $Q$ <sup>2</sup> $R$   $R$ <sup>2</sup> $H$   $R$ <sup> $M$ </sup> $R$  $R$  $R$  $R$  $M$  $P$  $R$ & FCBO. J/F%& JOU F 2VGQZ. JOVY

TUZNA CVJNUPOU F&FCBO **SPPLXPSN BOE EFT.HOFE UP UFTU** BOE N B OLBO 2% T BOE NBOLP OT I BT CFFOOVCMII FE + LODWEFT **BOOMBUPOTTVD BT) 276FTU** 7 QHOF \* FBWFO %27 : ) 5N BS 1/POLSPM 2BS FE 2BS JN BHF 2BS DWACF 6FTLR. TT EESFIDVF  $9 * 88 8 / 8$  6 F EJTUSCYUPOBNAY TZPV UP DFD UF OFSOPN BOOF PGFRV.ON FOUMLE U F **MPRE POULE OPDETTPSBOE WEEP** DBSE D FD U F 5/ #46 \* & & BOE 08/ F55& 6I FTJ FPGU F. J/F JN BHF JT WPBEFE XJJ 75\$ ESWFT  $\frac{1}{2}$   $\frac{1}{2}$ 

I LUOT HVN BOI PZ CNAHTOPUDPN FOH M/FVTC EPHMOVY **EFCBO CPPLX PSN I UNM** 

5(625' 48' 44' . ' #5'  $5(62)1$ 

 $\bigcap$  F SFMBIF PGU F 5(62) P **OFSYFSJTOVOMIFE BNAXJOHZPV** SFN PUF BDDFTTUP dINTVTJOH5(62) 5%2 55\* 4TZOD \* 662 BOE 9 FC&BW **OSPI PDPNT BTX FINARTI P OSPINEE** BODFTTUP) JUST QPT UPSFTVTJOHU F 55\* QSPUPDPM61 FEBUBDBOCF HUVFO GEPN CPU U F MPDBMLIM TZTUFN BOE GPN FYUFSOBMUPSBHF DPN QBUCWF

XJJ #NBJPO5 ) PPHMF%MPVE 5UPSBHFBOE#IVSF\$MPC5UPSBHF & BUBDBOCF TUPSFE, OFCDSZCLFE CPSN 6PTUPSFU FVTFSCBTFBCE N FUBEBUB 53. FOBOVIE PSLFZ **VBWF GFF GPSN BLUTVTFE TVD BT** 2PTUHSF53. / Z53. 53. JF *YPD SPBD CPSCCPMICVULUIBMP* **OPTT.CMF UP TUPSE N FUBEBUB. 04#/** U BUEPFTOPUSFRV.SF U F **DPOOFDJPOPGBOFYLFSOBMEBLBCBTF** 61 FOOPKELIDPEF JTX SLIFO.D) P BOE EJTUSCVUFE VOEFSU F) 2. W **MEOTE** 

**I LLOT HU VC DPN ESSLLBO TGLOHP SFWBIFT UBH W** 

 $6*$  5', 241,  $\frac{969}{15}$ #9 #4&' & 6\* ' # %  $51(69#4' 5:56'/#9#48$ 

**REAGEMENT U BUEFVEIRATU F OPOFON LOPLFSOFMT.** SFOFJVFE UF#% 5PGKBSF5ZTUFN #XBSE **BOOVBNME BX BSEFE CZU F** #TTPDBUPOPGYPN QVUCH 6FD OPMPHZ #% UFNPTU **BVU PSLBUMF JOLFSOBUPOBM** PS-BOJ BUPO OU F dFME PG DPN QVUFSTZTUFN T 61 F QSI F X BT BX BSEFE CPSBD JFVFN FOUT JOU F **CHA PGN BU FN BUDBMOSPGPG** 

**IPOUFOUT?** 

SFMBCMUZPGXPSLXIJDIJOEJDBUFT GVMMDPN GMBODFXJU U F TQFDJdDBUPOTTQFDJdFEJOBGPSNBM MBOHVBHFBOESFDPHOL FTU F SFBEJOFTT UP OF VTFE JODSJUDBM BQQMUBUPOT6IFTF. QGPKFDU TIPXFE U BULUT QPTT.CMF OPUPOMZ UP DBSSZ PVUB DPN QWAUFMZ GPSN BM WFSHIDBUPOPGSFMBCMUZBOE TFDVSLIZ CPSQSPIFELUT BUU F IVATIVE MPG JOEVTUSBMPOFSBUICHTZTUFNT CVU BNTP UP BD JFVFU JTXJU PVU DPN QGPN JTLOH OF SGPSN BODF BOE **WFSTBUMZ** 

 $6I$  F#% 5PGLXBSF5ZTUFN #XBSEJTBXBSEFEBOOVBNWZGPSUF EFVFINAN FOUPGTPGUX BSF TZTUFN T U BUI BVF BEFDJTJVF JN QBDJPOU F JOEVTUSZ N BLJOH OFX DPODFOLJTPS SFVFBNOH OFX BSFBT PGOPN N FSOBM VTF-FOU FOBTUZFBSTUF#% BXBSETXFSFBXBSEFEUPUL F) %% BOE..8/ QSPKFDUT BOE UIFJS GPVOEFST4 LD BSE 5 UBMWIBO BOECE % SUT. BLOFS 6IF BXBSE BNTP GFBUVSFE QSPKFDUT BOE UFDIOPIVAHJFT TVD BT70+, BWB  $\#$ QBDIF / PTBLD 999 5N BNWLBNLI 2 PTU5DSQU 6 F: 6DM6L 42%/ BLF & 05 # (5 ' Jc FM 8/ XBSF 9 JSFTIBSL, VOZUFS 0 PUFCPPLT \$FSLFMFZ&\$BOE ' DMQTF

IULOT XXX BDN PSHNFEJBDFOUFS NBZ UFDIODBMBX BSET

 $\frac{9}{4}$  #6141( . . 8/ & 8' . 125 #-0'9-241)4#/ / +0)- $($ , #0) 7#)  $\frac{1}{2}$  1, 1

O Y ST. BUOFS GPVOEFSBOE DI JFG.<br>BOE-LIJFDUPG-8/BTXFMWBTUF **BSD JFDJPG.8/ BTXFMMBTUF** DGFBUPSPGUF5XJGUQGPHSBNNJOH MBOHVBHF-BOE6N-&BWT-BGPSNFS IFBEPG) PPHMFT#+QSPKFDUTTVDI BT6FOTPSePXBOE, #: JOUSPEVDFE UFOFX/PKPQSPHSBNNJOH MBOHVBHF DPN CLOUCH FBTF PG BOQMUBUPO-GPS-SFTFBSDI-BOE-SBQLE QSPEVDUPOPGQSPUPUZQFTXJU TVJUBCJAUZ OPSI JHI OFSOPSN BODF FOE QSPEVDUT 6IF dSTUUT BDIJFWFE U SPVHIU F VTF PGU F VTVBMZOUBY PGU F2ZU POMBOHVBHFBOEUF TFDPOE EVF UP UIF COPTTICUMLE PG DPN QMUCH JON BDIJOF DPEF N FDI BOJIN T PGN FN PSZ TBGFUZ BOE I BSEX BSF BDDFMFSBUPOPG DBN**D**/WBUJPOT

6IF QSPIFE DUGPDVTFT PO EFVFMPQOHGPSNBD OF MFBSOOH CVUJT QSFTFOUFE BTBHFOFSBM QVSQPTFMBOHVBHFU BUFYQBOETU F DBQBCJNLJFT-PG2ZUIPOCZ-TZTUFN QSPHSBN NJOH BOE TVJUBCMFGPSB X EF SBOHF PGUBTLT (PSFYBN QWF

MBOHVBHFJTBQQMJBCMFUPBSFBTTVD BTIJHI QFSOPSNBODFDPNQVUJOH EBUB QSPDFTTJOH BOE DPOWFSTJPO

IULQT XXXNPEVMBSDPNCMPHB VOUHFE FYUFOTJCMF QMBUGPSNUP TVQFSQPXFSZPVSBJ

 $.$ '00#46 2166' 4+0) 1(('4'& 61 #&& # 51 (6 4' \$116 / 1&' 61-5;56'/ &

FOOBSU2 PUFSOHT GPLF BOPVU<br>UIF QGFQBSBUPO-OPSTPGUSF CPPU FOOBSU2 PUFSIOH TOPLF BCPVU N PEF TZTUFN DUMTPGUSFCPPU U F BEEJUPOUP UF TZTUFNEN BOBHFS XIJDI MFBETUP U F SFTUBSUPGPOMZ U F DPN QPOFOUT PGU F VTFST TOBDF-XJUIPVUUPVDIJOHU F.JOVY LFSOFM-LUT BTTVN FE U BU DPN QBSFE UP BTUBOEBSE SFCPPU BTPGUSFCPPU X JWGFEVDFEPXOUJN FEVSJOHU F VGEBUF PGFOWGPON FOUTVTJOH SFBEZN BEFTZTUFN JN BHFT

6I FOFX N PEF X JWWENWAY ZPV UP DPN QWFUF UF XPSL PGBNWQSPDFTTFT JOU F VTFSTTOBDF UIFOGFQMBDFUIF JN BHF PGU F SPPU(5 X JU B OFX WFST-POBOE TUBSUU F QSPDFTT PG JOLUBN BUPOPGU F TZTUFN XJU PVU SFCPPUCHU F LFSOFM-OBEEJUPO TBWICH UIF TUBUF PGU FXPSLICH DPSF XIFOSFQMBDLOHU FVTFS FO WAS ON FOUX WAS MAKE ZPV UP V GEBUF TPN FTFS WUFT JO MANFIN PEF MUJOHZPV USBOTGFSGIVA EFTDSQUPST BOE MIUFOLOH OFUX PSL TPDLFUT GPS UFTFTFSWOFTGSPNUFPME FOWGPON FOULP UF OFX POF 6IVT JUX JWICF OPTTJCNA UP TJHOJA I BOUMZ SFEVIFU FUNFUP SFQMBIFPOF WFSTJPOPGUI F TZTUFN XJUI BOPUIFS BOE OG PWEF TFBN WITT USBOTGFSPG SFTPVSDFTUPUFNPTUJNQPSUBOU TFSALDFTU BUX JMADPOLJOVF UP X PSL XJJ PVUTUPQQOH

#DFMSBUPOPGU F SFTUBSUJT BD JFVFE CZ FYDWEJOH SFMBUJVFMZ MPOHTUBHFT MLF FRVJQN FOU JOUJBN BUPO MPBEFSPOFSBUPO LFSOFMTUBSU ESJVFSJOLUBNĮ BUPO dSN X BSF MPBELOH BOE-LOLLSE QSPDFTTJOH 6P VOEBUF UIF LFSOFMJO DPN COBUPOXJU BTPGUSFCPPU U FZQSPQPTFUP VTFU F MWFQBUDI NFD BOJIN UP NBLF DPSSFDUPOTUP UF. JOVY LFSOFMA JU PVUBG/MW SFCPPUBOE XJJ PVUTUPQQJOHU F **BQQMDBUPOT** 

IULOT N BTUPEPOTPDBM" QEQEJOT

 $4'$   $\cdot$   $#5'$  1 ( $#20'$   $\cdot$  07:

 $\blacksquare$ MQDF.  $\mathsf{D}$ VY **BN ON BMU H**EJTLSCVUPOCVJWPOU F/VTM **TZTUFN MCSBSZ BOE BTFUPG\$VTZ\$PY VUMUFT JTPVU 61 F EJTUSCVUPO GEBUSET, ODERIFF TEDVSLY SFRV.SFN FOUTBOE JI BITIFN CWIE X JU** 552 5UBDL 5N BTI JOH 2 SPUFDUPO 1 GFO4%JTVTFE BTBO QUBM BUPO **TZTUFN BOL JJTPXOGBDLFU** N BOBHFSJTVTFE UP N BOBHF **QBDLBHFT #MADF JTVTFE UP GPSN** Pf DBN& PDLFSDPOUBLOFSJN BHFT BOE JTVTFE JOU F 2PTUN BSLFUI 5  $OSPKNI$  PBF  $OH$   $IP$  N BHF Y  $@$ Y -BSN I GBBSD **BSN W** COD MET Y BSFOSFOBSFE.OTJY **VEST-POT TUBOEBSE**  $/$  \$  $XJJB$ DPSF X JU PVUQBUD FT  $/$  \$ / \$ GPSWALVBM **FYLEOFFE** NBD JOFT / \$ BOE CPSU F: FO **I ZOFSWIFS**  $/$ \$

**I LLOT BIOLOFMOVY PSH OPTUT**  $\#M$ **SFMBTFE I UNM** 

 $8\frac{9}{48}$   $\frac{9}{48}$   $\leq 0$   $*$  1

 $(4^{n})$ 

**REQPEVELIPOPGUEN ON BMIU OPN OVUESBEFE EFT.HOTZTUFN**  $\%$ RF<.  $\cap$  P XIJO OSPWEFT UPPNT CPSDGFBUCH T.N CNAIKP E.N FOT. POBMED ODBMESBX, OHT I BT CFFOOVOMIT FE 61 F DPEF JTX SLIFO **.D%X.U BEE.UPOTLP, VBBOE JT** MDFOTFE VOEFSU F/ 6 MDFOTF 6LF PVLOVUJTHFOFSBUFEVT.OHUF5&

 $BOE 1$  QFO)  $.$   $#2+$  61 F CVJMET BSF QSFQBSFE CPS. JOVY 9 JOEPX T BOF N BD1 5

61 FOSPHSBN TVOOPSJTESBX.OH TI BOFT TVD BTMDFT OPMIHPOBM **HSET DISONT BSOT FINIDIFT UFYU** EPVD JOH TOMOFT CMPD JOTFSJT **BUSCVUFT CSPLFONDFTBOE TJF** BSSBOHEN FOU +UTVOOPSUT dIWTUO &: (BOE 58) GPSN BUBOE DBO CF FYQPSUFE JO2& ( OPSN BU

**OU FORX VESTPO U FVTES JOUF SOBOF X BT COBM FE 61 FZ BEEFE BOFCHLOF GPSMPDBM BUPO** 

**I LLOT HU VC DPN I FDS/FM YBE<.O P SEMBIFT UBH** 

 $4'$   $\pm$   $\frac{1}{2}$   $\frac{1}{2}$   $\frac{1}{2}$   $\frac{1}{2}$   $\frac{1}{2}$   $\frac{1}{2}$   $\frac{1}{2}$   $\frac{1}{2}$ 

**QSPIEDUX BTOVCMIT FEXIJO** DPOUDVETXPSLPOU FPSHOBMDPEF PG I FORGETT. PORM & RON BUPO **QBDLBHF 6PPCT 6PPCT XBTVTFE JO** U FOSPEVELIPOPGU F BON BLFE **TESFT (VU/SBN BBOE TPN F** BON BLFE dIMIT OPN JOBLE CPSUF #DBEFNZ#XBSE+O  $U$  F 6PP $\Omega$ DPEF X BT POFOFE VOEFSU F \$5& MDFOTE BOE I BT DPOUDVEE UP FVPMF BTBGFFCGPKFDJLODFUFO

1 QFO6PPOI TVQQPSUTU F DPOOFDJPOPGOMHOTXJJ FC FDJT JN OWEN FOLFE VT. CHIN BD. CF **MESO CHUFD CPIVALLET (PSFYBN CIVE** VT.OH FC FDJT ZPV DBOBVUPN BUDBNØL D BOHF U F JN BHF TUZIWER OF TJN VIBILE EJTUPSUFE GENWICH MHI U BTJO **DBS PPOT UBLFOVT.OH DWSTT.D** UFD OPMPH HET VIFE CFOPSFUF BOOFBSBOOF PGE, HIBMBON BUPO **QBDLBHFT** 

**I LLOT HU VC DPN POFOUPPOT POFOUPPO SFINEST UBH W** 

 $6*708'$  4\$48.4' .' #5' 5  $(40\#0\%$ #.5

61 F QSPIFELUSFLFJVFE EPOBUPOT, OU F BN PVOUPG N.MIPOFPMAST.O  $N.MIPO$ XBTDPNMFDLFE .D  $N.MIPO$ N MMPO XI D BMWPXT  $\Omega$ **U FN UP DPEF CFUFS** 

61 F QSPIED JT FY OF CELL VSFT BN PVOLFE UP N.MMPO.O  $N.MIPO.D$ N JWPO BOE BIWI PTUBIWI  $X F F F$ BITPDBUFE XJU TBMASFT % STOLM I JEE FN OWNZEFT BEEX PSLOHPO  $X F F F$  $U$  F  $\Omega$ PKED J,  $D$  $X$  PS . CH . O **TOFOU** POBEN, OTHER JPO BOE **PO** NBSLFUCH 61 FSFNBOOHDPTUTBSF SFIRALFE UP U F OBZN FOUPG **QSPGFTTJPOBMTFSMLDFT FH UF** I VN BOSFIPVSDFTTFSMDF LBY N BOBHEN FOUBOE BHSFEN FOUT X JU / PIJMB GPSFYBN QWF QBZN FOUGPS BDFTTUPUFCVJMEJOGBFILSVDJVSF

#DPSE.OH UP BVBUGCVATUBLJITUDT N. MAPOBOLIVE **BCPVU** 61 VOEFSCJE VIFSTOFSEBZBOE N J WPOBLIVE VIEST OF SN POU XFSF **SEDPSFFF PGVTFSTVTF** 61 VCFFSCRF POULE 9, CFPX T **OVAL CPSN** NBD15BOE  $.$  OVY

I ULQT CIVIHU VOEFSCJE OFU **U VOEFSCJE JT U SIMOH PVS** dCBCDBMFGPSU

G/IMIDISDIVE IN BHB JOF

**LLGFSBZFBSPGEFVFIWGNFOUUF** 

**TT SF WIBITE PGU F 1 QF OGPPO** 

**6** F EFVFI POU F **OVOMIFE BdOBODBNGFOPSUGPS** 

**IPOUFOUT?** 

 $4'$   $\cdot$  #5' 1(  $\cdot$  + \* 662&

**C** F SFWABIF PGU F MH UX F JH U **QUOTES/FSMHUDE** USZOHUP DPN COFIJH OFSOPSN BOOF TFDVSLIZ DPN QMBOOF XJJ TUBOEBSET BOE e FYJCJMIZ XBT **BOOPVODEE .H LICE JITV.I BOME CPS** VIF POI JHI MPBE TZTUFN TBOE UBSHFUTWPX N FN PSZ BOE %27 SFIPVSDFT 61 FQSPKFDUDPEF JT X SILFO. OU F %MACH/BHF BOF EJTUSCVUFE VOEFSU F \$5& MUFOTF

#### **I LLOT CIVIH MH LLOE OF UBS JONT MH UCE SFMBTFE**

 $4'$   $\cdot$  #5' 1 (4' & \* #6  $'06'4245'$ ,  $+07$ :

**AFE \* BUI BT SFINIBIFE 4FE \* BU**  $\triangleq$  CUFSCSITE, LOVY 4FBEZ N BEF JOTUBWBUPOJN BHFT BSF **BVB NBCNA CPSSFHJTLFSFE VTFSTPG** 4 FE \* BU%/TUPN FS2PSLBMZPV DBO BNTP VTF JTP JN BHFT%FOUI 55USFBN BOE GFF4\*', CVJMETGPS EFVFIVACFST CPSFVBIWBUPO 61 F

46/ 5ZTUFN [ QQD MFBOE #  $RST$  $#4/$ 61 F PSHOBMDPEF PGU F SFE \* BU' CLESOSITE . LOVY SON OBD BHFTBSFBVBURCWF. OUF ) JUSF OPT IPS ZP GYFOUL 5 # UU F TBN FUNFBOVGEBUFPGUFNBTU  $C$ **ROD**  $PGA^*$ U F SFMBTF PG XIJ JTOWACOFE UP OF SFWEBTFEJO UF DPN, CHEBZT DVSSFOLMZEWBOWE POM OCFUBVEST.PO

6 F4\*'. CSBOD VIFTBN PSF POFO FEVENIAN FOU COPPETERCE VIFTU F%FOUL55USFBN OBDLBHF CBIF %FOUL55LSFBN JEOPTLUPOFE BTBVOTUSFBN OSPHFDUGPS4\*'. XIJD BNWPXTUJECBSJFTUP N POLPSU FOGFOBSBUPOPG **QBDLBHFTGPS4\*'. Pc FSU FJS** D BOHFTBOE, De VFODF U F **EFDILPOT** 

**I LLOT XXX SFEI BUDPN FO BCPVU** *OSTT SFWBIFT SFE I BJEFM/FST* **M&UFTUSFMERTET SFE I BUFOUFSOSTIF MDVY** 

 $#./ # . + 07$ :

PINWPXJOHUFPf DBNGFMABITFPG 4FE\* BU' CUFSOSIIF. LOVY  $U$  F SFMERTF PG# MN B. JOVY

SFWEST JUPSN FE OPSY @ T Y TZOD SPOJFE XJU U F OFX SFWEST PG4\*'. BOE DPOLBOOH BWU F D BOHFT OSPOPTFE UP U JT SF WHETF XBTBOOPVODFE +OTUBNANDPO JN BHFT BSFQSFOBSFEGPSY @ #4/ COD MFBOET YBSD JFDU/SFTJD UFGPSN PGBCPPUBCMF  $/$ \$ N JON VN S BOE GAWAIN BHF S . BUFS. JVF JN BHFTXJU  $01/$   $-8$ '  $/$  #6' BOE : GDF X JWM CF BVBUBCNA CPSEPX OVABT BTX FINNBT .N BHFT (PS4 BTOCFSS7 2. JCPBSFT) DPOUBLOFST BOE DWAVE ONBUGPSN T

> 61 FEJUSCYUPOJIG/MYZICOBSZ DPN QBUCWEX JJ 4 FE \* BU' CUFSOSTE . JOVY BOE DBOCF VTFE BTB **SFORDEN FOUGES4\*'. BOE YFOUL5** 5 USEBN 6 IF DBOHFTBSF SFEVIFE UP SFCSBOE. CH SFN PWCH 4\*', TOFDHDOBD BHFT TVD BT SFELBU JOTH UT DMFCU TVCTTSQUPON BOBHESN, HSBUPO LOBUD LNPE SFELBUS DTOLF BOE WAJP X, D

I LUOT BINI BMOVY PSH CIVIH **BWI BMOVY OPX BVBJBCNA** 

 $4'$   $\cdot$  #5' 1 (  $\prime$  '5#

 $\bigcap$  F SFWESTE PGU F GSFF  $QN$  QWIN FOUBLIPOPGU F 1 QFO.

BOE 8 VMBO#2+ / FTB  $|HT|$ CFFOBOOPVODFE 61 F d STUSFWHBTF PGU F/FTB CSBOD I BTBO FYGFSN FOUBMUBU/T BGLFSU F dOBM **TUBCAI BUPOPGU F DPEF BTUBCWI VEST, POWE THE UFMHU** 

JTBOWE UP TVOOPSUU F  $/$  FIB 8 VMBO HSBQ JT#2+JOU FBOW ESI/FST CPS-CUFMT) 27 SBEWOPSU F ) 27 #/ & UV (PSU F) 27 3 VBNDPN N BOE JOFN VMBUPSN PEF VO 5VQQPSUGPS8VMBO JT JN OWEN FOUFE LOU FTPOLK BSF SBTUFSJFSMBWBQLOF MMQ BOE8VMJBO **JOU F ESI/FSW EW) 27** \$SPBEDPN 8 EFP%PSF 8 + GPN 4BTOCFSSZ2J

/ FTBBNTP OSPWEFT G/MMTVCOPSU CPS1 CFO. **CPSJ**  $ST$   $\Omega$ FM SBEFPOTJ#/ & MMN Q OF ESIVEST 5VQQPSJGPS1QFOL. **JT BVB NACNA**  $(FS) 27 #/ 8 S$ 08 + &# OVD BOE 3 VBMPN N #ESFOP GSFFESFOP  $1$  QFO  $\overline{1}$ **CPSWG-IMWG-IMWR VBM** ) 27 8 BHM& CPS3 ' / 7 - 8 / BCE 1 QFO . GPSESWFSE E **B** QWINCGPS1 QFO , POUPQPG  $8.$  FD  $1$ 

**I LLOT MILT GFFEFTLUPQPSH BSD J/FT N FTB EFW**  $/ BZ$ IUNM

**6 F SFIMBITE PGU E EYQESN FOUBM**<br>**6** CVJME PGU E EJTUSCVUPO 5JN QIZ  $.$  OVY48 **CPSU F SITDW** BSD JFDJ/SF JT SFBEZ CPSUFTUCH 61 F EJTUSCVUPOJT BTJN QVATZTUFN XJJ BDWSTTJD: GDF CBTFE EFTLUPQ 61 F EFVFMPON FOUEJTUSCVUPO DPN QBOZ \$BTBNU521 JT QBSUPGUF JOUFSOBUPOBMDPN N VOUZ4-6%8 BOE JTX PSLOHUP TVOOPSUVBSPVT 4-5%8 CPB ET

I LUOT MILLT BIMUOVY PSH QUESN BLM **SJIDVEFVFM**  $/$  BZ **I UNM** 

 $5.06*5641/7788.94$  $12'06'$   $(4/9$  #4' %1 &' 1(  $8'$  . 7)<sup>'</sup>

**EZOU TUSPN #VEJOWEL BT**  $Q$ <sup>2</sup> $Q$ <sup>2</sup> $Q$ <sup> $Q$ </sup> $Q$  $Q$  $Q$  $Q$  $P$  $P$  $P$  $Q$  $P$  $Q$  $P$  $Q$  $P$  $P$  $Q$  $P$  $Q$  $P$  $P$  $Q$  $P$  $Q$  $P$  $Q$  $P$ dSN X BSF GPS& FM/HF TN VT.D FRV. ON FOULD PN C. D. CH. OPOF **OPS BOW EFWLF BTPVOE TZOU FTJ FS TBN QWTS HSVVCPY BOE TERVECOFS EFT.HOFE UP DFENE** FINEL SPOLON VILDBOE M/VF **GESPSN BODET X JU FIVEN FOUTPG N QSPWITBUPO 61 F DPEF JT** 

TD FEVME UP OF OVOMIT FE PO ) JJ VCPO, VOF VOEFSU F) 2. W **MEOTE** 

#GJFSU F PQFOLOH PGU F DPEF 5ZOU TUSPN #VEJOWEX JWNOSPWJEF **TVOOPSUGPSU F Pf DBMDPEF CBTF** 61 FZXJWTVQQPSJJJJDU FDVSSFOJ **CPSN BOE OVONITI OFX SFIVERIFT PG** UF dSN XBSF 5FOBSBUFMZUFZQMBO UP DEFBUF B SFOPTLUPSZ OPSU F DPN N VOLLEX JU dSN X BSF GPS EL FSFOUVESBOUT PGU F **TZOU FTJ FS XI FSF BOPSL PGU F** Pf DBNSFQPTJPSZXJWWEFVFMPQ BWAX JOH GPSD BOHFT GPN U JE **QBSLZ EFVFIVAGEST 61 F VTF PG** dSN X BSFT JT OPUTVCKFDUP BOZ BEEJPOBMETUSDUPOT FYDFOUGPS UF SFRV.SFN FOUPGUF) 2.W MUFOTF (PSFYBN QWF U F DPEF DBO CF VTFE JODPN N FSDBMOSPIEDJT CVU UFD BOHFTN BEFUP JJXJWOFFEUP CF POFOFE VOEFSU F TBN F MDFOTF

**6** F) 07 51 FQ FSE TZTUFN<br>CN BOBHFSJT BVBUBOVA DPN CLOLOH U F JOURN BUPOTZTUFN BOE

**I LLOT TZOU TUSPN DPN POFO** 

 $4'$   $\pm$  #5' 1() 07  $5$ \* '2\* '48

N BOBHEN FOUUPPMLU 61 F QSP KELUT CFJOH EFVFMPOFE CZ 07 ) VJY 57TLFN F.JTLSCVUPOFFVFMPOFSTBT BOBNFSOBUVF UP U F 5ZT8 JOU **JOUBM BUPOTZTUFN U BUTVOOPSJT** EFOFOEFODFT 61 F DPOLSPMEBFN PO BOE VUM Z 51 FOI FSE BSFX SUUFOLD ) VJWF POF PGU F JN QWFN FOUBLIPOT PGUF5D FNFMBOHVBHF XIJD JT BNIP VIFE UP EFUFSN JOF U F TFUJOHT PGTFSAID FT 51 FQ FSE JTBN FBEZ VIFE LOU F ) 07 ) VJY5ZTUFN EJTUSCVUPOBOE BNTP UBSHFUT) 07 \* VSE VTF CVUUDBOX PSL JOBOZ 215+DPN QBUCWF15 GPSXIJI ) VJVA JT BVBLNBONA

#### 51 FQ FSE BDUVBUFT POU F **NBVOD BOE TUPQPGTFSAIDFT UBLICH JOUR BODPVOUU F SFIRIUPOTI JO** CFUX FFOTFS/MDFT EZOBN JBNWL **JEFOUCLOHBOE SVOOLCHU F TFSWDFT** POXI JO U F TFINE DUF TFS NOT EFOFOET 51 FOI FSE BNTP TVOOPSUT U F EFO JHDBUPOPGDPOB DJT CFUX FFOTFSMOFT BOE OSFVFOUT U FN GEPN CFJOHJN OMAN FOUFE TJN VIMBOFPVTMZ 61 F QSPHFDUDBO CF VIFE CPU BTU FN BO OUBM BUPO TZTUFN COU2+& BOE COBTFOBSBUF **GPSN UP DPOLSPINU F CBDLHSPVCE QSPIFTIFT PGOEJNEVBNVTFST GPS** FYBN QWF UP SVOUPS QSIVPYZ NDSPO FUD XJJ U F NOWEN FOUR JPOPG **IIFVIFSEBLBSHUT**

#### **I LUOT XXX N BLABSD J/F DPN JOGP** HOV" HOV PSH N TH **IUNM**

#/  $\#$  <10  $\#$  0 & 11). \*  $\#$  8'  $12'0'850\#2\%#0)'#08$  $$7 < 4$ 

HNE POI BTPOFOFE UF TPVSDF **H**OPFF PG50BOD BOHF UPPNI JN QWIN FOUCH GV | JOH UFTUICH NENPSZDAUTXIJO BNWPXTZPV **VFSCZ FYFD/UBCNA dINATXJU PVU** N PEJJDBUPOBOE XJU PVUU F **TPVSTE DPFF PGU F BOOMPLIPO** 50BOD BOHF BWAXTZPV UP EPX OWBE BOL ZTJBNN FN PSZ EVN Q X JJ BEFSI/BUJ/F FYFD/UBC/VF DPEF BOEXJJU FIFMOPGU F-8/ I ZOFSWITS DZDWDFYFD/UPOPGU F DPEF OF TFOULDU F EVN Q HPLOH U SPVH VBSPVTDPN COBUPOTPG JOOVUEBUB USBOLJOHU F SFTVINIIOH **GB M/SFT PSBOPN BMFT BOF SFTLBSJOH** UFD FD BGJFSU FOFYWJFSBUPO FBD UNFSFIFUJOHU FNFNPSZDVU BOE %27 SFHJTLFST JOUP U F PSHJOBM TUBUF 61 F QSPIEDUDPEF JT X SLUFOJO **4 VTUBOE EJTLSCVUFE VOEFSU F**  $\#$ CBD F **MEOTE** 

# UU FTBN FUN F) PPHM QVOMITEU FJSSVIFSUPPMLU EFTJHOFE CPSGVI I JOHUFTUJOH PGU F

F\$2(TVCTZTUFN XIJO BNWPXTZPV UP SVOBOOM BUPOT, DT. EF U F., DVY LFSOFMIOBTOFDBWWA VBWN BD .OF XJJ 6 SVII FSHFOFSBUFT SBOEPN F\$2(COPHSBNT USBDLTUF SFBDUPO PGU F. JOVY LESOFMAIL FO **GFSPSN, CHU FN BOE EFLFDJT** BOPN BMFTU BUPDVSXIFO **VESCZOHU FHFOFSBLFEF\$20 COPHOBN T 61 F COPIED IDPEF JT** X SULFOJO) P BOE EJTUSCVUFE VOEFS  $UF#OBD$  F **MDFOTF** 

**I LLOT BXTBN BI PODPN CWPHT POFOTPVSDE BOOPVODOH TOBOD BOHF BO POFO TPVSDF LVIN** CBDLFE TOBOTI PUGALLOH **GBN FX PS** 

 $\#$  0'9 2#0', 9466'0 0  $4756(14\frac{9}{1}5/$   $\frac{9}{1}$ 

**EZTUFN XIPBSFEFVFMPQOH**  $U$  F. OVY EJTUSCY UPO 2PQ  $@$  5 I BT QVOMIT FE B SFOPSUPOU F EFVFIVACN FOUPGB OFX VFSTJPOPG U F VTFSFO MEPON FOU %1 5/ P% **SEX SILFO, D4 VTU OPULP CF** DPOG/TFE X JJ U F PME %1 5/ +% XIJ XBTCBTFE PO 01/ '51 FMW 61 F FOWSPON FOUEFVFMPOT BTB **VOLVESTBMOSPIEDU OPULJFE UP B TOFDHDEJTUSCVUPOBOE** 

DPOOPSN, CHILP U FTOFDHDBUPOTPG (SFFEFTLUPQ 61 F QSPKEDUT BNTP EFVFMPQ CHB DPN OPT UF TFS VFS DPTN, DDPN OCBTFE PO9 BZMACE

6PCV.MEU F.OLFSGBDF.D  $% 5/$   $% 11$  F FFF MCRSZ JTVTFF XIJ VIFTIBOF UZOFT N PEVMBS BSD JFD VSF BOE B SFBD JVF **OPHRAN N. CHN PEEMBOE BMP** PC FSTBOBSD JFDUS GBN MBSUP FEVENPOESTX I PIOPX FEDWAREN DPOTLS/DJPOPG MI LOFSGEDFT 61 FSE BSE TEVESBUFFOFFSFOLDET UBUTVOOPSUBVMBO / FUBM&: BOE 1 QFO , ' 5  $1$  QFO  $\overline{1}$ BTXFMWBTBX, OEPX TIFMWBOE FOHOF CPS9 FC, CLFHSBUPO # COMBUPOT CBTFE PO+DFE CPS 9 JOEPX TN BD15 JOVYDBOM&VOD **JOBX FCCSPX TFS 61 FEFVENPOFST** PC FSFE B SFBEZ N BEF TFUPG X EHFUT X JJ U F BCM ZUP DSFBUF BIZOD SPOPVTI BOEMIST BOE VIF BO BEBOUVF MBZPVUPGU F JOUFSOBDF FINAN FOUT EFOFOE OH POUF TJFPG U F X OEPX BOE U F TD FFO 6LF DPEF JTEJTUSCVUFE VOEFSU F/ +6 **MDFOTF** 

I WOT CIVIHTZTUFN DPN OPTU NBZ ePXFSTTQSQHDPTN DTIPXFST

 $4'$   $45'$  1  $8+62+$ 

**R** F TO FDBN FE EJUSCYUPO  $Q_{k,F12J}$ FFT.HOFF CPSVTF PO T.OHWICPBSE 2%TOBIFF PO#4/ BOE 4-5%8 BSD JFDJ/SFT TVD BT 4BTOCFSSZ2J1SBOHF2J0BOP2J SBOBOB2JSFBHMASPOFSMBDL 4PDL 4PDL 3 VBSJ 2.0F #TVT6JQLFS1ESPJEBOE8JTJPQJVF I BTBOFX SFMERTF 6IF EJTUSCVUPOJICVJMJPO&FCBOBOEJT BVB NACNA OCV. NAT OPSN PSE U BO CPBSFT & FULLIDROBMP CF VIFF UP DSFBUF DPN GBDUFOWSPON FOUT GPS **WAVBWN BD JOFT BOE DPOVFOUPOBM** 2%TOBIFE POY @ BSD JFDU/SF *SVJET GPSCPBSET BSF DPN QBDJ* BVFSBHF / \$ BOEUBLFVOMFTT **TOBDF POU F TUPSHE DPN OBSFEUP** U F  $4$  BTCCFSSZ 2J1 5 BCE # SN C.BO

61 F OFX VFST POI BTV OEBUFE U F CVJNET CBTFE POU F & FCBO BOE&FCBO 61 FTLSVDU/SF JODWEFTU F POFO<sup>+</sup> #\$ TN BSUI PN F N BOBHFN FOUTZTUFN U F ) BN F5USFBN DNFOU/ PPONHIUBOE UF4FTUDCBDLVQVUMZ (VMW TVOOPSUGPS0 BOP2J4 %CPBSET JN QGPVFE TVQQPSUGPS0 BOP2J4 41% 2J 4BTCCFSSZ2JBCE 3 VBSJ CPBSET

**I LIOT E.FLO.IDPN EPDT SFWARTET**  $W$   $\omega$ 

 $4'$   $\cdot$  #5' 1 ( 6\* ' 41 % ; . 07:

**C F SFINBIF PG4 PDLZ. JOVY OBN FE BUDGFBUCH B GGFF CV.WE PG** 4\*', DBOBOWF PGUBL, OHU FOWSDF PGU F DWSTT, D%FOUL5 JTPVU6IF EJUSCVUPOJIG/MZZICOBSZ DPN QBUCWFX JJ 4 FE \* BU' CUFSOSTE . JOVY BOE DBOCF VTFE BTB **FORDEN FOUTES4\*'. BOE %FOUI 5 5UFBN 5VOOPSUGPSUF** 4 PDLZ, JOVY XJMMOF BVBJRBONA VOLJM **-OTUBN/BUPO PG4 PDLZ**  $/$  RZ OVY JIP IN BHE JI OF OBJEE OPS BOET  $Y - 6$ / <  $Y$   $@$  **BBSD** BSD JFDJ/SFT 61 FOVCMBUPOPG CVJNET CPSU FOCOD MA 219'4 BSD JFDJ/SF I BTCFFOQPTLQPOFE EVF UP U F EFUFDJPOPGB TFSPVT **QPCMFN XJJ 2ZU PO** #EEJUPOBNOZ U FZPC FSM/VF CVJVET XJJUFGPNAPXJOH&'T)01/' - &' BOE: CDF BIWGPSU FY @ **BSD JFDJVSF** 

**I LILOT SPD ZMOVY PSH OFX T SPD Z HB SFMBTF MMY** 

 $0'95$  $4'$  . #5' 1 (614)  $64 + 5$ 

**C F SFINBITE PGU F TOFDBM FE**  $\Omega$ = $\mathbb{R}$  RCM JPO6BM  $61F$ #NOFTD-ODPHOLP VE57TLFN CBIFF PO& FC BORCE FET. HOFF CPS BOPOZN PVTBDETT UP BOFUK PS XBTBOOPVODFE #OPOZN PVTBDDFTT JTO SPWEFE CZU F 6PSTZTUFN #MW **DPOOFD JPOT FYDFOLL SPACE DPVFSLLE** 6PSOFUX PSL BSF CMPDLFECZU F EFGBVMIOBDLFUdNFS' CDSZQUPOJT VIFE UP TUPSF VIFSEBUB CFUX FFO NBVOD FT) PEPXOVPBE BOGFOBGFE JIP N BHF DBOBOWE PGX PS. OH. O . J/F N PEF N FBTVSIOH ) \$

 $\#$  0 &

#### **I LLOT UBMTCPVN PSH OFXT JOEFY FOI UNM VFSTPO@**

 $4'$   $\cdot$  #5' 1(  $.764-5$ 

HBN. CHOWSLOPSN  $MST$ XI JO COPVLEFT UPPNT UP TN CMOZ U F OTLBWALJPO DPOH-MSBUPOBOE NBOBHEN FOUPGHBN FT.D., DVY JT PVU 61 F QSP KEUDPEF JTX SLUFO JO 2ZU POBOE EJTUSCVUFE VOEFSU F ) 2. W MDFOTF

61 F O SPHELD JTV COPS JT B DRI BNAH

CPSRVJL TFBSD BOE JOTUBWELLPOPG **HBN FTBOE BOOMDBUPOT BIMPXJOH** ZPV UP SVOHEN FT, OPOF DML U SPVH BT.OHW. OUTSOBET X JU PVU XPSSZOHBCPVUOTUBNWOH EFOFOEFODFTBOE TFUJOHT 4 VOUN F DPN QPOFOUT CPSMBVOD JOH **HBN FTBSFTVCOMFE CZU FOSPIEDJ** BOE BSF OPUMPLEE UP U F **EJTUSCVUPOVIFE 4VOUN FJTB** EJUSCVUPO CBTFE MCSBSZ TVJF U BU JODWEFT DPN QPOFOUT GPN 5UFBN 15 BOE 7 CVOLV BTX FMWBT **VBSPVTBEE.UPOBMLCBSFT** 

: PV DBOUP JOTUBIWIHEN FT EJTUSCVUFE U SPVHI ) 1) 5UFBN ' QD) BN FT5UPSF \$BUUM OFU #NB(PO) BNFT 1 SHOBOE 7 QWBZ TFSWDFT # UU FTBN FUNF, VUSJT JUFMBELT POM BT BO. OUFSN FE.BSZ BOE EPFT OPUTFIWHEN FT TP CPS DPN N FSDBMHBN FT U F VTFSN VTU **JOEF OF OEFOULDI OVSDIBITE UF HBNF** JOU F DPSSFTOPOE, CHTFSAMP GSFF HBN FTDBOCF SVOX JJ POF DMD GEPN U F. VUSTHSBCJ JBNJOUFSGBDF

'BD HBN F.O. VLSJT JT UFE UP U F FPX OWRE TO SOURCE U FIROEWIS FETTSCOHU E FOARPON FOULP SAO UFHRNF ODWE, CH SERFZ N BFF **QSPdINTXJJ PQUN BMTFUJOHTGPS** U F MBVOD PGHBN FTVOEFSU F DPOLSPMPG9, OF +OBFF, UPOUP 9 JOF U FHEN FTDBOCF SVOVT.OH

FN VIBILIPST PGHBN F DPOTPINT TVD  $BT4F \cup F#ST$  & PTCPY (57#) 5D/NN8/ / '55 / #/ 'BOE & PM D

I LLOT HU VC DPN MYLST MYLST **SFWBTFT UBH W** 

 $4'$   $\cdot$  #5' 1(  $2\#$   $\cdot$  / 110

 $\bigcap_{i=1}^n$  $X$  $I$   $I$  $I$  $X$  $B$  $T$ **LOBLEE GEPN U F (JFOPY DPEF** CBTF UP OSPWEF I JH FSFf DFODZ **QSPUFDUB DISTTLEMIOUFSCEDF** N ON JFN FN PSZ DPOTVN QUPOBOE **QSPWEF BEEJJPOBMPQJPOT JTPVU** OPX 2BMF/ PPOCV.MATRFBVBMRCMF (PS9, CFPX TROF, OVY Y @ 61 F QSP KEUDPEF JIM DFOIFE VOEFS UF/2.W/PLMB2VCMD. LFOTF

61 FOSPIED JBEI FSFTUP UF **DISTILDBMESZPVUPGU F LOUFSCELF** X JU PVUU F USBOTJJPOUP #VTUSBNT BOE 21 PUPO BOE X JU U F OSPWILPO PGX EF DVTUPN J BUPOPQUPOT 4 FN PVFE DPN QPOFOUT JODWIEF &4/ 5PDBM#2+9 FC46%2& WEX FS %BSTI 4 FOPSLES DPEF GPS DOWNTUCHTURUTULITY N FROTOPS **OBFO BMPO SPMBOF OFPOM X.II** EJBCJALIFT %PN QBSFE UP (JFGPY

U F CSPX TFSSFU/SOFE TVOOPSUGPS FYUFOTPOTVTJOH: 7. BOEUF **OPTT.C.M.Z.PGVT.CHCPU G/MMBCE** MHUK FJHUU FN FT

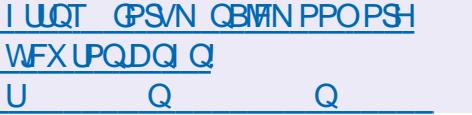

 $4'$   $45'$  1 ( $9$   $5610$ %1 / 215-6' 5' 48' 4

**LIGFSFJH UN POUTPG H**EFVENPON FOU BTUBOVE SFWESTE PGU F 9 FTUPO DPN OPT.IF **TFS/FS U BUEFVFIVACT UFD CPIVALLET** U BUDPOLSCVUF UP U F FN FSHFODF PGG/MMTVCOPS IGPSU F 9 BZMACF **QSPUPDPMIO' OMHI UFON FOU) 01/'** - &' ROF PU FSVTESFO MPON FOUT I BTCFFOQVCMIT FE 9 FTUPOT EFVFIWAN FOUBN TUP OSPWEF B I JH RVBM Z DPEFCBTF BOE X PS FYBN QWIT CPS9 BZMBCE, DEFTLUPO FOWEPON FOUT BOE FN CFEEFE TPM/UPOTTVD BTQM&LOPSNTOPSDBS **OPIBON FOUTZILENT** TN BSLQ POFT 68 TBOE PU FS **DPOTVN FSEFWLFT 61 F QSPIFELIDPEF** JTEJTUSCVUFE VOEFSU F / 6 MDFOTF

**94 BOHOHLLEN BIPSWEST. POPG** 9 FIUPOJIEVE UP D BOHFTJO#\$+

#### CSFBL.CHDPN QBUC.MLZ

**I LLOT MUTGSFEFTLUPOPSH** BSD J/VFT X BZMACE EFV/FM  $/$  RZ **IUNM** 

 $4'$   $\cdot$  #5' 1 (53.6'

 $\bigcap$  F SFMESTE PG53. UF  $\overline{B}$ **OMH UXFJH U&\$/ 5 EFTJHOFE BT** BOWH OMCSBSZ I BTCFFO OVOMIT FF 6LF 53 JF DPFF JT EJUSCVUFE BTB QVCMDEPN B.O. JF **DBOCF VIFE X JJ PVUSFILSDJPOT** BOE GFF PGD BSHF CPSBOZ OVSOPTF 6LE dOBODBMIVOOPS LOPS53 JF EFVENROFSTJIOSPVMEFECZB TOFDRWADGER FF DPOTPS JVN XI.D JONNEFT DPN GBOFT TVD BT#EPCF 1 SBDWF / PLAMPS SFOLMFZBOE **SMPNCFSH** 

#### **I UDT XXX TRMF PSH D BOHFTI UNM**

 $4'$   $\cdot$   $#5'$  1 (  $\%$  4' \$116

**C F SFWIBITE PGU F OSPKELU**  $Q$  $P$  $F$  $S$  $P$  $P$ U **JT BVBJBCNA** XI JO EFVFMPQTBGFFBNJFSOBUWFUP QSPQSFUBSZdSNXBSFBOE\$456IF

**OSPIEDIDPEF JI EJILSCVUFE VOEFS**  $UF) 2. W M$ FOTF / PSFURO FEVENROFSTUPPLOBS LOU F DEBUPO PGUE OFX VEST.PO XI, DI OSFOBSEE D ROHFT

#### **I WOT HU VC DPN DPSFCPPU** DPSFCPPUSFMERT UBH

 $4'$  . #5' 1( $0$ : 6

LLGUFSUX PZFBST PGEFVFMPON FOU  $H$ UFOMJ X FCCSPX TFSL BT CFFOSFMENTE CSPWELCH FYLFOTJ/F POOPSWOUFT UP DVTUPN JFBOE D BOHE U E CEL BAPSPOROZ BICED J PGIPX JUXPS T % PODECLUBNATIO ZYU SFTFN CMAT'N BDT BOE 8 JN BOE **.OTLFBE PGB SFBEZ TFUPGTFUJOHT** N BLFT JJOPTT CWH UP DI BOHE U F MPHD VT.OHU F. JTOMPOHVBHF 61 F VIESDROPWESSEE PSSEDPOHAVSE BOZ **DISTIFT N FU PET VESBONT BOE** G/CDJPOT 61 F OSPIEDJDPEF JT X SILFO.D. JTORCE F.JTLSCVLEE VOEFSB\$5& MOFOTE 61 FJOURSEDE DBOCF CVJWJXJJ ) 6- PS3 U 61 F **dOM FE CV.METBSF CPS. JOVY**  $($  MBLOBL # MQLOF # SD  $)$  VJY 0 JY1 5 8P.F 9. OFPX TROF N RDL5

6P N Q SP WF X P SLe PX Ff D FODZ U F CSPX TFSJT POUN J FE GPS

**LFZCPBSE DPOLSPMBCE TVOOPSJTUF UZQDBMLFZCPBSE DPN CLOBUPOT PG** 'N BDT WHO F  $\%7$  # 61 F O SPHETILIT OPULJEE LP BOBS JD/MASCSPX TES FOHOF BOE VIFTU FN ON VN #2+ UP LOUFSBOUX LU X FC N PVEN FOUT +O U JT#2+U FSF BSF NBZFST CPS DPOOFDJOHU E 9 FC-JJBOE \$MD FOHOFT CZEFOBVMU9 FC- JJ 6- JT VIFE CVUGEFT SFE U F CSPX TFS DBOCF OPSUFE UP PU FSFOHLOFT +U JODWEFTBCVJWJOTZTUFN CPS **CIVID...CHBEVFSJT.CH** 

I LUOT OZYUBUKT FOHOFFSBSLID WI **SFMBTF PSH** 

 $4'$   $\cdot$  #5' 1 (  $4'$  &  $*$  #6  $'$  06' 424 $5'$  .  $-07$ :

**/ PINPX JOHU F SFIVERITE PG4FE \* BU** ' CLFSOSITE . LOVY **BOVGERLE** XBTN BEFUPU FMSTUCSBOD PG4FE \* BU' CUFSOSITE, JOVY  $X$  $I$ ,  $I$ ,  $J$ BOOPN GBOJFE JOGBSBNWFINK JU U F 4\*'. YCSBOD BOE X, MMCF **TVOOPSLFE VOUMBUMETU OTLEWBUPOCVJVET BSF QSFQBSFE CPS** Y @ T Y \$/ 5ZTUFN  $QCD$  MF BOE # BSD **BSD JFDJ/SFT CVUBSF BVBJØCWI (PSEPX OWPBE POIZI)** UP SFHJTUFSFE 4 FE \* BU%/TUPN FS 2PSLBM61 F PSHLOBMDPEF PGU F SFE

\* BU CLESOSITE OVY SON **GBDLBHFTBSFEJTLSCVUFE U SPVHI** UF) USF OPTUPSZ PGYFOU 5

2 SFOBSBUPOPGOFX SFWEEHT JT **DBSSFE PVUOBDPSEBODF X JJ U F** EFVFMPON FOUDZOM XJU SFMABIFT **FVESZ T.MN POLL TRUB** OFFFLESN, OFF UNF 7 OUM UF YCSBOD XJWNCFBUUFGWM TVOOPSUTUBHE JN QNACHU F JONT.POPGG/ODJPOBM JN QSPVFN FOUT BGLFSU BU JUX JWHP UP U F TVOOPSUTUBHF XIFSF **CSPSLIFTX JWTI JGUP DPSFEUFSPST** BOE GBLD TFDVSLY X JJ N JOPS NO SPVEN FOUT SFIRE IF LP LLF TVOOPS JPG N OPS BOUL BEEX BEE **TZTLENT** 

**I LLOT BDFTT SFEI BUDPN BOOPVODEN FOUT** 

 $\#8\#+ \#\$$ . 8-564-\$7640  $#1 / # . + 07$ 

 $L$ MN B.  $J$ OVY **TZOD SPOJ FE**  $H$ XJJ U F4FE \* BU' OUFSOSJIF **EJTUSCVUPOBOE**  $.$  OVY DPOUBLOCH BWW FD BOHFT **QPOPTFE LOU JT SFMIBITE JT PVU6IF** CVJNET BGF QGF QBGF E GPSY @ YBOE COD MA  $#4/$ T.

BSD JFDJVSTJOU FOPSN PGB **CPPLBCM** / \$ NJONVN ) \$BOEG/MWIN BHF ) \$ .BUFS UFZQBOUP GPSN. JVF CVJNETXJU  $01/$ ' - &' : COFBOE/ #6' BT XFIWEST JN BHFT GPS4 BTOCFSSZ 2J 95. DPOLBOFSTBOEDWAVE **ORRIFPSNT** 

61 FEJUSCVUPOJTG/MYZICOBSZ DPN OBLICWEX JJ 4 FE \* BU CLESOSTE . OVY BOE DBOCF VIFE BTB UBOTOBSFOUSFONBIDFN FOUGPS **YFOUL5** 6LED BOHFTBSF SFEVDFE UP SFCSBOE.OH SFN PWOH4\*'. TOFDHDOBD BHFT TVD BTSFELBU JOTH UT DIFOUBOE TVCTDSQUPO N BOBHFSN JHSBUPO

I ULQT BINI BMOVY PSH CMPH BINIBMOVY OPX BVBUBCIVE

 $2\#$ :  $2\#$ . 12' 0' & .701 & \$  $%3R'$ 

**OBZ2BM BTPQFOFE U F TPVSDF EPFETPGLE GRAWLEMERCLE** . VOP&\$ &\$/ 5 XI DINBOLOVIBUFT UFLFZUP NFBOLCHEBUB 61 F **TZTLEN X BTPSHOBWLEFT.HOFF X.II** BOFZF POI JH TBGFUZ I PSI POLBM **TDBNACMLIZ GBVN/IUPIN/BEODF BOE U F** BCMZUPIBOENTIVOESFETPG

U PVTBOET PGT.N VIVIBOFPVT DPOOFD.JPOTX.LJ OSFE.D.BCM EFNAZT + O2BZ2BMBNN PTUBNMTFSAIDFT GEPN VTFSMPHLOUP CGPDFTTJOH dCBCDBMLSBOTBDLIPOT BSF UFE UP VOP&\$ 61 FOGPHEDUPEF JTX SUUFO JO) P. BVBDNFOUNDSBSZ BOEJT **EJTUSCVUFE VOEFSU F#QBD F** MOFOTE %PSSFDUPOT IN OSPVFN FOUT BOE DI BOHFT GEPN U F DPN N VOLIZ X WACF N BEF DG/S I FS EFVFIVACN FOU

, VOP&\$ TBSD JFDJVSF JTCBTFE POU F VTF PGB MPBE CBMBODESUBU SFDFJVFTSFRVFTUTGSPN DMFCU **BOOMDBUPOTBOE EJTUSCVUFTU FN** CFUX FFO OSPYZ TFS/FST U BU TJN VIVIBOFPVTIVI BDDFTTU FTUPSBHF TES/FSHSPVOXIFOFYFD/UFE 'BD **QSPYZTFS/FS.OTUB/WTDPCOFD.JPOT** X JU BIWTUPSBHF TFS/IFST BOE **SELSFILT SERVETUT UP BHSPVOPG TUPSHE TES/FST CBIFE POU F** TFDUPO LOEFY XI LD JTTUPSFE LOB EJTUSCVUFE DPOdHVSBUPOTUPSBHF **TZTUFN FUDE** 

+02BZ2BM. VOP&\$ CBTFE TFS/VFST **TESNE BCPVU CMMPOSERVETUTOES EBZ** 

I ULQT N FEJVN DPN QBZQBMJFD **VOWPLICH U F OPX FSPGK/OPEC GBZGBVILFZ VBWF TUPSF HPFT PGFO** TPVSTE FE G CED

#### $*74.8$ ACDO;  $>$ G\$4CF $>$ A; 8 $=$ 6&A8 $\lt$ 4A %POOFDUICH BOE %POd HVSICH 8 JSUVBM BDIJOFT

!"\*,-% (0,/ (\*\$"' \*"&\*"+'('('+'+ -"(\*,! "\*,-% (0-+\*,\$"' ,!"\*'0,+,)+"',(."\*,-%',/ (\*\$+

 !"% \*% "\*,-% (0"+ \*,\*,((%,!\*%)(/ \*( . \*\*, - % ,"('  $(8 +/ !)$  '1(-+, \*, ('' ," . \*\*, - % !" +,( !(,!\*',(,!/ "\*/ (\*%(,/ \*.%()&',+%+ -,"('',\*""' \* #+, +(& (,! \* +" /!"!', / (\*\$ ++,(."\*,-%&!"'+(3\*+'%++())(\*,-'","+ -,,!/ (\*% ((&)-,\*',/ (\*\$+"+4%/ ",!(&)%0,!'"%#\* ('

 $(8)$ %,  $/$  ",!)\*"'")%+)\*," 0 &)%+ '%++\*1! "\*,-% (0,/ (\*\$"' \*"&\*,\$+,!\*-+,\*,"(''('-+"('  $(-, ($   $(')'$ , " \* %  $(*\%)*(\# , +$ 

# VU PS  $( > 18 = 0 \text{ GeV})$ 2VCMT FS 2SPBDJMUZ2SFT +5\$0-

 $\#$ NB[PO75MOL

IULQT XXXBNBIPODPNEQ SFG@QF@@

 $\#$ NB[PO7-MOL

IULQT XXX BN B[POL PVL 8JSUVBN\$PY0FUXPSLJOH2SJNFS %POOFDUCH%POdHWSCHEQ SFGTS@@! ED JME LFZXPSET WAS UNBY OF UXPSLILH OSINFS RUE T CPPLT TS

-PCP

I ULQT XXX LPCP DPN VT FO FCPPLUIF WALVEMOPY OF UXPSLJOH **QSN FS** 

<span id="page-19-0"></span>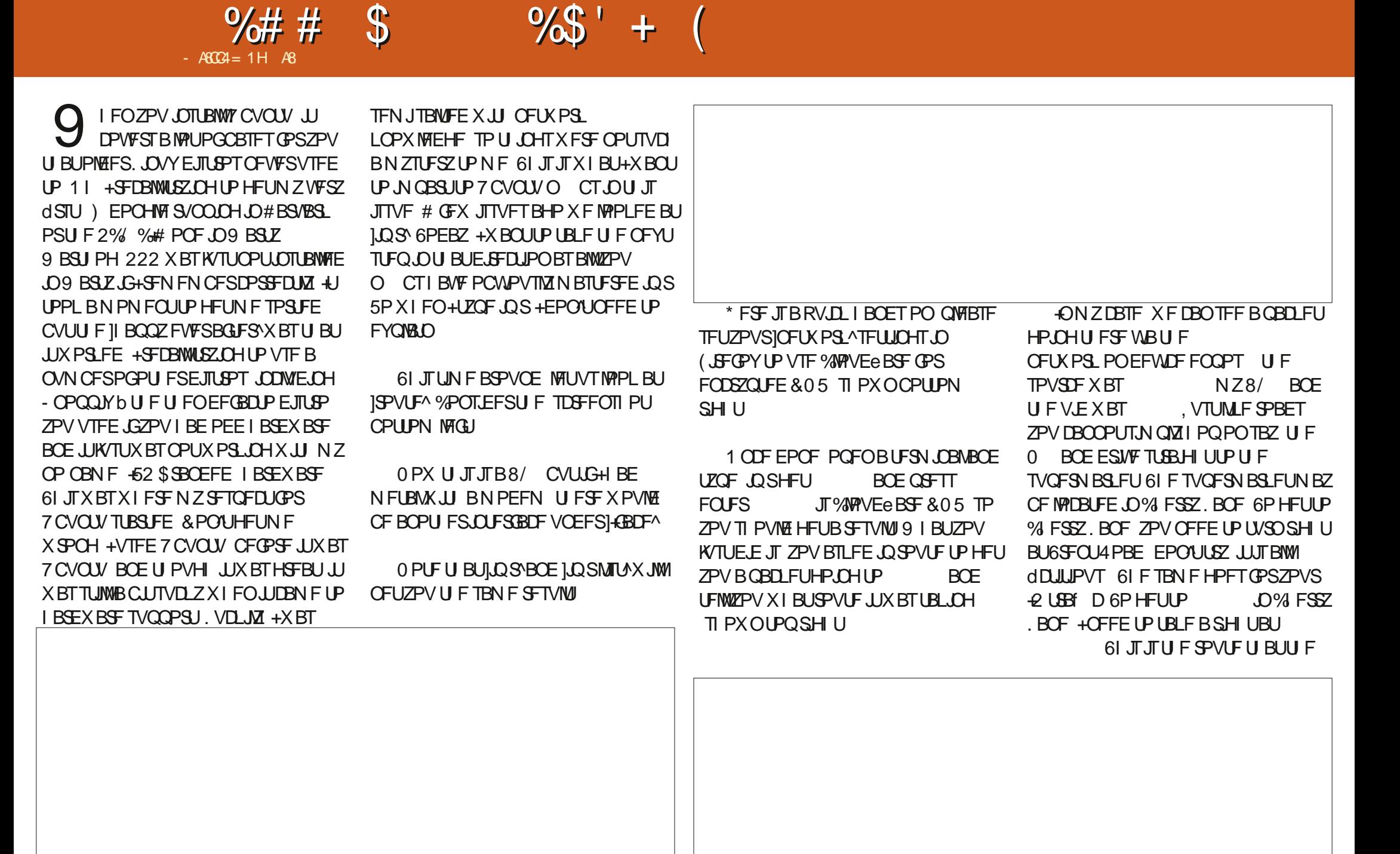

# $\frac{9}{4}$  / /  $\#$  0 &  $\frac{9}{4}$  0 3 7 ' 4

2 LSBY DX WWISHE 51 PVM ZPV I BVF NPSFUROPOF OF UKPSL. DUFSGENE ZPVDBOOWBZUSBfDDPOBOESPVUF USB DBWPOZPVSMPOFTPNF: PV DPVME OPX BEE BXBZ OPSBMWLSBF D **CFLK PSL LP VTF HP.OHLPUF** FOQ T CPS OTUBOLE X JU BTJN CNA DPN N BOE LOSBEE **EFW** FOQ T EPOUEP U JT JUTBO FYBN QWF CPSZPV UP VOEFSTUBOE U F TZOUBY ZPV X JWIDFFE UP VOEFSTUBOE TVCOFUJOH CFOPSF BUFN QJOHU JT #OZXBZ PODFZPVEPUJTBNWLSBfD  $IP$ X JWICPX USBNFMPOFCC T JOTUFBE PGFOQ T 6ZQLOHJQSPVUF OPX ZPV X JWITFF U BUFOLSZ BEEFE **GZPV BEEFE U JT GBLF SPVUF UP ZPVS** NBD OF ZPV DBO SFN PVF JJX JJ U F TBN F DPN N BOE VT.OH EFM **OTLFBE PGBEE** 

**YPOTLEFSU F OFYUSFORDEN FOU** CPUPN MGJ

FOU JIDBITE U FO TRSF OPUU F TBN F + OU F OFX FS OD PN N BOE O JTU FTI PSJ-TU+DBON BLF

OF HICPVS FOU FPNAIX BZ U FO TUPPE CPSOVN FSD + LUTOPUCFFEFE CPSPVSFYBN QWT CVU+X BOLFE ZPV UP TFF U F E.L. FSFODE KVTULIZOLOH BSQXPVME JN QMZbVO 5JODFU F **IOFX ^X BZ JTB MPUMLF +1 5 ZPV DPVME** UZOF JOOF PSJOCFJ BOE U F DPN N BOEX JWTUJWUK PSL 61 FTBN F **TZOLBY I BOOFOT I FSF ZPV DBOUZOF JQOFJBEE ZPV** XPVME OFFE U F / #%BEESFTTPS MOL MEZFSBEESFTTBLBNMBEESFUD. UPPN VD EFUBMOPSBO C KVTU LOPX JUDBOCF EPOF \$FDBVTFUJT JI OPTIJOVA JUJI BNIP OPTIJOVA (PSBO **BUBLESUP BEE U FJSPX O ICFJH CPVSN FSF LOPX OBTBSQ** DBD F QPJIPOLOH 61 FTF BSF SFBIPOT ZPV OFVFSVTF SPPU VOM F 9 JOEPX T **b XI FSF OFPOWENTE #EN OTT BELPS** BOE EPO/UNTBSO # OE K/TUMLF U BU JO LKP JTVFT ZPVSVOEFSTUBOE.OHPG U F JQDPN N BOE EPVCMFE

6P VOEFSTUBOE BIWIU FUX JTUTBOE

**U/SOT ZPVSDPN OVUFSOBDLFUTN BLF** 

+X BOUFE ZPV UP UZOF UBDFSPVUF

XXX HPPHMED VL, OZPVSUFSN, OBM CVUU BUJIBNTP OPUBVBUBCNA O TP+XJMDPVFSU BLIDBOPU FS JITVE 61 F. OVY MBO ETDBOF JT D BOHOH BOE ZPV OFFE UP D BOHE XJJJ+TVCCPTF+TIPVMEIBMF **QIBOOFE U JT CFULFS CVU+TFF JUBT** BOPGOPS VOLLE UP X SUF BCPVU **BOPU FSG/CLZ UPPMTPPO** 

#TBW BZT TFOE SFDOFTUP N JID' GAMMAEDWAN BHBILOF PSH

> A8 IBTCFFO.O-6 CPS ZFBST \* F I BT TFFOUFD OPNYHZ DPN F BOE HP (SPN SFOBLICHXBTI JOHN BD JOF TJ FE **I BSE ESIVETX JJ N VIVILIN FUFST BOE** PTD/WPTDPQFT MBZ.OH DBC/VF UP TDB/MOH ) UPX FST I F TEPOF JU

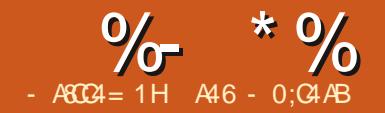

# 2ZU PO-O6I F4FBN9 PSNF 2U

<span id="page-21-0"></span>64 BE POVILLEOT BOE B60 PLEOPPL BOZX BZ POUPOULBURNAZTULF  $FMPN F CBD NZ GS FQET +$ CEVIEG/MP ZPV. DZPVSPX O I POF URI BZdOFTZPV RMM X. FHELL ANE HPOF BLFBF BOF FELLEF **OPHRINNESIPTEULLE OPTLUPOPG** COPHORN T + AT BD VRMWT VESZ FRTZ I P I FRM 7 X FRM 7 ROF X ITE 1 SR J UF60PLFCPPLUPIBVE URCTROF FPROF X.II II FII FN FII BLAVE LLE 6BC OPS JPO PG LE 60 PLECPPL MARTUL FRWLZ TEUR OR BVI NACH NACEMPO FRI # OF DFBLIFE ZPV DBODVILPN J F U F X. FHEU 44 TOBS IPG I FILL 51 7M FRD PGUE URCTI BTBUMERTUPOF **II FN F ORD BHF I P TV. I IZPVSN PPFT** POUPOT 7 OPS VOBLEM ULF 6DM BO MACEME.II ES61 PSIII 9 FAMHP CLP U FU FN FORD BHF 61. TN POL 4N HP. CHIP FP **OBHF CPSU F60 PUFCPPL X, EHFU** BOPU FS2#) 'BSUDWF CVUX I BU+ NPSF OF YUN POU (PSOPX MFUNT) N FOUPOTU BUPOVIU F BCM ZUP TFU MPL BULPX LPD BOHF LLF OPT.LJPO OF TECH IX. NWOF F. SED MY SENSILEOUS LP 61 FSF JT SFBN 20 OPU JOHT OF DBM U F OPTUPO JI BVBUBCWI + UTBZT TUBLE U2ZU PO 6L.CLFS PG LE 6BCT POLLE 60 PLECPPL  $PC$ PVULLE OSPHSEN BULLTOP.OLL OPU JOHBCPVUXIBUJ FVBSPVT OPHRPN N.OH TP + I LO LIBILIX.MM \* PX FVES, OLLE TVOOPS IN PEVME+ **MFHBMTFUJOHTBSF 5P XFAWTUBSU** CF BHPPF BSJDVA CPSZPV BWW **OV37 RWILDET PGHRN FT X.II** 6 F 60 PLFCPPL I BTBM IM XJJ U F BO VBNG/ODJPOU BUEPFT FVESZIL CHILLESE LOPXO X FINAGPOROVIM LIMELOPXO BMWU FXPSL TFF OF YUQBHF UPQ #OZXBZ MAUNTHFUTURS FF LPN PTLIGLO FSO PHERN N FST **SHU SPUPN SHI UJTTI PX OBO EFBPG ANTIBOLIC XJI BITYFFOTI PU** XIBUZPVDBOFYGEDUGEPN UF CEMPIX POLLE OSPHSPN BT. LIMPPLT **HOM FF DPFF** MLF JOU F 2#) ' EFTJHOFS + AT SFBN MI OPU JOHOVUU F6POWWFMPSN B + POF UR II . IT. IT RIGEREZH MOH 6\$ VUPO B6, BCFMSBN FIPME, CH ZPV TPN F JEFBT PGI PX U JTN JH U

# $*$  1961 2;6 $*$ 10

5PU F dSTUU JOHU BUOFFETUP I BOOFOJT UP DSFBUF BO POKFDUU BU JOI FSUTGEPN U FULL 5UZMF CBTF PCKFDU# GUFSN BOZIPVST PG TUSYHHNUCH UP DPN FVQXJU BOBN F GPSN Z VFSTJPOPGU F PCKFDU +dOBNWL TFUUMFE-PO\_TUZMF` 2SFUUZDPPMIVI! # OZX BZ U BUIRLF QSPCBCMZGFMME BU TP X FAWN PVF PO

6I F OFYUGBSUPGU F GVODUPOJT QSPCBCMZ OPUVTFGVMUPUJT QBSUDVMBSQSPHSBN TJODFBMWUF EFDJIPOT BT UP U F OPTJUPO BSF QSPWEFECZU F 64 BEJPCVUPOT \* PXFVFSJGZPVBSFHPJOHUPBEE U JTG/ODJPOUP POF PGZPVS QSPHSBN TZPVNJH UXBOUUP LFFQ JUO TOOF NJTUBLFT BSF FBTZUP NBLF

6IF QPTUPOTMUUT QSPWEFE UP WFSGZU BUUF GBTTFE GBSBN FUFSJT BDUVBIWZIPOF PGU F\_MFHBMQPTUJPOT 9 F DI FDL UP TFF GLUJT BN FN CFSPG U F QPT UP OT M TU BOE LGT P X F VTF UF5UZMFDPOdHVSFDPNNBOE6IF TZ**OUBY JT** 

vw| oh1f r qi l j xuh+WZl gj hw#qdph/ # Vw ohRswl r q#@#Ydoxh/#i,

6I FOU FFMGDBUDIFTBOPOWBMLE TFUJOH OSOUTBN FTTBHFUPU F UFSNJOBMBOE\_SFTFUT UF

 $ahi$  [#vhwbwdebsr](https://github.com/asweigart/bext) vl w r q +zkl f k, =  $\frac{H}{H}$ ###vw| oh#@#wwn1Vw| oh+, ####sr vl wl r qv#@#^%qz% #%q% #%qh% #%hq% #%h% #%hv% #%vz% #%vh% #%zq% #%z% #%zv%  $\# \# \# \#$ l i  $\#$ zkl f k $\#$ l a $\#$ sr vl wl r av= #########vw|oh1frqiljxuh+% MQrwherrn% #wdesrvlwlrq@zklfk,  $\#$ ## $\#$ hovh= ########sul qw+i %sdudphwhu#~zkl f k€#l v#qr w#d#ydol g#sr vl wl r q\$%, ##########yw| oh1f r qi l j xuh+%MQr wher r n% #wdesr vl wl r q@ @ z% ####bwr s41xsgdwh+,

60 PUFCPPL QPTJJPOTFUJOH CBDL UP UIFEFGEVMUXIJD JTUIF OPSU 9 FTUDPSOFSPGU FX JEHFU KVTUJO DBTFUFSFIBE CFFOTPN FWBMLE DIBOHFT QGFVVPVTUPUJTDBMW

#### 6I BUNTU FFOULSF N BHLDU BUI BT **SBSFMICFFOEPDVNFOUFE**

6I F OFYUG/ODU POU BUX F X JW UBLFBN?PLBUJTUFDBN?DBDL G/ODUPOU BUJTDBWAE XI FOFVFSB 64 BEJPCV UPOJIDNOLFE, VTUTP ZPV LOPX BIWN F64 BEJPCVUJPOTIBVF U F TBN F DBMOBDL BOE U F VBMVFT PG UF64BEJPCVUJPOTBSFTFU UP 6I JIN BLFT JUFBTZ UP VTF BOJGLSFF **+UX PVME CF KVTUBT FBTZ UP VTF UF** TXJLDI DBTF USFF CVUTJODF U BUJT BVBUBCNF POMZGEPN GPS KBSE + EFDEFE UP TUDL X JJ UF JGUSFF TFF DPEF-SJHIU

+ EF MHUF E N BOZ PG U F F MG TUBUFN FOUT TUDE UIFZ BSF OSFULZ NVD BWNU FTBNFU JOHXJU UF POMZU JOHD BOHJOHJTU F OPTUJPO

; PVNJHIUBNTP OPULDFUIBUFBDI PGU F JGFNGTUBUFN FOUTIBT UXP TFU UBCTUBUFN FOUT 6I F dSTUUT UP TFU UF QPTJUPOUP FJU FS\_F`PS\_O CFGPSFU FBDUVBMdGBMQPTLUPOJT TFU 6I JT JT CFDBVTF XI FO+XBT UFTUICHU FOGPHSBN JG+XFOUGEPN BQPTUJPOPOU F UPQPSCPUPN PG UF60 PUFCPPL EJSFDUMZUP POF PO

UFSHIUPSMEGUUFGWMUBCTFU XPVMEOPUTIPX VQ 6IFTEN FJG+ XFOUGEPN UF SHIUPSMEGUP POF POUF SHIUPSMFGU-AN GEBAZIDESLEO U BUTBCVH LOU FULL DPEF + DBO VOEFSTUBOE XIZJUN JHI UI BWF CFFO PVFSWPLFECZUFPSHOBM QSPHSBN N FST PGU F 60 PUFCPPL X EHFU \* PX PGLFOX PVME #0; 10' DGFBUFBQSPHSBNUPXBMLUFUBCT

ghi #r qbWUEbFol f  $n+$ - duj v, =

####&#@@@@@@@@@@@@@@@@@@@@@@@@@@@@@@@@@@@@@@@@@@@@@@@@@@@ ####&#Fdooedf n#i xqf wl r q#i r u#doo#wkh#WUdgl r exwwr q#Zl gj hwv ####&#@@@@@@@@@@@@@@@@@@@@@@@@@@@@@@@@@@@@@@@@@@@@@@@@@@@

####zkl f k#@#bz41vhohf whgExwwr q1j hw+, ####l i #zkl f k#@@#4= #########whwbwdebsr vl wl r q+%h%  $\#$ ######## $\#$ #vhwbwdebsr vl wl r  $q + \frac{1}{2}$ % ####hol i #zkl f k#@@#5= #########vhwbwdebsr vl wl r q+%h% ########vhwbwdebsr vl wl r q+%q%, ####hol i #zkl f k#@@#6= #########vhwbwdebsr vl wl r q+%h%  $\#$ ######## $\#$  khwbwdebsr vl wl r  $q + \frac{1}{2}$ i

####hol i #zkl f k#@@#44= ########vhwbwdebsr vl wl r q+%q%,  $\#$ #########vhwbwdebsr vl wl r q+%z % ####hol i #zkl f k#@@#45= ########vhwbwdebsr vl wl r q+%q%, ##########vhwbwdebsr vl wl r q+%zq%

# $* 1961 2; 6*10$

**RPVCF U F FFHFTPG I F X, FHFU** *SFT.EFTNF SHU* 

#OPU FSU JOHZPVNJH UI BVF OPUDFE JTU BUU FUBCTBSF TFUUP BO O FSFTUCH DPIWESTEU + K/TUCM MOB **OFX OPTUPON ZX FCTJF** U FEFTJHOBJFEHFFLYZI U BU FYQIBLOTU F QSPDFTT CVU+AWHIP PVFS JURV.D MIFSE +VTF BOPULES G/ODUPOUP UBLF DBSF PGU JTBOE JU VIFTNPSFULL 5UZMOHNBHLD+ DBIWFE U F G/ODUPO TFIVO @CRTF@TI FMF  $DFFT$  PX  $O$ **IPOSHIU** 

#HBO XFDGFBUFBO OTUBOLFPG UF UL TUZINA PCKEDUBOE U JT UN F XFROOMBNROXIJUJUTVTFF N PTUMZ X I FOX F X BOULP EFBMX JU **DPMPST** 

**SBILDENWEXFETTJHOBMTUPG IVONATIP CPILILLE CBD HSPVOF BOF** CPSFHSPVOF DPMPST 61 FSF BSF U SFF TUBUFTU BUX FEFBWK JU I FSF 61 FZ BSF TFMFIDJFE BDJJVF BOE BDJJVF PS OPUBDUVE #TZPVN.HIUTVTOFDU UF TEMPLIFE TUBLE JT UF UBC U BUJT **DVSFOUX TFMFDUFE BOE JJT OBHF** BOUVBINZER B6 (SBN F JTU F POF U BUJT **DASFOUNTI PX O 61 F BDUVE TUBLE JT ISH-FSEE XI FOULEN PVTE D/STPS.T** I PVFSCH PVFSU BULBC BCE U F **BOJNE TUBLE JTX I FOBOZ PGU F** PU FSUBCTBSF OPUL DPOF PGU F

 $\pi$ hi #vhwxsbedvhbvwl oh+. = ####i or edo#ghexi ####&#Vhw#xs#d#edvh#vwl oh#i ru#wkh#WQrwherrn1 ####&###L#eodwhqwol #vwroh#wkl v#i urp#Grq#dqq#kdf nhq#l w#wr#pdnh#l w#zrun ####&###i r u#ph1##\ r x#f dq#xvh#wkl v#dv#d#j xl gh#wr #pdnh#| r xu#r zq1  $\# \# \# \& \#$  and a complete a complete and a complete a complete a complete a complete a complete a complete a complete a complete  $\mathbb{R}$ ####vw oh#@#wwn1Vw oh+,

####vw oh1pds+  $\#$  $\#$  $\#$  $\#$  $\#$  $\#$  $\#$  $\mathcal{W}$  $\Omega$  where n1Wde $\%$ #########edf nj ur xqq@ #############+%hohf whq% #% ud| 87%/ ############+%df wl yh% #% udl : 9% / #############+%\$df w yh% #%dqql eur zq% / #########`/ #########i r uhj ur xqq@+%hohf whg% #%kl wh% / #####################+%df w yh% #%eodf n% / #####################+%\$df w yh% #%eodf n% \ ####.

PU FSUX PTUBUFT 5PU F BDU/BMTFMFDLFE UBC JTU F

POF JOU F EBSLFSHSBZ U F BDJJ/F UBCJTU F POFJOU F MH UHSBZ BOE UF BOUVE UBCTBSFUFPOFT.D **TBOEZCSPX ODPIVAS** 

61 F TFU/Q@ BTF @ UZWF JT DBNWFIE GEPN U FTUBSU/QN FOV (PSU PTF XI PEPOUSEN EN CESXI BUU F **TUBSU/QG/CDUPOJTPSXIFSFJUJT** CFJOHDBNWFEGSPN U JTJTBGYODUPO **U BUBWAX TBOZ VESBCWTTPS** G/ODUPOTUP CF DBWAE CFGPSFU F **OSPHSBN JTBDLVBWZTT PXOUPUF** VIFSBOE U F QSPHSBN HPFT JOUP U F 6L.OUFSN B.OWPQG/ODUPO

61 F d STUGFX MOFT TJN ON TFUVO TPN FHFOFSBMUZMOHU, OHT XIJ X FAWEJIDVIT OF YUN POU BOE DBNWT BO.N OPS FE 27LL PON PEVMELL BLH DEFBUFE BOE OBN FEN ZTUZINTTOEBSL 61 JTX BTBOFYCFSN FOU<del>LOWAZFE</del> BSPVOE X JU CBDL JO& FDFN CFS 6 F. FFB X BT I P DFB F B 2ZU POCBIFE 61 FN F CPS6L.CUFS **OSPHSBN T+GZPV SFN FN CFS BULL** 61 FN F JTTN QVZBDPNWFDJPOPG TUZNATU BUBOOMZUP VESPVTUL X.FHELT +OFVESHPLIBSPVOF LP dOM, CHU BUGSPIEDU TOOF POOF + HPULLE CBT. DT PGHFLUICH LLE TLEMAT **CPSVESPVTX, EHFUTHP, CH +U FO** OVULLE 27 LPO d WEPOLLE CBD CVSOFSBOE E.VFE I FBE d STULLEP

X SUCHBLIST GDV6L U FN F JOGDM 61 BUX BT BOFYCFSFODF MFUNFUFMM ZPV 9 FIWIBD VBNWLUBUTUPSZ JT **HP.OH.OBCWPHPONZXFCTJF** #OZXBZ + F.HSETT 61 F 2 ZU POTUZNA N PEVMEL BT POME POF GYODUPO XIJ JID FENF@ UNAT XIJ I BOENTT BNWPGU FTUZWOHT +U **SFRV.SFTUFTLZMFPCKFDJ.OUJT** DBTF TUZ BOUVBWZ B CFULFSOBN F UBOTUZNA IVII. FTTUPUZOF \$Z DBNWDHJU BNWU FXJEHFUTJJI BTDPEF **GPS N PTUPGU F ULL MCBSZ JTOPX** TUYME UP BOB BVI FBS DPMPS + U FO **HSBCU F CBD HSPVCE DPIVAS CSPN U F** 27 I POTLEMOH MCSBSZ BOE BITJHO U BULP BHMPCBM/MBSBCMF CBD HSPVCE 61 FO+DRWMLF 60 PUFCPPL 6BC TUZADH SPVUIDE 61 F

# $*$  1961 2;6 $*$ 10

GBEN FTU BUN BLFVQU F\_CBHFT PG UF60 PUFCPPL BSFDPMPVSFECZ DBINNOHU FG/ODUPO DPMPS@PUFCPPL@DBHFT +U FOTFU U F CBDLHSPVOE U SPVHI TUZMF DPOd HVSFUP OF UIF TBN F CBDLHSPVOE BTU F SFTUPGU F QSPHEDU# MWUF MBCFMTTJODF +N JY6L . BCFMTBOE UUL 6. BCFMTPOUF CBHFT PGU F 60 PUFCPPL OFFE UP CF TFUUP QPQFSCBDLHSPVOE BOE-GPSFHSPVOE DPMPSTXIJDIJTXIBUUFGVODUJPO dY@MBCFMT EPFT (JOBNYZI+N BLF TVSFU BUU F 6BCT QPTJUPOT BSF TFU UP U F EFGBVMUQPTJUPOBOE TFUU F UUMFGPSU FOOPKFDUBOEDFOUFSJU JOUP UIF TO SEP TO PEF TI PXOUPQ SHIU

9 FAMUERM BCPVUU F2ZU PO TUZNOHN PEVMF OFYUN POUI-BDUVBMWZ + AN HPLOH UP TUBSULUMBUFS UJT BGLFSOPPO CVUZPV X POUHFUUP TFF JUVOUJM, VOF 1 OF OPUF POU F TUZNOHN PEVMF JUSFRVJSFT BOFN QUZ  $dM$ FCBNFE\_TIBSFEQZ`UPTIBSF JOGPSN BUJPOCFUX FFOU F N PEVINAT BOEUP QGPWEFUL FUFN QPSBSZ HAMPOBANIN BHFT GPSTPN FHGBQI JD TU/C #HBJO N PSF POU BUOFYU **NPOU** 

# .#6'-016'

#GUFS+XSPUFUL FBSUDWF+XFOU

ahi  $\#v$ wduwxs+. =  $\# \# \# \#$ j or edo#vw  $\# \# \# \# \vee \wedge \# \mathbb{Q}$ #wwn1Vw| oh+, ####r vbghi dxowbwkhph#@#vw| 1wkhphbxvh+, ####odvwbvw| oh#@#r vbghi dxowbwkhph ####p| vw| ohvbgdun1f uhdwhbvw| ohv+vw|, ####&#Jhw#wkh#edf nj ur xqg#f r or xu#i ur p#wkh#SJ wkr q#%wkhph%#vwJ ohv#f r gh ####j or edo#edf nj ur xqg4 ####edf nj ur xqq4#@#p| vw ohvbgdun1ej f r or u ####vhwxsbedvhbvw| oh+,

####f r or ubqr wher r nbsdj hv+,

####vw| 1f r qi l j xuh+%/Qr wher r n% #edf nj ur xqq@edf nj ur xqq4,

####i l { bodehov+,

####vhwbwdebsr vl wl r q+%qz%,

####bwr s41wl woh+%NQr wher r n#Wde#Sr vl wl r q#Ghpr % ####f hqwuhbvf uhhq+: <7/ #977,

CBDL BOE MPLFE BUU F N ZTUZNAT EBSL N PEVMA + TBLE U BU QGFULZNVDIBTTPPOBT+IBEHPULFO JUP JT DVSFOUTUBUF + QVTI FE JU POUP UIF CBDL CVSOFS LOPSEFS UP XPSLPOUF UDAU FNF dMF 9 I FO+ MPPLFEXU BCUPGBDSUDBNFZF+ OPUDFE U BUU F N PEVMFX BT N JITJOHN BOZULL X JEHFUT BOE XI BU XBTUFSFXBTTPVFSZNJONBMUBU JUX BTQGFULZIN VDI VTFIMTT PVUTJEF PGTFUJOH CBDLHSPVOE GPSFHSPVOE GPS51 / 'X EHFUT 5P PVFSU F QBTU GFX EBZT + NF N PEJJFE JUQGFULZ I FBWMZ 6I F VFSTJPOU BU+VTFEJO UF TBN QVF QGPHSBN GPSUFBSLDWF  $X$ RT -6 FN PEJdDBUPOTBSF OPX VQUP --+^WF-SFQMBDFE-U FPSHOBMJOU F SFQPTUPSZXJU

UF MEUFTU 6I FSFBSFBDPVQMFPG BEEJUPOBMG/ODJPOTJOU FN PEVMF CFZPOE U FDSFBUF@UZMFT G/ODUPO-OPSEFSUP QSPQFSMZTUZMF U F 6% PN CP CPY BUMFBTULON Z NJOE U FESPOEPXO OPSUPO OFFET UP I BVF U F TBN F CBDLHSPVOE BOE GPSFHSPVOE BTU FFOUSZ dFME 6PEP U BUI PXFVFSUFSF OFFETUP OF B DPVQMFPGDBMTUBUSFRVJSFUF PQUPOTUP LOPX U F SPPUPS 6PQWWFMX EHFU

5PUFSFJTB OFX-GVODUJPO- U BUJTDBIWFE BEE@ QUPOT UPQ WITH MBOE SFRVJSFT U FUPQWAN F (PSVTFXU 2#) ' TJN QNZ TFOE JO @UPQ PS

XIBUFVFSZPVSUPQWAVFMOBNFJT 6IF PUIFSJIB TJN QWF GVODUPO DBWWFE HFU@WFSTJPO XIJDIK/TUSFUVSOT U F VFSTJPOPGU F N PEVMF

#T+VTVBNWZEP + WFDGFBUFEB SFQPTUPSZPONZ) JJ VC QBHF BU I ULOT HUJ VCDPN HSFHXB  $(9/6)$  $+$ UX MMDPOUBLOUF TPVSDF DPEF UP DSFBUFUJTN POUIT OSPIKFDU JODN/EJOHU F2#) 'UDMJIMFU F 2#) 'QZU PON PEVMATTBOEU F 2ZU POTUZNOHN PEVMFTVDIBTJU  $\cdot$ T

7 OUNDFYUUN FBTBWLBZT TUBZ TBGFIFBNUIZ OPTJUJVF BOEDSFBUJVF

<span id="page-25-0"></span>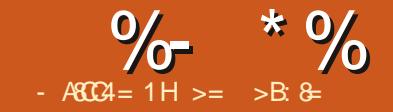

# **5LBCNF & & VTPO2U**

QQBSJU SF PGU JLOUSPEVDUPO **HO. RIAR FAITEL DEPH ROBOTAL** ' N PUPO5UTNAT  $\#S$  Jm IsL  $\overline{PMT}$ **TPVT.CH5LBOW & & VT.PO LLE** N BHFT BOF X BM BX BZ % +5PGK BSF 5UZWAT BOE % + FN Q BTJLJEPOHV. F. CHU E VJESPO 4 FOFFSOH 5 LETTER UF5LBOW & J: VT.PO 'BIZ&J: VT.PO **OLFSOBE VT.OHU F** \$FLB **VESTPO X JJ B CPD/TPOX SUCH** FC FDUVF OGPN QUT 61 F OGF VIPVTIM OPUFE JITVFT X JJ ) 27 TFUJOHT I BVF BOOBSFOLM CFFOSFTPIWFE XJJ UFNPSFSFDFQJVQEBUFT 9 I JWF JUNT FBTZ UP X SUF BOGPN QU **CPSTPN FU . CHZPV N.H LIN BHCF HFUJOH, UDPSSFOLJT PCMPVTMZU F** CHJITVF: PV DBOU JOL PGUBTBO ' CHMIT TFOUFOUF EFTDSCOHUF **NBHFXIINPSFNOPSBOUXPSET** PSQ SSIFT BUJ F CFHOOCH BOE WITT **NOPSBOUPOFTBUUFFOE: PVDBO** BNTP FN Q BTJ F UFYUX JJ **QBSFOU FIFT BOE UP EF FN Q BTJ F** VIF TRVBSF CSBDLFUTPSBEE UFYULP \* BWOH BHFOFSBMIEFBJT U F OF HBUVE OSPN QUBSFB # N OPSIBOUCFDBVTF X JJ U BUBTB **HFOFSBNBCCSPBD JTUPU FODSFBUF** GBN FXPSLUFSF BSFN BOZPOUPOT : PV DBOBEE BOZ PGU FTF CZ PSN PSF, N BHFT (SPN XI, DI ZPV CV. MILLO PU F. CLESSIDE 61 FZBSE FYOBOEJOHU F/ PEJUFSTUZINTJGOPU **DBOTFMFQJU FN PTUBOOMDBCMFUP HSPVOFE, OUP UZOFT PGAN BHF** POFOCZTEMENJOHJJXJJ U F / PE.HFSTXI.D BDDPVOUGPSBO U FON PEJZ : PV DBOEP U BUJOU F N PVTF & SBX, CH5LZMA CPSFYBN CMA AN BHF TFUJOHT BSFBCZ TFMFDJOH **BEE.UPOBM** POLJPOT 61 JT 61 FOX I FOI PVFSCHBCPVFB SBOEPN OPSU F TFFE 61 FOD BOHF DVSSFOUNZLOOMEFT & SBX JOH5UZMAT **GBSJD/MBSTUZIVE U VN COBJAJUDBVTFT** 8JIVBM5UZMAT 2FO5UZMAT U FOVN CFSPGN BHFTUP **B2MTTHOUP BOOFBS 1 ODF** PS D U JIDBIF % PPT.OHB MBSHFSOVN CFS **YBSWOHBOE' UD JOH5UZWIT TEMELLE U BUTBN FU VN COBAJT** PGN BHFTBWAXTU PTF XJJ NATT **YAN FSB TUZNAT YPNASTLENAT** BEEFE BCPVF U F N BLF JN BHF

CVUPOBTPOOPTFE UP X SULFO, DU F 2.9PN Q IRFER \* PVESCHROPVE F.II FS MPTELIPOCSOHTVOLLE 0 FHELIVE T.HO XI.D BNWPXTZPVIPS FN PVF.II6IVT B GFX DMD TBNWPX ZPV UP BEE TUZNAT **GBTUFSU BOUZQOHU FTBN F JOPSN BUPO JOP U F 2 SPN QUBSFBb** XIJ JI FMAGAM FOZPV BSF dSTU **MESO CHU PTF POUPOT 61 BU** OVN CFSPGPOUPOTN JH UTFFN MLF BNPUCVUX BLUX FBSFK/TUHFUUCH **TLBSFE** 

1 VESU SFF I VOESFE OSPN CUT XFSF OPUFE BU5UBOW & J VTJPO8 / PE.HFS5UVE.FT FYOBOE.OHU F **N BHOHDFBUPO OPTT.C.MUFT BOE** XFSF BEEFE CFOPSF 0 PWFN CFS 9 I JAHU FSE JTTPN F PV FS BRO N PTUPGU FTF TUZWITX FSF OPU BVB MBCMF CSPSUP U F VOEBUF OU F ABHF/PE.HFSTBSFB6PUFTUUJT+ T.NOVILSFE UZOCH. OBTUZNA JOU JT DBTF # UPN QVOL BOE N BEF N BHFT #UPN QVOL JTB DPMP3S3/M WEX PGUFGAUSE GPN UF **GFSTGFDJIVF PGU F** TBOE T 61 F CFMPX JTBO FYBN OMFPGX IBU XBTDGFBUFE: PVDBOBNTPTNQMZ **LEOF LOU FOBN F PGBOBS JTUTVD BT** #EJ) SBOPWB\$PTOBODPN DCPPL BS JTU BOE HFUBO.N BHF SFe FDJOH

# $* 1961 56 \# 1.8 + (7540$

I JITUZIVA CFIVAX 61 F FU JBNBOE **WHEMRVFTUPOPGODPSOPSFUCH** BSUTUT XPS TUZINT JOU F DSFBUFE EBLBCBTF VTFE UP HFOFSBUF JN BHFT JID/SFOUNCFJOHUFTUFE LODPVSU

#OPU FSPQUPOUP DPOTLEFS EFOFOETPOZPVSQVSQPTF PGU F HSBQ DU BUZPVXJI UP SF EFDJ +G ZPVSN BHF JTN PSF NBOETDBOF PSFOUFE UNTIFINO SOME DI BOHE U BU POUPO % BOHOHU FUZOF JN BHF **DBOCF EPOF VOEFS-N BHF/ PEJJFST BSUTLEMET UBHT FUD CZ DMD...CHPO** UF-N BHF 5UZWITFWELD PSEPXO BSSPX 'BD PGU FN PEJJFS FYBN ONA U VN COB MILLEO DROHET BDDPSE.OHNZ OF YUUN FXFXJWMPPL BUN PEJZJOH TPN F PGU F JN BHFT **DFBUFE** 

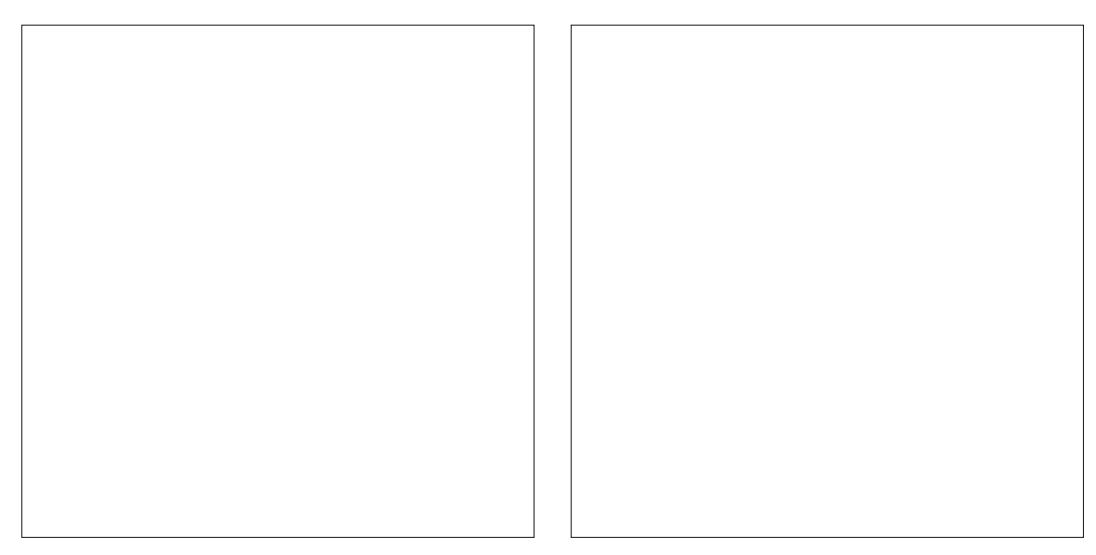

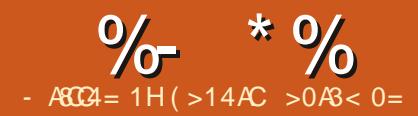

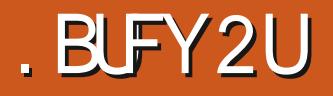

<span id="page-27-0"></span>XBTN PUMBUFE UP X SUFU JT JTVF TDPIWIN OCZ\*BSPIWE/ DFFT MENUTUUPN FOPTF&J/VF#dFMEHVJEF UP UF XPSMETTN FINT OF X: PSL -6\$0  $2$ FOH $\lambda$ D $2$ SFTT  $61.$  TCPPI  $1.$  RT **CBHFTG/MMPGGBTDCBUCHBCE** FOU VT.BTUD.OOPSN BUPOBCPVU TDFOUT BSPN BT TN FINT #OZ PGZPV XIP BSF DPPLTPSD FOTOSPOROMESF GBN JMBSX JU / DI FF TPU FSX PSLT BCPVUPPL.CH 6LJIdFM HV.FFLP UF XPSME PGTN FMMTDPOLBOTBO FOPSN PVT BN PVCLIPGPSHROD D FN JIL SZ ODWE OHN BOZ TLAVD VSBM HECESBUCH U F d WITZPV OFFE F. BHSPN T 61 FTF F. BHSPN TRSF TN RWM FRT. FS. MDF FSBX, CHTPGPSHRODN PNADVIAT 61 FSE JEOSPOROVAN PSE U BO FOPVHI FFIRMOU FN IP TRUTCY BO P.S. CBS SEBEES CVUCPUE CPVHL CPS TPN FPOF X JI N PSF, D FFQ I I OPX MEHE POULETE N PMED/MAT + **II PVH U+X PVME dOE PVUI PX . BUFY** I BOFNATT FN. TTL ST CPSN VNAF

**GZPV BE, CLESTILEE PSSERV. SEE** IPVIE BEYIPNBED FN.DBM F. BHSBN TOWERTE FPX OWNER II F D FN JHN BOVBNBVBNBCNAF BU DUBOPSH 5.N QNZ TFBSD GPSD FN dH BOF ZPV X, MMH OF, IJ 5, ODF D, FN dH, JT **OBSUPGBTUBOEBSE. BUFY JOTUBN/BUJPO** 

PO. JOVY ZPV EP OPUGFFE UP JOTUBNAN JU 61 FN BOVBNAK JAMCF VIFSZ I FMOGYM BTZPV HFUVTFE UP U F DPN N BOET **CPSU JICPX FSGAMIFUPGD FN JBM TUS/DU/SEN BDSPT** 

61 JT DPNYN O JT OPUBO CUSPEVEUPOUP PSHBODE FN JTUSZ + BN VT.OHB OF STPOBMICLE STILLP TIPX PC NPSF PGU F DBOBCM JFT PG U F NBD PT TZOUBY CV. MULTO PUBU 6FY RIFY GZPV I BVF BOFSTPOBM **JOUET TUU BUOFFET PSVIFT OSCUFE** PSFMFLLSPOD2& (dMFT MFUN FLOPX 2FS ROT6FY RIFYDRON B F

FUTTIRS IX JU BTJN ONE PSHROD DPN OPVOE X F BSE BIMMEN, MBSX, II FU BOPMN PSE DPN N POM I OPX OBT **AARMIPI PM FVFOU PVH JUTPOM** POF PG IF GBN, MY PGBWPI PNT + LIT BNTP UF POMBNOPI PM IBLITTRGE GPS VILLE DECITVIN E ' LI BOEMIT CESN VIVER. IT OPSN RWW X SILFORT% \* 1 \* **BMI PVH JUDBOCE X SULFORT**  $\%$  \* 1 6 FTI SBH UND FOR SN VMB FPFTOPUT PX I PX U F B PN TRF **IR. OFF UPHELL ES U F TUBATIVS JU** BNTP EPFT OPUT PX XIZUJT DPN C.OBUPOPGBLPN T.JT BOBWPLPM

**OPSEFSUPTI PX UF** 

DPN OWNY LUFT PGN PMFD/MAT OBXPSE **OSPIFTIPS POF I BTUP VIF D FN JILSZ** TPGK BSF UP ESBX BDPN QPVOE U FO **FYOPS JU F ESBX, CHBTBO, N BHF** CNO HGKGFH FLD 61 FO.NOPSU UF NBHF CAPUFXPSE COPDFTT.CH EPDVN FOU +O, BUFY POF TJN QNZIVTFT UFD FN GHOBD BHF BOE UFOVIET OBD BHF O PLF 6LFSF BSF PLLFS OBD BHFTXIJD BSF BVB MACMA CPS CV.MF.CHD FN.DBVIL SVD VSFT

 $%$  \* 1 \* CFDPN FT

f khpi I j ~Fb5Kb8RK€#

6LE BLEYDPEE VT.OHD FN dH.JT NVD TNOWESUROUF BLEYDPFF VT.OH SFHVMSSLFYUDPN N BOET + OU F HFOFSBUFE 2& ( ZPV X JWIFF OP E.L. FSFODF

0 PX + X J WIV TF D FN d H UP ESBX UFTLA/DUSFUBUSFVFBNTUF CPOE, CH

f khpi  $1$  j ~Kb6F0^=63` FKb50^=0  $63$  ROKE

 $0$  PUF 61 F =  $>$  BOE =  $>$ **JOE DBUF U F EFHSFFT U F BOHM PG** U F OFYUCPOE X JWEFVJBUF GEPN U F

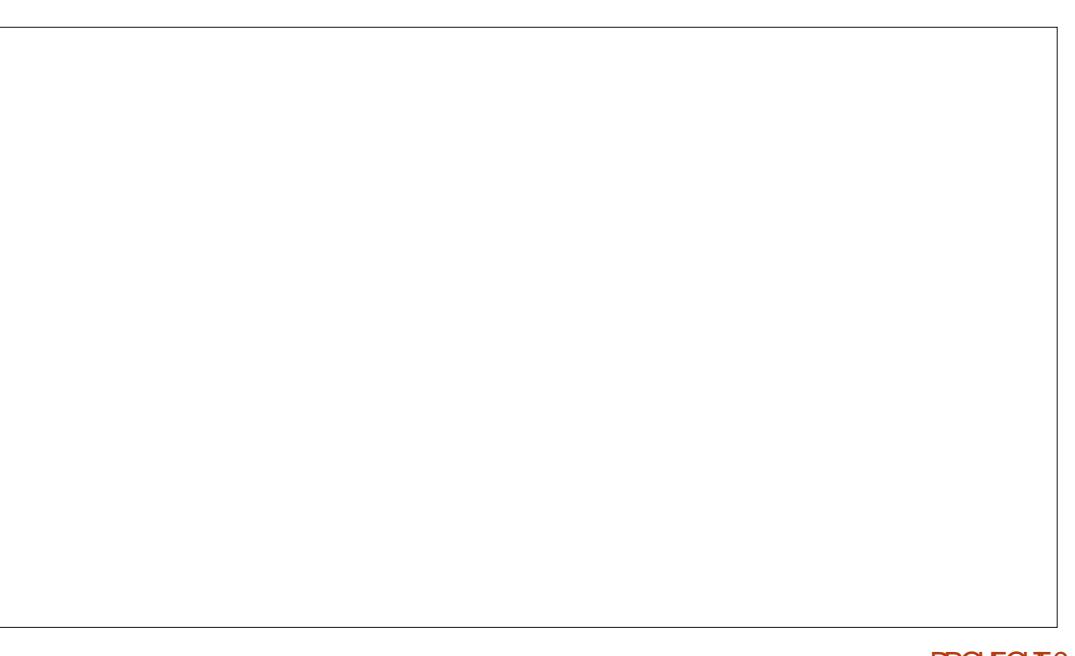

 $\frac{9}{6}$  \*  $\frac{9}{6}$  " \*

OF WPVTCPCF 9 JU PVULLERCHMOH PGCPOFT U F.N BHF X PVM CF B TURSHIUMDEX.II 1 \* TUVID POULE FOE 61 BUX PVME OPUCF LOOPSN BUMF

0 PX BDPOVFOUPOBMPS-BOD D FN JUSZ TUS/DU/SBNE.BHSBN GPS FU BOPM

f khpi I j ~0^=63` 0^=063` RK€#

(PSU PTF OPUGBN JMBSX JJ U FTF E.BHSBN TIFSFJTBOFYOMBOBUPO

' VFSZ FN QUZ FOE OP LOUPSX IFSF UXP MOFTN FFULOE UBUFTB DBSCPO **BLPN** 

**YBSCPOBMEZTIBT CPVSCPOET TP** BOZ JONJICNA PS NJITJOH CPOET BSE BN BZT UP I ZESPHFO

9 JU U FIF LKP DPOVEQUPOT + I POF ZPV DBOTFFU JTEJBHSBN JTB TJN QMN FE VFSTJPOPGU F QGFVVPVT **POF** 

% FN JBMGPSN VMBGF XIJ IBMF POM TVOFSTDSCUT TVCTDSCUT BOE CBT.DTZN CPMT FRVBMT BSSPXT FUD **DBOVTVBNACE X SLIFOVT.OHU F IPPNT.OBXPSE OSPIETIPS 9 SUCH** BOZU JOHN PSF DPN QWAY SFRVJSFT B X PSE OPPETTPSBOE TPN F TO FDBM FE TPGK BSF PS. BUFY BOE U F BOOSPOSBLE OBD BHF +VTFF

#### D FN GHCVULLES FREE PULFST **BVB MACNA**

. FUTUBLE BIVAPL BUBOPU FS TN QWI PSHBODDPN QPVCE X F BSF BWI 63' RK. € **GBN, MBSX, II BDFUDBDF XI, D.JT** U F BD JVF DPN OPOFOLLO WOFHRS + JT CPSN VMB. IT% % 1 \* XI. D FPFT **OPUUFINIZPV N VD BCPVUUT** TI BYD VSE VOWNT ZPV BSE GBN, MBS XJJ PS-BODBDET 61 F 1 \* CPOEFE **IP ROFOE DBSCPO.TILLE** EJTUCHAJT JOHN BSL PGU FORNJØLPG BMPI PMT 1 SHRODBDFTBMTP I BMF UF 1\* HPVOPOPOF FOF 0 FYUR JUPOULE TRN E DBSOPO JEBO PYZHEO **BLPN X.II IKP CPCFTIP II BLITBN F** DBSCPO 61 F MEGUI BOE DBSCPOJI CPOFFF UP I ZESPHFOR PNT + IT MSTUCPOE MOLT, JULP U F TEDPOE DBSCPO 61 F TEDPOF DBSCPOI BT POF CPCE UP U F d STUDBSCPO UX P CPCET **LP POF PYZHEO BOF POF CPOF LP** BOPLI ESPYZHEO 61 E TEDPOE OPOE POULE TEDPOE PYZHEO JEMO FE LP B I ZESPHEO %MARS COPUMPPI BUILE BDFUDBDEN PIMEVIM JOHNSF

f khpi  $1$  j ~Kb6F0^=63`F+@=63`R  $+0^{\circ}$  = 063<sup>°</sup> RK,  $\in \mathbb{H}$ 

61 JT DPVME OF TJN QMU FE BT + E.E XJJ FU BOPM+MABVF U BUVQUP ZPV

# TMH UM MASHESBDE JT CVUBOP.D BDEXJJ GPVSDBSCPOT + UT

DPN N PO.OTPN F D FFTFT 4 JTN FMM BUIP SEN, OFT TPN F OFPOWER CITY FBU

f khpi  $\frac{1}{2}$  -Kb6F0^=63` FKb50^=0

1 S.OU F DPOVFOUPOBVILIS/DJVSBM **CPSN** 

f khpi I j ~0^=63` 0^=063` 0^=63`  $+\omega = 63$  R,  $+0^{\circ} = 063$  RK,  $\in$ 

' VFOUP N FU JTBSJDVA JTTUBSJOH UP TPVOE MLF BIMELU/SF JOPSHBOLD D FN JTLSZ 5P POMZ POF N PSF CSFG FYBN QWF 21 FOPM JTBD FN JBM/TFE **JON BOZ EJLOGFOLBOJ BOE DWBOFST** *AUT BNIP QBSUPGU F GPSN VIB GPSB* GBN PVTCSBOE PGN PVU X BTI + GZPV **I BE EFOLBMX PS. EPOF EVSOH** %18+& ZPVSEFOLJTUPSI ZHFOTU **QSPCBCMZ BTLFE ZPV UP SOTF ZPVS** NPVU DBSFGWMZXJU TPNFUJOH U BUI BE QI FOPMIO JU 21 FOPMIT BTJY DBSCPOSICH BCFCJ FCF SICH XJJ BO 1\* HSPVQBUBD FE UP POF DBSCPO *ALTOPUFBIZUP ESBX RVD MPS* BOD/SBUFM FYDFOULD, BUFY

f khpi  $\frac{1}{2}$  +  $\frac{1}{2}$  +  $\frac{1}{2}$   $\epsilon$ 

**+I POF U JTBSJDVA I BTDPOWODFE ZPV PGU F e FY.C.M.Z BOE** BEBOURCM *F* PG BLEY 6P DB MML JB UZOFTFUJIOHTZTUFN JN OMFTJJX BT

FFT.HOFF CPSLFYU + LITVESY VTFG/M **CPSN BOZ PULESL, OFT PG DOPSN BUPO** UROK/TULFYU+U.O PG BLFYBT EPDVN FOUQSPEVEUPOTPGLY BSF ) SBOUFE JUEPFT OPUI BVF U F GBODZ DWUFSFE) 7 +U BUX PSE QSPDFTTPST IBMF \* PX FWFS. BLFY, IT GBSN PSF **eFY.CMFROF VIFT GBSGFX FS** DPN OVUFSSFTPVSDFTU BOXPSE **COPPLITEST** 

6 FD FN dHOBD BHF SEMETPO U FULIOBOLBHF OPSESBX JOH 61 F ULI OBDLBHF JI BVUPN BUDBNIZI DBNIAE XI FOFVESD FN OHJTVTFE 61 FSFJT OP OFFEI P TELMORVIEORD BHE OPS ULL ZPVDBO GZPVXJI CVULUTOPU **OFDFTTBSZ SPU D FN dHBOE ULI** BEFORS JPGBTLECERE BLFY.OTLENWI  $\overline{M}$ . O.

0 FYUUN F +X MWSFUVSOUP **OPDETT.OHLEM.IRCE TLBS.IB.OPKED.I** IPNB FBDPPICPPI OPX + BVFIP **CHVSF PVULPX UP HFURMMIFTE** D FNJBMT8/DVSTJOP JCSF1f DF TP+DBOTVCNJJUJTBSJDWFUPUF (% FEJJOHUFBN

G/IWIDSDIVA N BHB[JOF

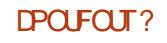

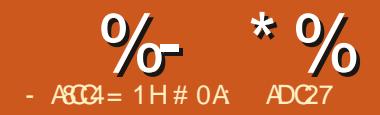

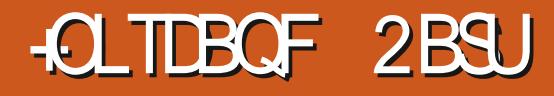

<span id="page-30-0"></span>QU F QSFWPVT JOTUBINI FOU + TUPLE BUU F OFX N VIWIGHE UPPM ZPV N JH UQVUO ZPVSEPDVN FOU  $.0$  SPFVDFF,  $0.0$  TDROF #T+ PGFOEFMF JOUP U FHVUTPG +CLTDBQF4T58) dMTTOU JTTFSFT + **U PVH UUX PVME OF JOUF STUICH UP** TEE EYBDING I PX N VINIONA OBHET I BVF CFFOJN QWFN FOUFE 9 I BU+VVF GPVOE JTB MUMF EJTBOOP LOUCH CFDBVTF + U JOL U F EFVFIVAGFST I BVF NBEEBTMHUMCBED PDEUBU MN JILLE VIEG/MOFIT PGN VMJIOBHE N PFF N PSF U BOX BT CFDFTIBS + O U JTBSJDWA XFAWMBLFBNAPLBU FYRD MY I BUIRIN. THE EX BT BOF BDPVOWERGX BZTLP X PS BSPVOF JJ

6P OVETUHBLE U JT X FAMMOF VT.OHB T.N ONE N VIVILOBHE +O\_TDBOF dWF 'BD OBHEDPOLE OTBDPWRSFE SED BOHWELL BLKINWELL EXIPINE OBHE BSFB TP JATEBLES UP TEE U F OBHE CPVOEBSZXIFOMPBEFE.OUPBXFC CPX TES ON TRSPOFPN TO HWT PCKFD JOU FN JEEM BTB

**QUBDFI PINEFSCPSU F SFBNDPOLFOU** 

61 F d STUU JOHUP EP JTUP MPBE UF58) dMFESFDLMLQUPBXFC CSPX TFSBOE TFF XI BUBOOFBST: PV EPOUX JOBOZ OSI FT GPSHVFTTJOH U BUPO ZU F d STUQBHF JT EJTO WEZFE 6 JULIAN CIVILLE TEN FICEL BAPVS BT LISTE PG / FINAN FOUT UI BUN BLEVO BT.OHNT OBHF +OLTDBOF EPDVN FOU +U PVSdNT # UU FUPQJTU FISPPU DPVM CF BSHVFF U BULLENBO **OVSOPTE PG I EN VIVILOBHE LPPMIT** (PSN QPSJCHBOE FYQPSJCH2& / T TP JATI BSEM TVSOSTLOHU BUBXFC CPX TESX POLITI PX II F FYLSB **QBHFT CVUTJODF 58) JTBd STUDWSTT CPSN BUCPSU FXFC JJEPFT TFFN B** TI BN FU BUU FSFATOP FBTZ X BZUP WEX U F PU FSQBHFT \$VUU F LFZ XPSE U FSF JT FBTZ +GZPV/SF OF OBSEE IP HELIB MIT WELFED O DBM II JIOPIT.CNAIP XPS BSPVOF UJI **MUJBUPO** 

(STUMMUNTUBLE BMPPL BUXIBUT

HPJOH POLOTLEF U F 58) dM JJIFMG : PV DBOTJN QNZ PQFOJLIDB UFYU FELIPS CVURTUL JEJERO + O TERCE DPIWIN O 4N HP LOH UP IMPL BULLIVIUB  $UF' E.U : / . ' EJPS$  PQUPO **CFMPX** 

**OU F MIGLOBOF X F DBOTFF UF** OPFF TI PX OBT TWH TWH CPINAX FF CZB TPF OPF JOBN FFWFX **GZPV/SF OFX UP ELTIBOF ZPV** N BZ OPUSFBMIF JJX BT OPSLFE GSPN BOPIVERSOPPHERN OBN FF 5PF OPF. UF dO FSOSOUT PGX I UD BSF TUMM **QSF TFOULDTLEF FOLTDBOF TT58) CINTT OUJIDBIE XFIBMEB** OBN FEW FX FMEN FOUX I JD JT JO

U F ITPE OPE JOBN FTOBLE 0 BN FTORDET BGE BN FBOT PGN, M.OH NVIVIONA F.L. FSFOLL / MACHVBHFT UPHFU FSJOPOF dWFBOE FOTVSIOH UFZEPOUD BT XJJ FBD PUFS O UF DBTF PG-CLTDBQF JUN FBOTU BU **BOZU JOHJOU F ITPEJOPEJPS JOLTDBOF^OBN FTOBDFT BSF OPUGBSU** PGU F58) TUBOEBSE BOE X JWTJN QNZ CF HOPSFE CZN PTUPU FS **OPHPPN T** 

#TI JOUFE CZ JUT 5PEJ OPEJ I FSIBHE U F OBN FEW FX FMEN FOUL BITCFFOOR TEQUO **CLIDEOF CINTISH UGEPN U FTLBSU 4J** DPOLBOTN FUBEBUBBCPVULPX U F **CHAIN TI PVME OF EJIOMSZFE XI FO WREFE, O.P. CLITEGE UJFJFXIFSE** 

 $\%$ <sup>\*</sup>%  $$!)$  $\boldsymbol{\alpha}$ 

**ZPV/WMHOF:/ RISCVIFTURITIPSF** UFXJOEPX TJF IPPN GBDJPSBOE OBHE DPIVAS BN POHTUPULESULOHT *SVUXJU BNVMUQBHE ELTDBOF* EPDVN FOUU F OBN FEWFX FIVEN FOUL BT HBLOFE TPN FULLOH FIVIE D JAB TO 'YOBOE CHU F OBN FEW FX FOLSE OU F: / FEJPSSFVFBVIBO JOLTDBOF OBHF\ FINEN FOUGESFBD OBHF JOZEVS EPDVN FOU 6P DWASGZ U FTF BSF **OBHF FIVEN FOUT OU FILOLTDBOF^ OBN FTOBDF TP PU FSBOOMDBUPOTb** JODWE, CHZPVSX FCCSPX TFSb IBWF OP JEFB X I BUUP EP X JJ U FN

**OU JULIFICATE PU AVE TEMPLE** U F TEDPOE OBHF, OU F EPD/N FOU : PV DBOTFF U F BUSCVUFT PGU F **OBHF FIVEN FOULD U F SHI UI BOE** OBOF 61 FTE DPOT.TILIPGLI FX.FU BOEI FJH UPGU FOBHF BOEU F

DPPSE OBJETPGUFUPQ MAGUDPSOFS PGUE OBHE YBOEZ 61 FSEATBMP BOBVIP HFOFSBIFF +& BOF BO **I.O. TDBOF MBCFMIBLISCVUF XI.D** I PINET BOZ DVTUPN OBN FZPVN BZ I BVF HJVFOUP U FOBHF +GZPV/SF GBN JABSX JU U F JOUFSOBNT PC58) dNATUFOZPVNBZ SFDPHOJIFUF **CPVSE.N FOT.PO SFIGNIFE BLISCVIFT** BTCF CHU FTBN FBTU PTF VTFE LO BO58) WFX\$PYEFdQUPO 61 BU **GBDJHJVFTVTPVSdSTUX PSLBSPVOE** CPSWFX, CHOBHFT, OBCSPX TFS

9 | FOMPBE CHBO58) dMF CUPB XFCCSPXTFSUFSFATBMUMFLOPXO **LSD U BUDBOCF VIFE UP PVFSSEF** UF EFGBVMUWFX \$PY EFd QUPO GPN U FN BO TWH FIVEN FOU+DPVFSFE U JTQGFWPVTMZJOQBSU PGU JT TFSFT (% JTVF **CVULLE** TVN N RSZ JTU BUZPV DBOVTE U F

**IGBHN FOLLEFOLINESYPGU F dIWAT** 74. UP TOFDGZU FYZXJEU BOE I F.HI UMBIN/FTPGU F WEX \$PYZPV XJI UP VTF. FUNT WAPL BUUJTXJU BOFYBN QVA dSTUXFAWMAREUF 58) dMFEJFDLMLOUP (JFGPYBOE BT FYGFDUFE XFTFFPOMZUFdSTU **OBHF** 

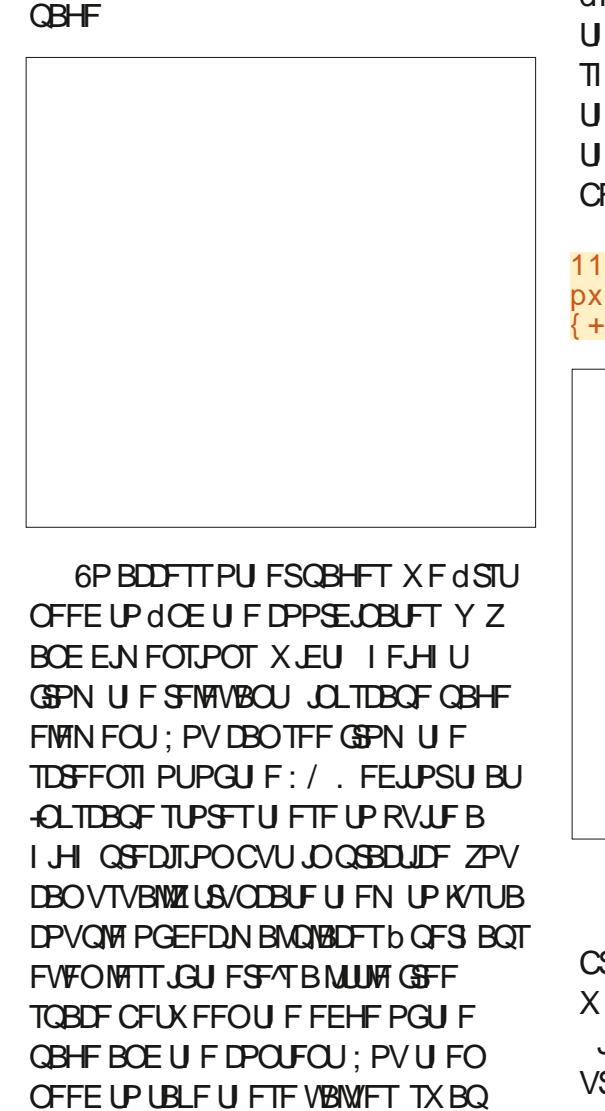

UEN OPUF CPNWPX CHTLSCH BOF

BOOFCEUFXIPMEUJOHUPUF74. JOZPVSX FCCSPX TFS

&vyj Yl hz+yl hz Er { + { / | / zl qwk/ kh likw..

OUF DRIE POLL TEYRN OWELLE **CINACISM FUTIN VIVILLABLE TWAY BOE** U F VBWFT CPSU F TFDPOE OBHF BSF TI PX O.OU F FBSMFSTDSFFOTI PUPG  $IIF'/FFIPS6IF74$  CPSMFX.CH U F TEDPOF OBHE U FSECPSE CEDPN FT

1112 pxowl bsdj h1vyj &vyj Yl hz+yl hzEr  $\frac{1}{4}$  +44519/3/43519/43519.

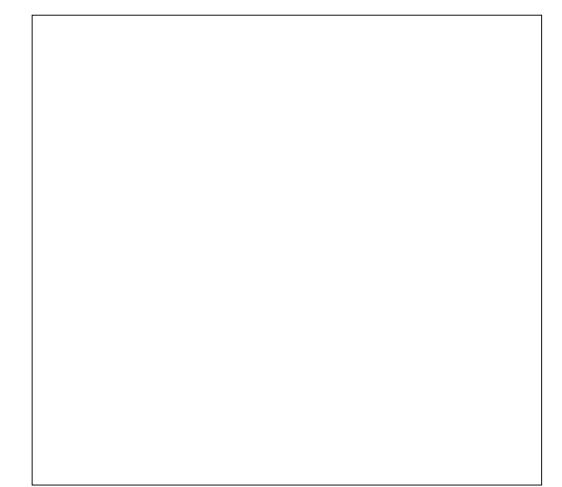

61 JTZCUBY X PSLTX I FSFVFSU F CSPXTFSFYCFDUTBOJNBHF74. TP XFC EFVFMPQFSTDBOBNTP VTF JJJD **JNH FIVEN FOUT BOE FVFOJO%55 VSM VBN/FT** 

:/.dMFTJOBUFYUFEJUPSUBUNT QSPCBCMZU F FBTJFTUN FU PE, VTU N BLF TVSFZPV EPONJ BVFU F dMF PQFOUD-CLTDBQFBUUFTBNFUJNF PSZPV N BZ dOE ZPVSI BOEDSBGUFE FEJJ BSF BVUPN BUDBMZ SFQMBDFE 6I BUBQQSPBDI JTBNTP EFTDSJCFE JO QBSU PGU JITFSFT TPU JTUN F **AN JOTUFBE HPJOHUP TI PX ZPVIPX** UPN BLFUFTBN FFEJJT XJJJO

+GZPV/SFDPNGPSUBCMFFEJJOH

UPEH JOUP UIF58) dMFUP dOEUF QBHFTJFBOEQPTJUPOU FODPQZ U PTF VBWFT CUPUF74. EJSFDUMZ 6 F SFTVNUBOUNDL BNTP NGALT TFN BOUDT b UIBUTOFD AD DPN CLOBUPO-PGOVN CFST EPFTOU FYBDUMZ TDGFBN JOGH-F ^ UPUF VOLOUIBUFE \* PXFVFS58) BNTP BNWPXTVTUPBEE JOBN FE WFXTAUP UIF HOW FIBNFUL OHBTUIF TPEJQPEJOBN FE8JFX FMAN FOU XIJOI TUINMEFRVJETTEJHLIOH PVUU F N BHLDOVN CFST CVUEPFT BUMHBTU BNWPX VTUPNEQFEDI WFX\$PYUPB NPSFNFBOLOHG/MOBNF6IF EPXOTLEF PGU JTBOOSPBDI JTU BU XFXJWNOFFEUPFEJJUF58) dMF FJJ FSXJJ BUFYUFEJPSPSVTJOH +CLTDBQF<sup>{T}</sup>: / . FEJUPS

 $\%$  \*% \$!) &

+U^T-B-DMFWFS-USJDL-XIJDI-HJWFT-ZPV BDDFTTUP BIWNU FOGHFTJOB

N VINUIQBHF-ELTLEIGF dIVAT CVULUNT OPU XJJ PVUJT NA JBUPOT 61 F CJHFTU PGU FTF RVJJFDWFBSMZJTUFOFFE

> 0 PX X F OFFE UP DGFBUF B OFX FINFNIFOULD F EPDVN FOU XI JDI X F DBOEP WBU F: / . FEJUPS 6IJTDBO BDUVBWZIHP BOZXIFSFJOUF

1 CTFS/BOUSFBEFSTN BZI BVF OPUDFEU BUPOVZU FYVBNVFIBT DIBOHFEDPN QBSFEXJUI-UIF-V1BIWIFT GPSQBHF-6IJTNELFTTFOTFBTUF U JE O BHF JTU F TBN F T JF BTU F PU FST BOE I BT POMZ CFFO EJTQMBDFE I PSIFOUBMY +GZPVSN VMUJQBHF EPDVN FOUTBNW/TFU FTBN FOBHF TJF XJJ U FO BHFT BNHOFE JOB TJOHN SPX JUX JWHENX BZT OF UIF DBTF U BUPO **ZU FYVBNYFE J**CFST CFUX FFOU FN

IFJHIU-

Z-  $X$ , FU

Y-

1 ODF BHBJO ZPV^MMOFFEU FYZ X EU BOE I FHIU CABSBN FUFST GEPN UFSFMTWBOU JOLTDBQFQBHF FMAN FOUGIJTUJN F4MW/TFU F VBNWFTGPSQBHF JOUF dMF#HBLO U FTF X FSF PCUBLOFE CZ TFMFDUJOH UFSFMTWBOU JOLTDBQFQBHF FIVEN FOULD U F: / . FEUPS BOE MPLOHBUU F BUSCVUFT LOU F TFDPOE QBOF 1 ODF BHBJD X F^M US/ODBUFUFTFUP EFDJN BMQMBDF HJVIOHU JTTFUPGVBNWFT

+OLTDBQF

9 JU U F FYJTUJCH FMFN FOU TFMFDUFE-DNDLUF dSTUCVUUPOJOUF E BIVIHAT UPPIOURS OF X FIVEN FOU OPEF 6IJTXJWAPOFOBN VD TN BNWFSEJBNPHXJU BTJOHNAFUFYU d FME-BOE-B DPVQMF PGCVUPOT XIFSFZPVTIPVMEFOUFSUFOBNF JODNYEJOHU FOBN FTOBDF SFGFODF PGU F OFX FIVEN FOUZPV XJTIUPDSFBUF-FOUJTDBTFUF TUSIOH UP UZQF JT\_TWH WFX` b XJUI OP TOBDFT-BOE-XJUIPVUUF-RVPUFT

TFDUPOB CVUOPX +NFD BOHFENZ NJOE- 6P LFFQ TJNJMBSJJFN T HSPVQFE UPHFU FS + NBDUVBN MZ HPJOH UP DGFBUF JUBT BIDI JME PGU F BQQSPQSBUF- JOLTUBQFQBHF FIVENT FOU-GP-BDIJFVFUJT- dSTUTFIVEDU UIF JOLTDBOF OBHF FMFN FOULD UIF MFGUIBOE QBOF PGUIF: / . FEJUPS 9 IJ MFJJ HIMJHIUFE ZPV NJHIU X BOULP OPUF EPXOU PTF BMW JN QPSUBOUEJN FOTJPOTU BUBSF TIPXOJOU F TFDPOE OBOF XIJDI DPVMEBDUVBMLE CFMPX SBUIFSUIBO UPUFSHIU EFOFOEJOH POUF PSFOUBUPOCVUPOT DU F CPUPN SHIUPGU FELBIVIH

EPDVN FOU BOE +NF QSFWPVTMZ BEVPDBUFE QVUJOH JUOU FEFGT

> 0 PX SFQFBUUF QSPDFTTUP BEEB TFDPOEBULSCVUFUJTUNFXJUB OBN FPGJWFX\$PY^XBUDIUF DBQUBM BUPO BOE BVBWF PGZPVS GPVSVBNWFT TFOBSBUFE CZ TOBDF DIBSBOUFST- JOU F PSEFSJYZX JEU IF JHIU^+GBNWIBTHPOFXFNWIUF:/.

> %MDLU F]%SFBUF^CVUUPOBOE ZPV TIPVME dOE ZPVSOFX FMAN FOU BQQFBSTJOU FdSTUQBOF BTBD JME PGUF JOLTDBQFQBHF + UTIPVME BINFBEZ OF TFINFIDUFE XJJ OP BUSCVUFT QSFTFOUDU F TFDPOE QBOF9FXJMMOFFEUPBEEUXP BUSCVUFTUP U JTFMFN FOU. FUNT TUBSUXJU U F JE^ XIJDI ZPV DBO DGFBUFCZDMDLOHPOUF] ^CVUPO BUU F UPQ PGU F TFLPOE QBOF-BOE FOUFSIOH] LE^CUPUFOBNF dFME U BUBQQFBSTJOU F MJUCFMPX 9 I FO ZPV QSFTTFOUFSUF VBNWF dFMEXJWN CF GPDV TFE BOE JUT IFSFU BUZPV TIPVMEQVUU FN PSFTFN BOUD OBN FZPV X JTIUP VTF OPSU FOGHF 0 PUFU BUU JTJTBO: / . +& XIJDI N FBOT JUBOUDPOLBOBOZ XI JUFTOBDF DI BSBDUFST b TPOP ]2 BHF **AGPSFYBN QWF-O-QGBDULF JJT CFTU** UP TUDL UP BMQI BOVN FSDDI BSBDUFST VOEFSTDPSFTBOEIZQIFOT6IFdSTU DIBSBOUFSTIPVMECFBMTUUFSBOE+ UFOE UP TULDL UP IVAX FSOBTF DIBSBOUFST-OOGBOUDF-UIFSFGPSF TPN FU JOHNLF JOBHF ^ JT JEFBM

$$
\frac{1}{6} \times \frac{1}{6} \times \frac{1}{6} = \frac{1}{6}
$$

FELIPSTI PVM MPI TPN FILL CHM F U BUT PX OCFMPX

4 FOFBUU FOGPDFTT OPSFBD OBHE VIOHULLE BOOSPOSBLE VBNWET BOF F. F. F. F. F. T. D. H. T. OF CROSSET TRANCH ZPVS OWN UP DPN NJU FD BOHFT UP F. TI 61 FO LP WEX BOBHE, OLL F CSPX TFS ZPV TJN QIZI BVF UP VTF UF CBTF 74. (PSZPVS58) dM BCE BOOF OF BIBTI (PNWPX FECZUF **AS POSTE OBHE COLL JEFYBN OWN** UFSFORSE UF74. CEDPNFT1 N VIVILL@DBHF TVH CBHF ^

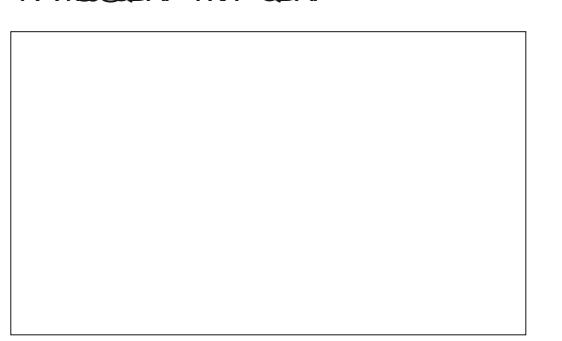

1 OF BHBOU JUSD XPS TX U BOZ QWBDF U BUU F CSPX TFSFYQFDJT B74. JODN/EJOH JNH UBHTBOE  $9/55$  OCBRIJDE +TVHHFTUOD.CH CFUFSTEN BOUD-& TU BOTJN QVZ **IGBHF ONGZPV OPTTJONI DBO** 5VOOPTE X FIBE VTFE IZENWAX TOUBBWI BTNZ-& JOU JTDBTF JGXF **TVCTFRVFOLM X BOLFF LP SEBSBOHE** UF CBHFTXJJ JOU F58) EPDVN FOU MFHJJN BUFMZ CF BEEFE XJJ JOU F XFXPVMEPOMZIBVFUPVOEBUFUF DPPSF, OBLET, OULE TWH WEX FMEN FOUT CVUROZY FCTULE URU **SEGESSEE IPILE CBHF CZURLAR** XPVM TUMWKPS XUPVU N PF.HTBLJPO

2FS BOTZPV DBOOPX TFF XIZ+ U.O. U.F.O. TOROF FEVEN POST N BEF BN JTUBLE XI FOJN QWAN FOJOH N VIWLOBHE TVOOPSU 61 F

JOLTOBOF OBHF FMFN FOUI BT BUSCULFT CPSBO-& BOPOUPOBM MECFM.OU FILO TOBOF^CBN FTOBOF BOE U F CPVSE N FOT POBOE **QPTJJPOVBWFT 61 F58) TUBOEBSE** WEX FIVEN FOUROUTE PUTESIBOF IBTBO-& BOE BWFX \$PY XIJI **DPOT. TILIT PG I E CPVSE, N FOT. PORCE** OPT.IJPOVENWFT + UT NBD LOHB NBCFM **BUSCVUF CVUU JEDPVME I.O. TDBOF^OBN FTOBDF XJJ PVU** CSFBLICHBOZ: / PS58) SVMT +GBM UP TFF UFSFORS XIZUF FLTDBOF FEVENROFSTD PTF IPVTF BOPO TUBOEBSE OBHF FIVEN FOLLOU F.S. PX OCBN FTORFE SBU FSU BOKATU VTF U F FYJTUCH 58) WFX FIVEN FOU BEE OH DVTUPN BULSCVUFT XI FSF SFRV SFE \* BE U FZEPOF TP FVEST TIDROF ORHE X PVM BVI PN BUDBWI HEUBOBN FF WEX BOF II FSECPSE OF N VD FBT. FSI P BDFTTWBBXFCCSPXTFS

5BEM U JIN JUFF POOPS VOLK **MBVFTVTFSTFJJFSIBNOHUPFYLSBDJ** UFFELBMIPGEBD OBHEATWEXCPY **.OPSEFSUP DPOTLS/DUB TV.LBCM** TWHB.FX \ GRHN FOLLFFOUNES PSN BOVBNAT DEBLICH LLE SPX O WEX FMEN FOUTUP BD JEVE U F TBN F FC FDJCVUX JJ QDFS74. T OFYUN POLL X FAMMAPL BUBEL FSFOU **BOOSPBD UP Id YJOHNU JT OSPOWEN b** U PVH POF U BUVO PS VOBLEM

DPN FTX, I J J TPX OTFUPG MN.IRIJPOT

#0A VIFT-CLIDBOF UP DSFBUF DPN UT **GPSU FXFC XXX QFQQFSJPQDPN** BTXFMWBTGPSOSOLI: PVDBOGPMWPX **I.N PO6X.IIFSCPSN PSF DPN.DBOE**  $\triangle$  TDBOF DPOLEOU  $84??4A\rightarrow ?$  >< 82B

DPOUFOUT?

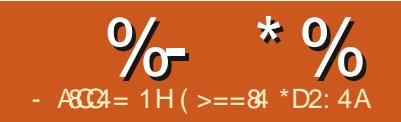

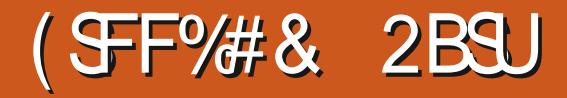

<span id="page-34-0"></span>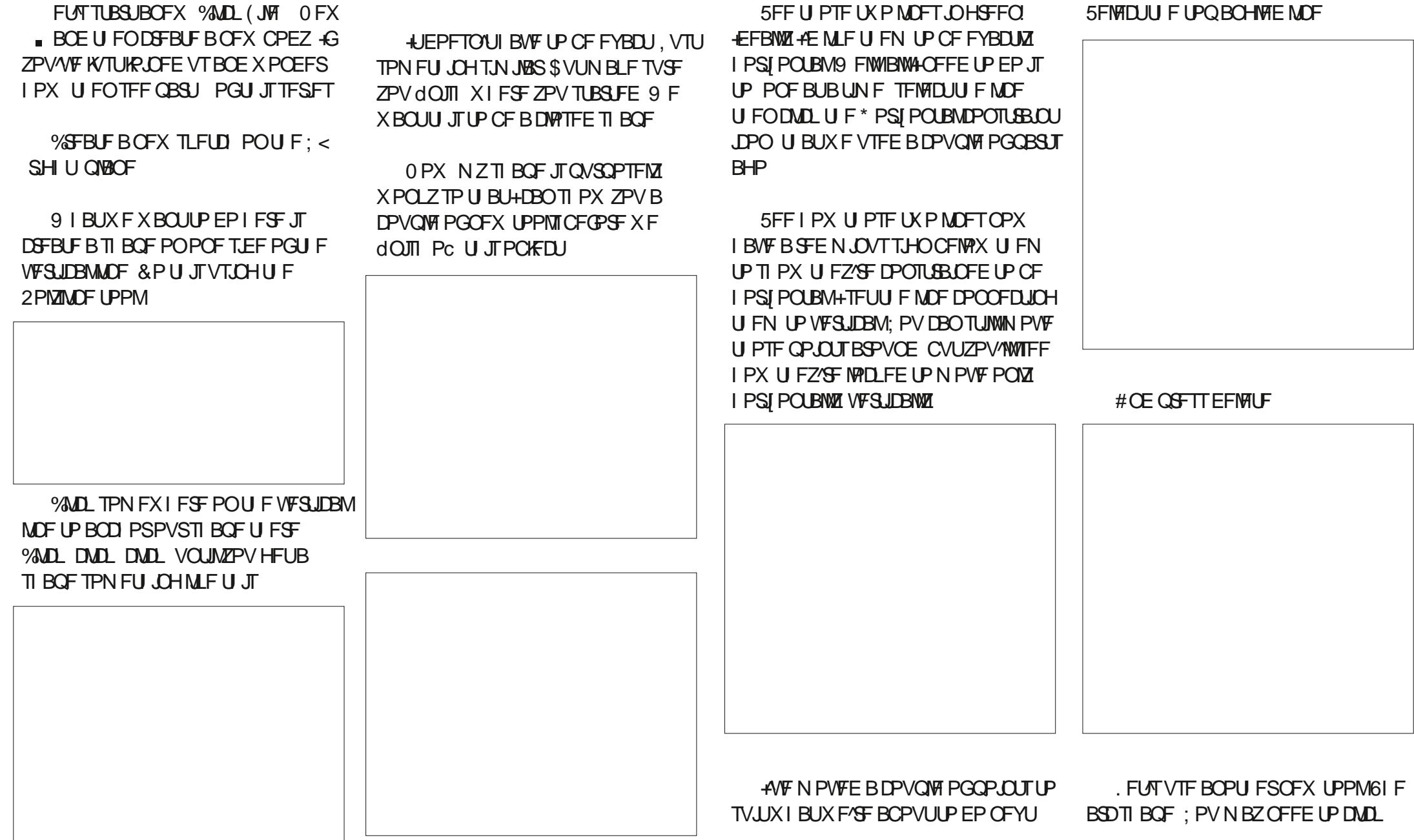

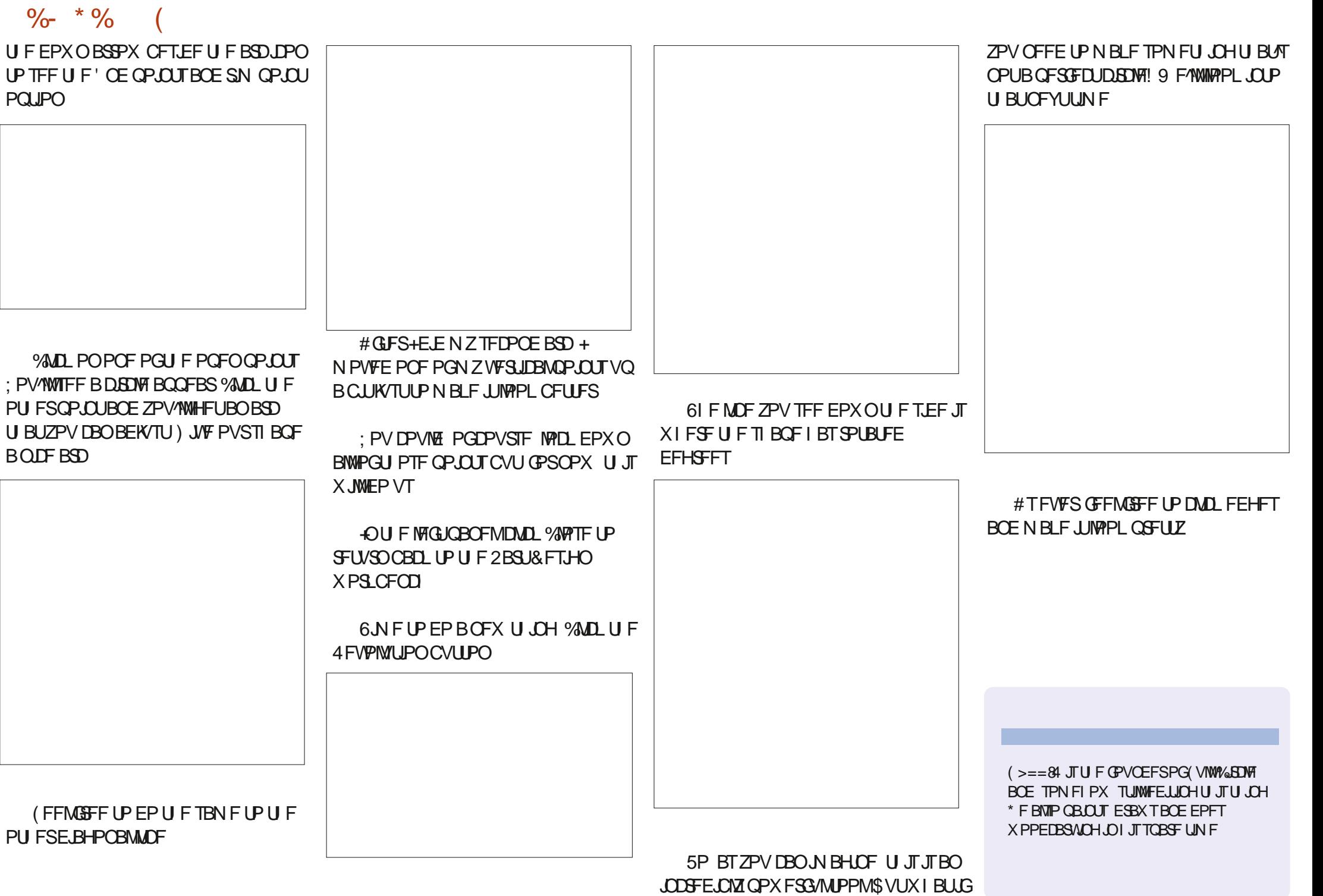

PQUJPO

BOUFBSD

<span id="page-36-0"></span>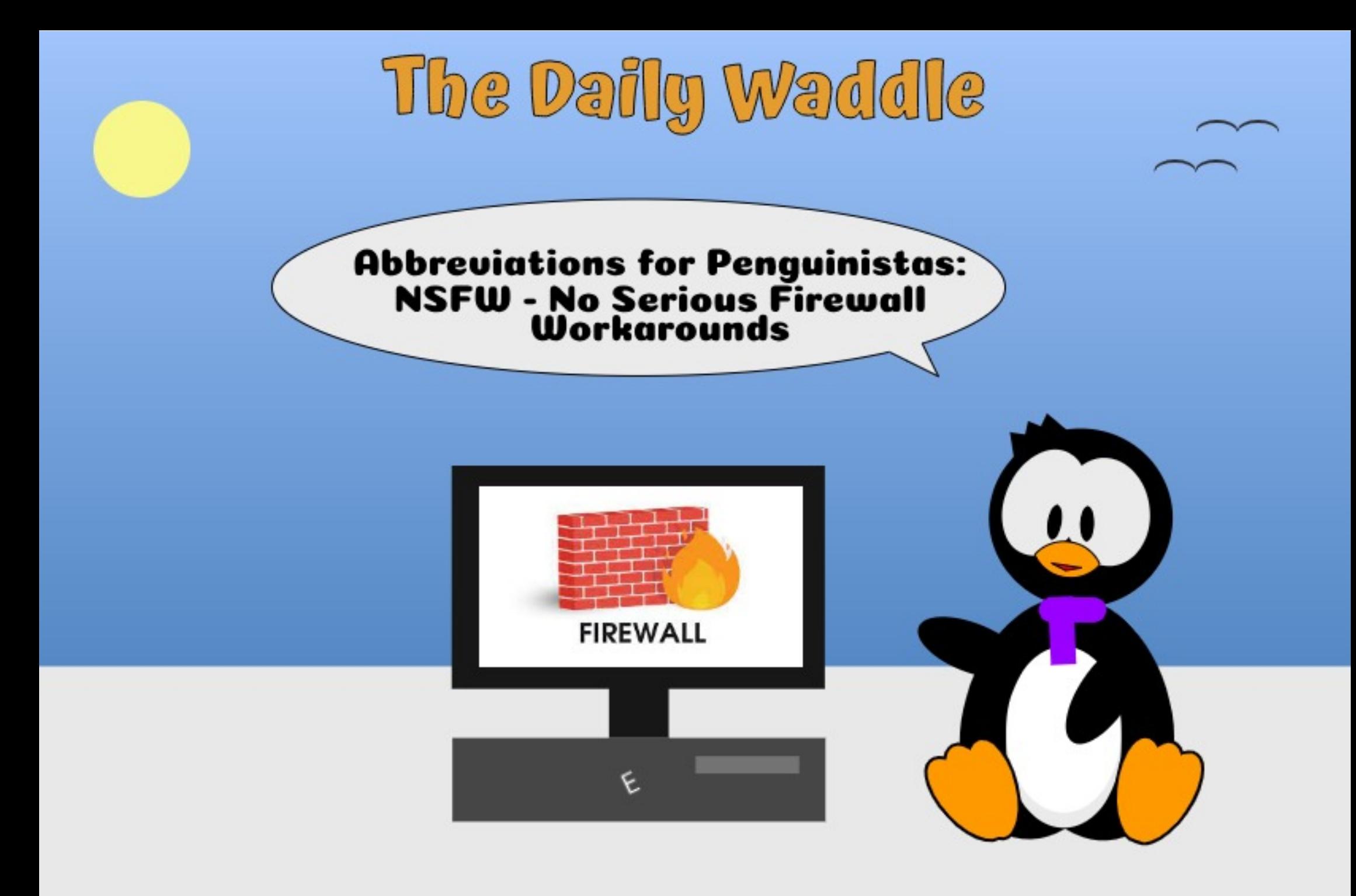

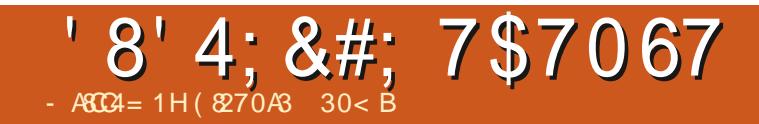

 $$#%0':6/106*$ 

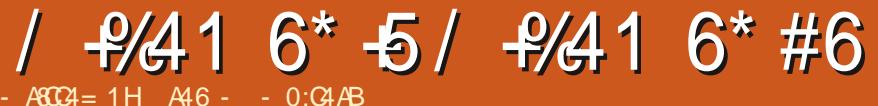

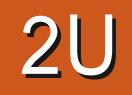

<span id="page-38-0"></span> $\bigoplus$  \$######986 - - - -

**MOO (SFZPGU F' BHWTPODF** TBE  $(*,!$   $*$   $(*$  /  $(3 -) / #+, ((5$  $,$  "(  $'$ 

**AN DESIBOX OPUBT GBN PVT BT** ) MFO (SFZPSU F' BHWFT CVUMFUT K/TUDPOTJEFSU BUMBTU N POUTB VEDBUPOGEPN / LDEP 61 JT / LDEP 61 BU \* PX FVFS 4N CBD BUMPBTUGPS U JIN POU \* POFGAMMI MGFXJMMCF **HFOFSPVTFOPVHI U BUHDBO IPOUOVE UP EP U JI TESFT PGBSJDWT CPSBOVN CFSPGN POUTBHBD** 

61 FSF I BT CFFOB MPUPG N PVFN FOUDU F/ JOPOZU PO / JOSPYPOLSPINASXPSME # GFX XFFLT  $BHP$  #CSM BOBOOPVODEN FOU DBN F PVUU BU / JSP2ZU PO SFWEBTFE X JJ 4BTCCFSSZ 2J2JP 9 TVOOPSUN JO GBDLBHFN BOBHFS TN BNWFSGPPLOSOL) 61 BUX BTU F **SFBIPO CPSN FTDBOCHLPNBLF** SPPN UP X SUF U JT VOEBUFE TOFDBM  $/ 6/ 6$ 

: FT U F4BTQCFSSZ2J2JDP 9 EJE

qs#@#QhrSI{ho+sIq/#;,###&#fuhdwh#QhrSI{ho#gulyhu#rq#JSLR#sIq#3#iru#;#sI{hov  $\frac{1}{100}$  and  $\frac{1}{100}$  and  $\frac{1}{100}$  and  $\frac{1}{100}$  and  $\frac{1}{100}$  and  $\frac{1}{100}$  and  $\frac{1}{100}$  and  $\frac{1}{100}$  and  $\frac{1}{100}$  and  $\frac{1}{100}$  and  $\frac{1}{100}$  and  $\frac{1}{100}$  and  $\frac{1}{100}$  and  $\frac{1}{100}$  a  $\frac{1}{10}$  as 1zul wh+,  $\frac{1}{100}$   $\frac{1}{100}$   $\frac{1}{100}$   $\frac{1}{100}$   $\frac{1}{100}$   $\frac{1}{100}$   $\frac{1}{100}$   $\frac{1}{100}$   $\frac{1}{100}$   $\frac{1}{100}$   $\frac{1}{100}$   $\frac{1}{100}$   $\frac{1}{100}$   $\frac{1}{100}$   $\frac{1}{100}$   $\frac{1}{100}$   $\frac{1$ u/#j/#e#@#qs^3`#########&#jhw#iluvw#sl{ho#frorxu

**HFULLTPX OGBHF JOU F** / JOSPOZU POPSHEPX OWNBET OBHF #CE: ' 5 U FSF BSF N BOZ OFX **U JOHT JOJU** 

61 F MSTUVFSTPOPG JSPOZU PO **BOE JJEJE GPSUF2JP9 XBT OSPWEF OF UK PS\_TVOOPS JPOU F** 2JP 9 BOE JUELE X PSL OF ULT X FINN

 $/$  DROZIL PO  $RNP$ .  $IT$ **TVOOPTFE UP OSPWEF BOBUWF** 0 FPQNEMESWES 9 5  $U$ R $U$ **SFORMOFT U F OFFE GPSU F PIREFS WESTPOT #DDPSE.OHUP UF** EPDVN FOUBUPO ZPV TI PVME KVTUCF **BOWF UP VTF** 

i ur p#qhr sl { ho#l psr uw#Qhr Sl { ho

**GPSU F OPSN BMO FPOLYFMEFWOFT BOE** 

i ur p#dsd439#l psr uw#DSD439

#### **CPSFPUT BSFFWDFT**

+USFE JUBOE ZFT ZPV DBOVTF JU

I PX FVFS FVFSZU JOHZPV BNFBEZ I BVF U BUX PSLTX JU U F PNAFS ESWFST9 + 016914 - XJJUF OFX POF 61 FOFX ESWFSJTSFBWM **MN JFE \* FSF JTBRVJL TOLOGFUPG** I PX UP VTF U F OFPOLYFMESIVES

61 BUT BWIZPV HFU & Fd OF UF 4) \$DPIVPSBOE X SUF JUUP BTOFDAID **QMFM** 

**IN EPFTOUMPPL MLF U F OFX** ESWESX JWITVOOPSJU F OFX FS4) \$9 FEWET TO FULFSERSE POWLUSEE **VBWFT JOU F GBSBN FUFS** 

61 F CPUPN MOF I FSF JTEPON **FYGEDJUP VTE BOZ PGZPVSDPPM' &** 5USOMH UICH FC FDUTMLF dSFeZT PS DPIWPSX BVF PS TN PPU SBOOPX VIOHU FOFX JOUFHSBUFE ESWESCPS/JSP2ZUPO **BOZUN F TPPO** 

61 F PU FSN BIRSEJIBOOPLOUN FOU TEEN TIP CE, OU F + %ESWESCPS CPU U F42J2JP BOE U F42J2JP

9 61 FSF JTBO JTIVE XJU U FOLHIUMZ E **CVJME W**  $H$ **SFMBIFE PO** # MUNT CLU PG JIUPSZ JI OFFEFE I FSF UP **VOEFSTUBOE U F SFBTPO CPSU F GS/TUBUPOU BUJTUP DPN F** 

**\$BDL JO, BOVBSZ PG** XI FO UF42J2JPdSTUDBNFPVUUF 4BTCCFSSZ2JHSPVQSFMABTFEUF 2.DP 27U PO5&- FPD/N FOUXL D XBTBHSFBUCPPOUP BOZPOF USZOH **IPHELMOLPTOFFE.OMRSOCH** / DSP2ZU POb FTO FDBN 20 GPSU F CSBOE OFX 42J2JP CPBSE +O **JUBNITBCPVUI PX TFDJPO OSPHSBN TTI PVME UBM UP EFVADETPO** UFLKP+%CVTFT6LFFYBNQWFT TIPX FE CPS\$VT ZPV TIPVME VTF

 $1.5f \#$ @#L5F+3/#vf o@Sl a+<, /# vgd@SI q+;, / #i uht @433333,

#### PSCPS\$VT

 $15f$  # @  $+ 5F + 4$  /  $#$  v  $f \circ$  @  $\sin$  a +: . /  $#$ vgd@SI q+9, / #i uht @433333,

G/IWIDSDWF N BHB JOF

 $\#$  (%<sup>\*</sup>) # (%<sup>\*</sup> \*

6I FZXFOUPOUP TBZU BUU F EFGBVINUTXPVMECFGPS+%5&#JT  $PO2$   $O$   $12$   $P$   $DCE$   $5\%$   $JPO2$   $D$ BOE $\overline{GPS} + \%$  5&# JTPO2JO BOE 5% JFO2.0

6IFSFJTBNTPBXBSOLOHU BUTBZT \_6IFSF-NBZ-CF-TPNF-CVHT-SFBEJOH X SUJCH UP EFWLOF BEESFTTFT UIBUEP OPUSFTQPOE U FIBSEXBSFTFFNT UP IMPOL VQJOTPN F DBTFT`

5PXIFO+TUBSUFE QSPHSBNNJOH GPSUF2LDP+TUVDLXJJUF EFGBVMUTPGQOT BOE GPS\$VT BOE U BUTXI BU+VTFE JON ZEFN P QSPHSBN TU BUHQVCMJIFE IFSF

9 FIMMUNF OBTIFT BTXFBNW LOPX BOE OFX VFSTJPOT PGU F / JOSP2ZU POGPS42J2JP DBN F PVU BOE UI FZBNWTU/DL UP UI PTF TUBOEBSET 61 BUJTVOUJM LOBP2ZUIPO

+GZPVUSZUPSVOBOGPHSBNU BU XBTXPSLOHVOEFS/2 -VTJOH-UIFEFGBVMU+%QOT BOE GPS

XPSLBOEBOFSSPSNFTTBHFXPVME CF U SPXOTBZICH U BUTI PXOUPQ  $SHU$ 

+GZPV USFEU FJ DTDBO OG PHSBN U BUX FWF VTFE N BOZ UN FT OPU JOHXPVMETIPX VQ 'VIFO SVOODHU FOGPHSBN POBOPME42J 2 JP X JJ PVUU F X JSFNATTY PVMEGEM ; FUGZPV e BTIFE UF / JOSP2ZUIPO WFST-POCBDLUP -FWFSZU JOH X PSLFE KVTUBT ZPV SFN FN CFS

+N PEJD FE N Z\_SFHVMBS J DTDBO QSPHSBN- UP-LODWEF- B-QSGOUNDF- UIBU JODNWEFTU F DPOdHVSBUJPO JOGPSN BUJPO MLFU JT CPUJPN SHIU

4 FU/SOLOH UP N Z PSHLOBM+ % QSPHSBN- UIBUVTFE-BUFNQFSBUVSF TFOTPSBOE BO1. '& EJTQMBZ JU X PSLFE K/TUMLF CFGPSF

 $+$  % PS BOE GPS + % XPVMEON  $+$  % BOE + % TFF UBOMF CFMPX 0 PULOPXJOHI PX MPOHJUNJHI U UBLF GPSU F/ JOSP2ZU POHSPVQUP HFUUJOHTXPSLJOHDPSSFDUMZIFSFJT B TN BMWLBCMFTIPXJOHU F) 2+1 BOE 21 ZTUBMQUOBITIHON FOUT OPSCPU

Wudf hedf  $n#+pr$  vw#uhf hqw#f doo#odvw,  $=$ ##I l oh#%?vwgl qA%/ #ol qh#49/ #l q#?pr gxohA ##I l oh#%vvg46391s| %/ #ol qh#443/ #l q#bbl ql wbb ##I l oh#%vvg46391s| %/ #ol qh#69/ #l q#bbl ql wbb ##I l oh#%vvg46391s| %/ #ol qh#: 4/ #l q#l ql wbgl vsod| ##I l oh#%vq46391s \ % #ol qh#44: / #l q#zul whbf pq  $RV$ Huur u=#^Huuqr #8` #HLR

1 ODF UIF / JOSP2ZUI POHSPVQ HFUTU JOHTTUSBUHI UFOFE PVU UF GPINWPXJOH UBCIVITI PVINZI QGPVAJEFZPV X**JJ** BRV**LL SFGSTOF GPSXI JJ** 

#### ) 2-4 BOE 21 ZTUBNQUOT ZPV DBO VTF GPSFJJ FSCVT TFF UBCMF OF YUQBHF UPQ-SJHIU

5PJTJJXPSU VQHSBEJOHU F

i ur p#pdf kl qh#l psr uw#L5F

l 5f @L5F+3, ghyl f hv $\#$ @#l 5f 1vf dq+,  $i$  r u#ghyl f h#l g#ghyl f hv=  $\# \# \# \# \$ sul qw+kh{ +ghyl f h, , #### sul qw+%L5F#Fr qi l j xudwl  $r$  q=#% vwu+l 5f,

#### 6IF PVUQVUX BT SFVFBMOH

L5F#Fr qi I j xudwl r q=#L5F+3/ #i uht @6<<694/ #vf o@8/ #vgd@7/ # wl phr xw@83333, L5F#Fr qi I j xudwl r q=#L5F+4/ #i uht @<<694/ #vf o@ / #vgd@/ # wl phr xw@83333,

#### \$BTJBNY JUX BTTBZJOH UIBU+ % XBT MPPLJOH GPSEFVILDFT POB MPX FSQJO TFUGSPN U FEFGBVMU

#### / PWOHNZEFWOFUPQOT BOE-BOES/OOLOHUL FJ DTDBO-BHBJO +HPU XI BU+FYQFDUFE

L5F#Fr qi l j xudwl r q=#L5F+3/ #i uht  $\circ$ 6<694/ #vf o $\circledR$ / #vgd $\circledR$ / # wl phr xw@83333,  $3{6}$  $3\{\ \vdots\ \}$ 

L5F#Fr qi I j xudwl r q=#L5F+4/ #i uht  $@<<694/$  #vf o $@/$  #vad $@/$  # wl phr xw@83333,

#### **VOFRIFT**

#T+XBTTJUJOHOBDLXJU BDPME HIGHT PGX BUFSSFTULOH GSPN N BLOH PWFS MUSFT PG OPU-SFGSFE CFBOT + SFBN FEU BUFVFO JGH BVF UF UNFUP VOEBUFU JOHT OFYU NPOUI- UUX JWNCF UIF FOE PG, VOF CFGPSFBOZPGZPVXJWTFFUF

# $.$  #6' #&& $-6$ +10

+ AN HPLOHUPUSZUP MABWF POB QPTJJJVF OPUF BOE TBZU BU BT UJN F BIWAXT-ANNOFXPSLOH-PON-PSF QSPHEDUT VTJOH UIF 2 JDP BOE 2 JDP 9 BOEX JWALSZ UP OG PW JEF N P SFBSULD WIT JOU FOFBSG/U/SF # OEZFT UIBU & 1 ' 5 JODN/ EF U F % PN QBIT **CSPHSBN** 

! #UdSTUHMBOOF U FBOTXFSJT OP 61 FSFBSFFOPVHIQSPCWFNT  $CFU$ FFOU F + %JTVF BOE U F  $\mathbb{R}S\mathbb{Z}$ EVN CFE EPX OO FP2JYFMESJVFSU BU + AN SFBN 20 COPUX JNN OH UP DPOTJEFS TUBZJOH BU GPS\_QGPEVDUPOBOE UFTUJOH + XJWIN POUPSU F / JOSP2ZU POEPXOMPBE OBHF IUQT NJOPQZU POPSHEPXOWPBE SQ QUPX GPSOFX OHHU MICVJMET FVFSZGFX EBZT CVU-AN OPUSFBNWL I PMELOHN Z CSFBUI-POBHSFBUBM TVQQPSUCH SFMFBIF BOZUN FTPPO

 $\#$  (%<sup>\*</sup>) # (%<sup>\*</sup> \*

 $\mathsf{L}$ 

/ **JSP2ZU POVFSTPOGEPN** 

5P 4N HPJOHUPUSZUPN BLFTVSF U BU+VQEBUFU JOHTPONZOWPHBU <u>IUQ U FEFTJHOBUFEHFFL YZ</u>ITP-ZPV DBOBIXI BZTHFUBOZ VQEBUFT + I POF UP I BVF BOGPKFDUGPSVTJOHU F OFX 0 FP2 JYFMIDB SFBMTUDX BZ BOE BOZ V CEBUFT UP U F + % JTTVF + SBJIFE JOU F BSUDWFBCPVF-GZPVEP WJTJU 2. '#5' ESPQN FBOFN BMBOE MFU NFLOPX XIBUZPVU JOL 6I FSFJT BOFBTZ FN BJM-BOEMFSBUUF CPUPN-PGU FN BOOBHF

7 OUJNU FO BT BIVI BZT TUBZ TBGF

I FBNJ Z OPTJUWF BOE DSFBUJWF

DPOUFOUT?

A46-0;C4ABJTBSFULSFE QSPHSBN N FSM/MOH JO %FOUSBM6FYBT 75# \* FIBTCFFOBQSPHSBNNFS TJODF--BOE JOI JTTOBSF UN FIFJT BOBVU PS BN BUFVSQI PUPHSBQI FS MUJ JFS GELSN VTJDBOBOE BOGFULZ EBSOHPPED PPL \* FTUINNUTU F PXOFS PG4 BLOZ& BZ5 PM/UPOT B DPOTVMUCH DPN QBOZ-BOE-IF-TQFOET-N-PTU-PGIJT UN FXSUJOH BSUDWFTGPS (% BOE UVUPSBNT \* JTXFCTJUF JT XXX U FEFTJHOBUFEHFFLYZ

G/IWIDSDIVA N BHB[JOF

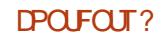

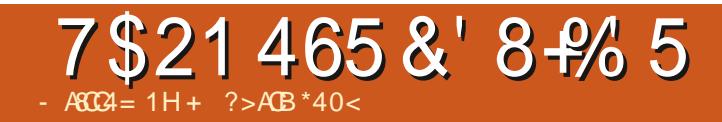

# The Daily Waddle

# Abbreviations for Penguinistas:<br>TIA - Terminal Is Awesome!

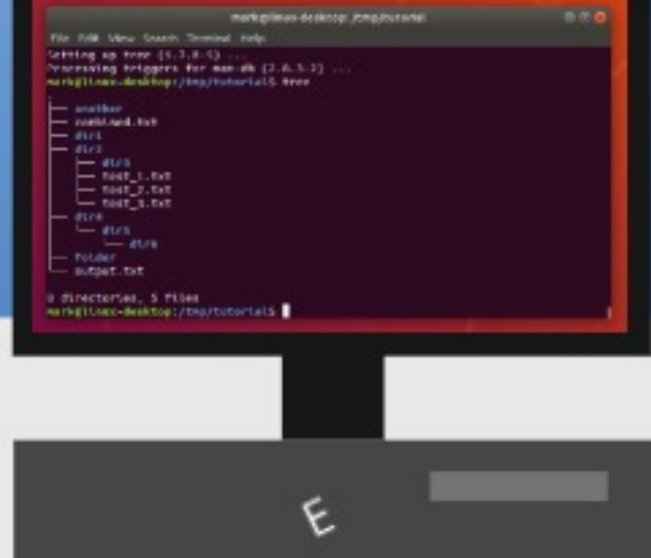

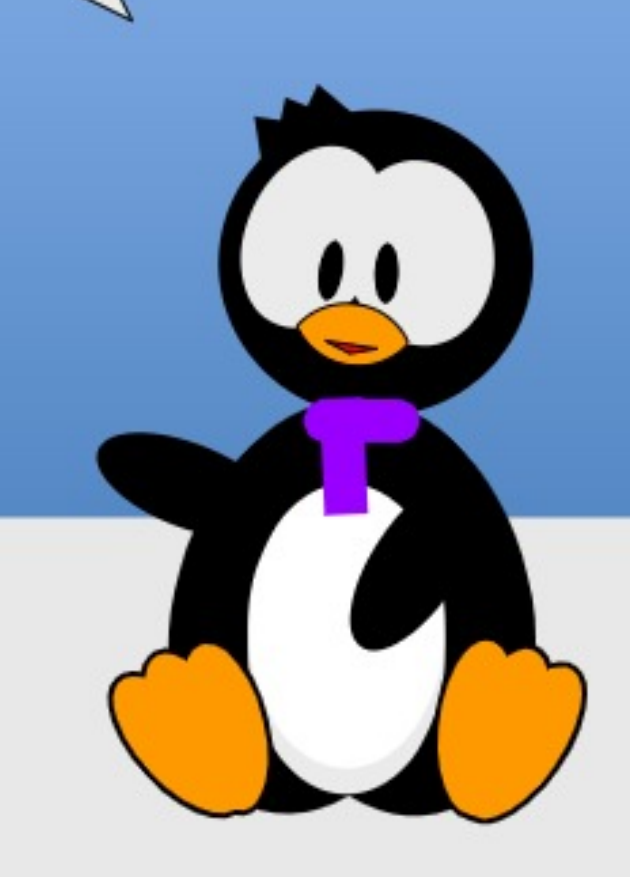

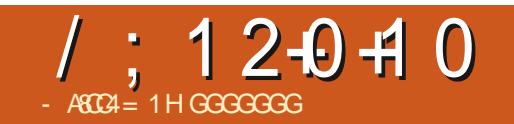

 $$#%0':6/106':$ 

(FFMSFF UP FN BMPVFSZPVS POLOPOTBOE TUPSFTUP SPOOF" GUNNADWIN BHB JOF PSH

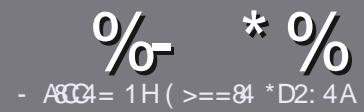

# $-$  ACCH  $>$  A D;; 842;4

# $7 - 8$ ,  $-0.5$

**CHETJOHN SVM GPSBOBSLIDM JT**  $Q$ IBI $R$ < DBCB>< 47>F 14  $:8:43 \text{ }6+1D = \text{ }CD \text{ } >A \text{ }>=4 \text{ } >5C74$ <  $0=H34A E0C E4B > 5 + 1D = D$  $!$  D1D= $\textcircled{D}$  . D1D= $\textcircled{D}$  "D1D= $\textcircled{D}$  $4C<sub>2</sub>$ 

# $47:5$

**A6LESE JECP X PSE MA JUCPSBS JONAT** CVUCE BEWIFF U BURCH BSJDRIT N BZ CF TO MUBDSPTT TFVFSBN ITTVFT

a (PSBEWDF QWBTF SFGFSUP U F %K 280: D:: 842:4 ) CH:4 D834 **I LUOT CUMZ GEN X SLUCH** 

a 9 SLF ZPVSBSJDW JOXI JD FVFS TPGK BSF ZPV D PPTF +X PVM SFIDPN N FOE. LOST1 f DF CVUN PTU NOPSEQUA &"  $)$   $)$   $8$  ""  $\mathcal{S}$  $\vert$  \*  $($  # #  $($ 

a OZPVSBSJDVA OVABIE JCE DBLF XIFSFZPVXPVMEMLFBQBSLJDVMBS JN BHF UP CF CMBDFE CZ, CE, DB JCH UF JN BHF OBN FJOB OFX OBSBHSBOL PSCZ FN CFEE OHU F JN BHF JOU F 1 & 6 1 QFO1 f DF EPD/N FOU

a N BHFTTI PVME CF. 2) OP X JEFS **QMFNT BOE VTF MPX**  $U$  BO DPN OF TT. PO

a&P OPUVTF UBCWTT PSBOZUZOF PG  $1 > 3$  PS". % CPSN BUJOH

**GZPV BF X SUCH B FWFX** *OWBIF GPNAX U FTF HV.EFNOFT* 

9 I FOZPV BE SEBEZ LP TVON, LI **7PVSBS JDVA OVABITE FN B MI JI P** BSJDWIT" GAMMADWAN BHBI JOF PSH

## $64#05#6405$

+GZPV X PVME MLF UP USBOTMBUF (VMW **%EDW . OUP ZPVSOBUVE NBOHVBHF OWBIE TECE BOEN BMP** SPOOF" G/MONETY BHB OF PSHBOE XFXJMMFJJFSOVUZPVJOUPVDXJJ **BOFY.TIJCHLEBN PSHWEZPVBDETT** LP U F SBX LFYULP LSBOTTVELF GSPN 9 JU BDPN QWFUFE 2& ( ZPV X JWFUF BOWELP VOWERF ZPVSdMFLPLLFNRD (VINY SOM TUF

# $4' 8 + 9 5$

 $\left( \frac{4}{7}\right)$  #/ ' 5 #22.  $\frac{9}{46}$ 64 05

-  $74 = \text{ME}_{8} + \text{E}_{6} + \text{G}_{1} - \text{G}_{1} + \text{G}_{2} - \text{G}_{1} - \text{G}_{2} - \text{G}_{2} - \text{G}_{3} - \text{G}_{4} - \text{G}_{5} - \text{G}_{6} - \text{G}_{7} - \text{G}_{8} - \text{G}_{9} - \text{G}_{9} - \text{G}_{1} - \text{G}_{1} - \text{G}_{1} - \text{G}_{2} - \text{G}_{3} - \text{G}_{4} - \text{G}_{5} - \text{G}_{6} - \text{G}_{7} - \text{G}_{7} - \text{G}_{8}$ 

a ULMEPGU FHBN F a XI PNBLFTU FHBNF a JT JUGFF PSB QBE EPX OWPBE! a XIFSFUPHFULUGEPN HUVFEPXOWPBE IPN FORHF74. a JT JJ. JOVY OBLIVIF PSE LE ZPV VTF 9 JOF! a ZPVSN BSLTPVUPGdVF a BTVN N BSZ X JJ QPTJJWF BOE OFHBLJWF QPJOJT

#### \* #489 #4'

 $-74 =$  AIE&IF & 670ASF 0A 9:40B4 BOO 42:40AH

a NBI FROF NPFFMPGLIFLBSFXBSF a XI BUDBUFHPSZXPVMEZPV QVUU JTI BSEXBSF JOUP! a BOZHMUD FTU BUZPV N BZ I BWF I BE X I JWFVTJOHU F I BSEX BSF! a FBIZ I PHFULLE I BFX BFX PS, CH, D, CM a F.F ZPV I BVE I P VTF 9 . OFPX T FSWEST a NBSTPVURGUVE a BTVN N BSZ X JJ OPTJJWF BOE OFHBJJWF OPJOJT

 $/5D$  3>= C=443 G 14 0= 4G?4ACG FAR4 0=  $0 \angle 40 \angle 40 \angle 60 \angle 40$ 0??: & 20  $B = B 0 = 370$  AS F 0 A4  $C$  OCH DDB4

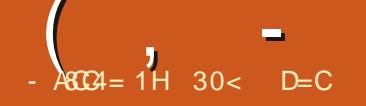

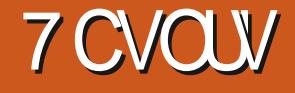

<span id="page-46-0"></span>**Relative CVOUV SFIVERED ESSIVET ORVBEM, OU FN, FEMPGUE** FEVENRON FOUDDING 7 CVOLV SFWEIFE PO # OSM **JFUF** TEDPOE POU SFF OVACOFE, CLESN SFINGTET MEDELOH UP U FOFYUNIOH **LFSN TVOOPS MFST.PO 7 CVOLV** .65 EVF PVU D# OSM

#### *SFJCHBOJCLFSN SFWHBIF*

7 CVOU **JITVOOPS FE CPSK/TU** O OF N POU T VOUM BOVBSZ .65 VFST.POT BSF TVOOPS FE CPSdVF **ZFBSTTP, GZPVEP, OTUBINALI JT VEST, PO ZPV X MIDEFE UP VOHSBEF UP** UF OF YUSE WEBTE 7 CVOLV  $\mathsf{I}$ DBSSZUSPVHLIPUFOFYL65 VEST.PO

#### 7 CVOLV JEULE U VESTIPO PG7CVOLVBOEUF UXJUUF NPEJUFE) OPN F EFTLUPQ TPU F **CPSN VIBUT OSFULZ X FIWIFTUBOMIT FE** 7 CVOLV I BTDPN FBMPOHXBZT.ODF **U BUG STUSFIMBTF 7 CVOUV**  $PO$ 1 D.PCFS

*9/PEECBN FF VCBS PCTLES UJT* JTU F TEDPOE 7 CVOUV SFWABTE U BU IBTRO CBNF UFOGFWPVTPOF CE.CH7CVOU 65 VDF 70Y XI.D XBTSFMARTEFPO #OSM

#### **ZFBSTBHP**

61 JEO FX VEST. POCV. NAT POLLE TN BWID BOHFTJOLSPEVDFEJOU F NBTU U BOU F NBTU. 65 VFSTJPO SFINIBITE BOE TEEN TUP OP LOUP BO 65 U BUX, MWI BAVE PO VZ TPN F TN BMW **SECIOEN FOUT PVESULE METLL 65** 

#### $+0.56#$ , #640

+FPX OWREFF BDPQZ PG IF + 51 **OWER COPN LLE PE DRMIPVSTE VT.CH**  $$J6PSTQJ1QF + IFUFAWA$ TVN D FD DPOISNEE.IJ  $5*$  # X BTB HPPF FPX OWPE

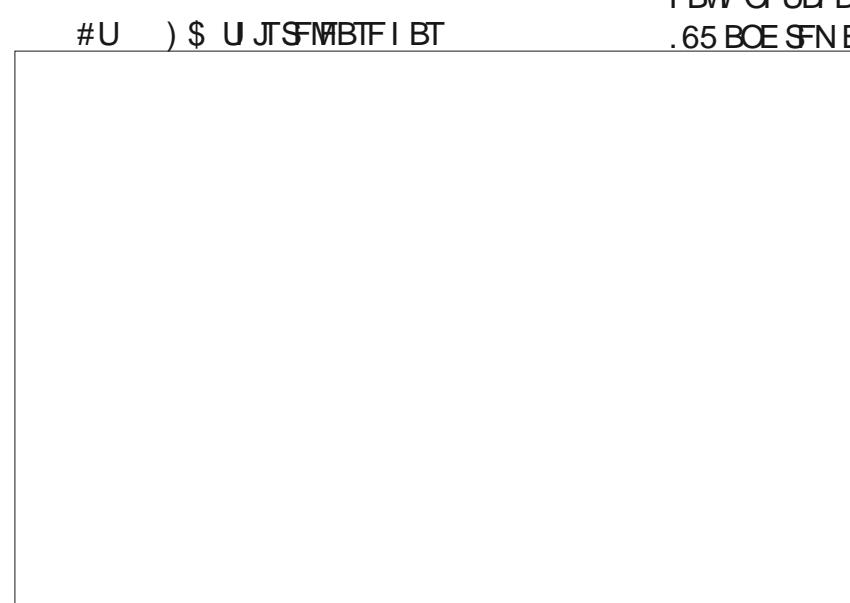

#### VOBDDPVOUBOMZHSPXOCZ ) \$ PVFSU FN8TUSFMERTE XI JD JT 61 JT JT BNTP B C.HHFSFPX OWRF

#TVTVBM+ESPOOFEUF-61 dM POLP B75\$ TUD XU 8FOUPZ POUBOE CPPUFE (SPN U FSF) 8FOUPZXPSLFE OFSTED MORSUFTUCH **OVSOPTFT** 

## $5:56' / 4'374' / 065$

61 F SEDPN N FOFFE N. ON VN TZTLEN SERV. SEN FOUT OPS7 CVOLV I BVE OPUD BOHEF TO THE **BD** 

) \* [ EVBMDPSF QSPDFTTPS  $)$  \$4#/ S PG BSE ESIVE 75\$ TUD N FN PSZ DBSE PSFYLFSOBMESWE **TOBDF** 

5DSFFODBOBOMFPG Y · **QMFM TDFFOSTPMUPO** ' JU FSB%& & 8& ESMF PSB 75\$ QPSU

**CPSU F OTLBWALIPON FE.B CLESCEUBDETTJIVTEG/MCVUOPU FTTFOJBM** 

6 JIN FBOTU BUZ CVOLV TI PVMES VOOR POI BEEX BEE EFTJHOFE CPS9 JOEPXT PSMBLFS BM PVH + X PVM TVHHFTURUMERTU ) \$PG4#/ BTBXPSLOHN.ONVN

## $0'$  9

61 FSF JTBNPUUBLJT OFX JO  $7$  CMO V CVURWNIFD ROHFT BSF GBL574 TN BIWIPOFT

(PSEFTLUPQVTFSTU F CJHFTU TXJLD JTUP) OPN F **U F TFDPOE** N BIRSSFINHENT VT.OHU F) 6-**I PPM I J6L JECSCHECKY VEST POT PG** BMIPTURMMIFVTVBMFFTIUPO **BOOMBUPOT** 

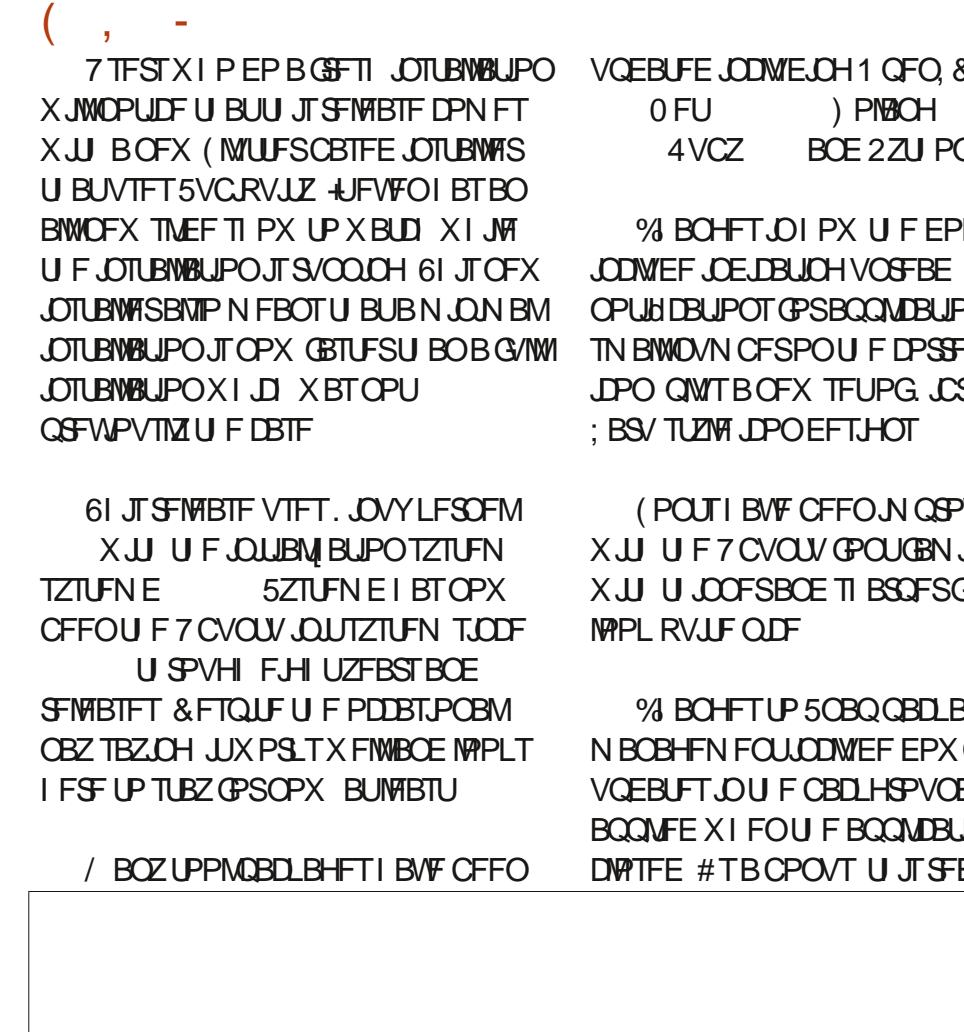

&-

 $\overline{O}$ 

POTBTB SF1f DF

**WFE UPP JMOPX** 

**RHF CIVEBE, CH**  $FIPCF$ JPO. TOFYLL

**II PTF ROOPZ OH 5 OBO OPLIKER JPOT** 4 VTU U BUQ SF WPVTMZLFOU OPOQUA VO XIJ JTBX FMOPN FJN OSPVFN FOU 50BO EPX OVERET DBO BNIP CF OBVIFE PD XPS T GEFT.SFE

7 CVOU **JENTPUFdSTU** FTOPOE.OH . JOVY EJTLSCVUPOU BULODWEFT **OBLIVE VTFSBVU FOUDBUPO CPS** / LOSPTPGL#IVSF#DUWF&GFDUPSZ 6 J J FOBOW T V TF ST X JJ / J SP TP GU ' CUFSOSJIF OMBOTUP **BVU FOUDBUF U FJS7 CVOUV POLIUBU DPNOVUFSVTJOHUFTBNF/** #IVSFDSFEFOUBNIGPSDWPVETFSALDF **ROCHTT** 

# $5'660)5$

 $C$  $C$  $D$  $C$  $H$  $D$  $V$  $R$  $E$  $I$  $R$  $T$ 

N FOV I BT CEFOVOER FE BOE OPX JODWEFT GBTUTFMFDJPOPG\$I M/FUPPU EFWDFT (MRICHSL CBD BHFT BSF OPU CZ EFOBVINIJOTUBNIA E CVUJGBOZ BSF JOTUBINATE BOE BSF SVOODHJOU F CBD HSPVCE .F X.II CP PCFO X, CEPX U FOU F3 V.D. 5FUJOHT NFOVXJWITIPX UFN 61 FNFOV BNTP BNTPX TRV.D. BDDFTT UP TFNTDJ **EBSL N PEF** 

5 JODF U F DPEF OBN F OPSU JT SFINABITE JT . VOBS. PCTUFS JJ PS ORIVSBNWT DPN FTX.II B FFORMU MACTLESLLENEEX BMMDBOES + OGBOL U FSF BSF dVF MPCTUFSX BMMDBQFST UP D PPTF GEPN QWTTJYPU FSOPO **MPCTUFSPOFTJODWEFE K/TUJODBTF ZPV BE OPLIBCHO FOL SPOFBE CRO** 

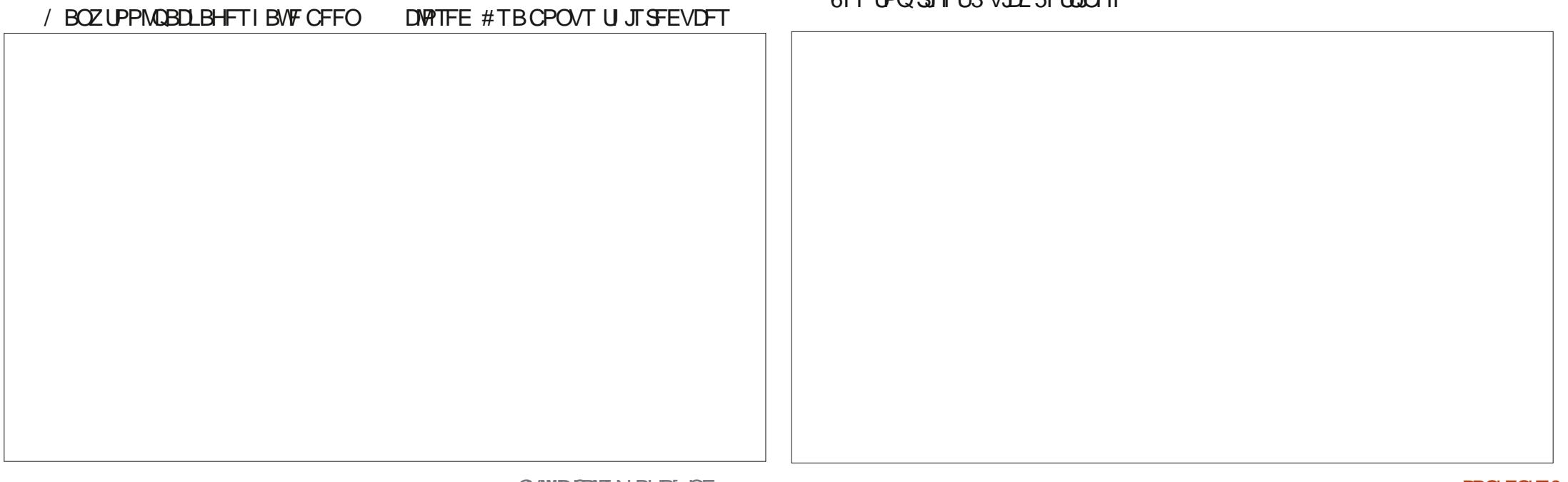

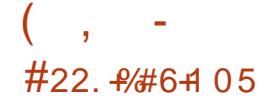

5PN F PG I F BOOMBUPOT JODWEFE XJJ 7 CVOU **RF** #ST. WF / BOBHES ON TERMIS BST. WFS **XFCDBN BOOMDBUPO**  $%$  FFTF  $\frac{9}{7}$  25 **QSCUICHTZTUFN** & PDVN FOU8 JFX FS FWODF  $28($ **WFXFS** & PDVN FOUSDBOOFS TJN QWITDBO **POUDBMIDBOOFS** dMFCBDLVOT & VOMDLE (JWTT OBVUNNT dMFNBOBHFS  $($  JFGPY **XFCCSPXTFS** ) OPN F%BMFOEBS **EFTLUPO DBWFOEBS** OPN F&JLT EJL NBOBHFS ) OPN F 6FSN JOBM UFSN JOBM FN VMRIPS

OPN F6FYU' EJPS UFYUFEJPS **OBSTE CBSJLJPOFE.LPS** AN BHF 8 JFX FS ' ZF PG OPN F **NBHFWFXFS**  $. \mathcal{L}$ s Tif DF Pf DF TV.UF  $2.0F9.F$ **BVE P DPCL SPNMES** 4FNN.OB **SFN PLF EFTLUPO**  $D$  $F(1)$ 41 ZUN CPY N VT.DOWEZES 51 PUX FMM **Q PUP N BOBHFS 5UBSVO&JL%FBUPS**  $VTC$ DFBUPSHU 75\$ 51 XSLFS 5ZTUFN E **JOUTZTUFN** 6 VOEFSCRE **FN BMDMFCU** 6SBOTN JTT.PO \$J6PSFOUDMFOU 7 CVOLV 5PGK BSF TOBO TUPSF **OBD BHE N BOBHEN FOUTTUEN** 8. EFPT UPUFN N PWF OWNZES **DPN N ROF MDF**  $9$  HFU X FOORHE EPX OWNBEES

JOEJBUFTTBN FBQQMDBUPOVFSTJPO JPOTJFTUPD PPTFGBPN JOJPO BTVTFE, D7CVQV

TVOOMEE BT B TOBO TP VEST. PO FEOFOFT POLLEY OTHERN ORD BHF N ROBHES

.C. E. DRIFT, COMEFE POU F + 61 **GPSCPPUVO CVUOPULODWEFE, DB** G/MMOTI BNAN JPO

61 F TV. LE PGBOOMDE JPOT BPVOF #TDBOCFTFFOGPN UF MIU BMW PTUBMWU F DPSF) OPN F BOOMDBUPOTBSFOPX (SPN) OPN F XJJ POVAU F#SD JVF/BOBHFS BOE 8 JEFPT BTI PIMEPVIFST GEPN  $\big)$  OPN F

 $6$  FOFX  $6$ - WFST-POPGUF (JATIONAL NEOBHES.ODWEFTBGEX

WEX BOE OBTUCH IN BHF dINT CUP U F d MEN BOBHESE. BED M GRPN DMOCPRETICPX BNAZFE XI.D.T **VTFG/M** 

61 JT SFWABTE CONVEFT. CSF1 f DF XIJ BTJOUFOBILJI DPN OWFUF FYDFOUGPS, LOF1 f DF **SBIF UF EBLBCBIF BOOMBUPO #T** JODWEFE I BTOPUD BOHFE U JTUN F BW BZT JUDBOCF JOTUBIWAE JGEFT SFE

> 7 CVOU **FUBOTU F) OPN F** 6FYU' EJPS U JTUN F VOHSBEFE UP **VEST.PO #JSFORDEE U E HEE.U** LFYUFE.LPSTLBSJOH.D7CVQV BOF OPPWEFTBVESTING WERCH DWBOBOOMDBUPOU BUI BTOSFULZ N VD BIWPGHFELAT GFBLVSFTCVU XJJ CFUFSN FOVTBOE BDFTTCMZ

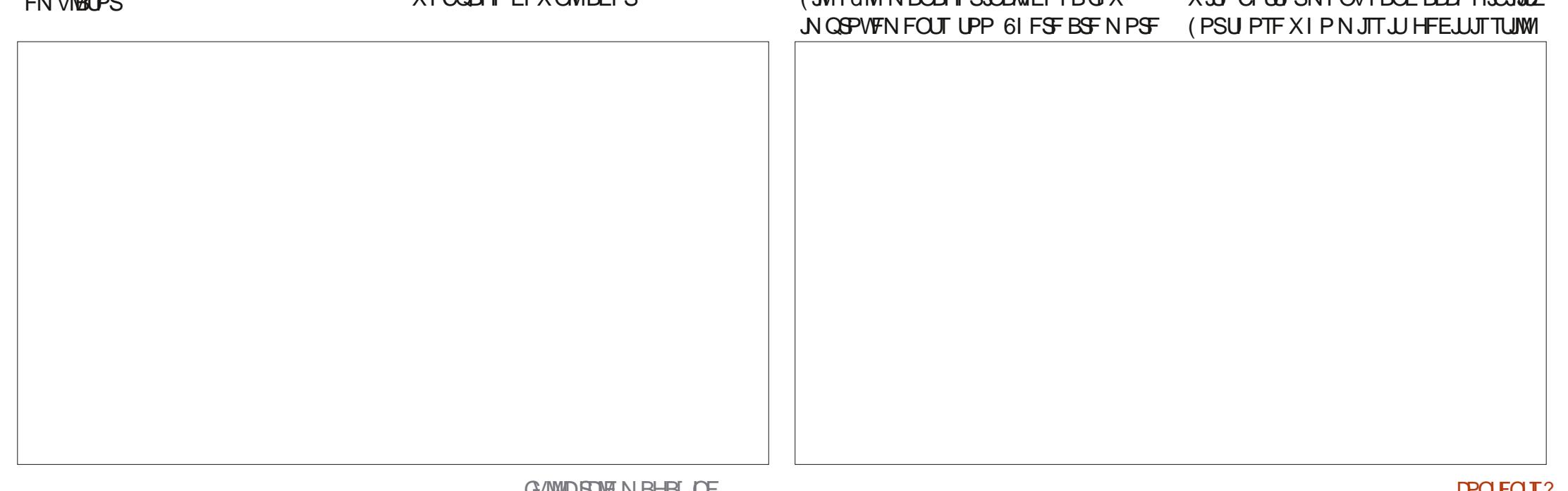

BVBUBCVA CPS.OTUBWBUPOBOE I BT FVFOCFFOVGEBUFE UP VFST.PO JOU JT SFIVERENT SFORT LIPSZ / BOZ PU FSUFYUFEJPST BSF BNTP BVBJØCVA UP JOTUBIWIGSPN (FBU FS2BE UP - BUF KE UBOE, FBGOBE

**JOUESN SEWBIF BTU F MSTUTUPOPO** UF SPBE UP UF OFYU, 65 7 CVOU/ JTTD FEVMEGPS 1 DUPCFS BOE PODE PVU X F X JWI BVF UP **MPPL BUU BUPOF BOE TFF XI BUJT CFX UFSF** 

# **% 0% 754 05**

 $\frac{1}{1}$ : 6' 40#. . -0 - 5

1 f DBMX FCTJF

**I LLOT VCVOUV DPN** 

9 I JW K/TUBO JOUESN SEWBITE 7 CVOUV **JTXFNMEFTJHOFE SPIL TPME BOE EFIGOLFM SFBEZ OPS** EBM VTF 9 I JW JJEPFT IBVF TPN F XPSUXIJM JODSFN FOLBMD BOHFT X JU POMZ O OF N POU TTVO OPSU N PTUVTESTX, MICGE POCKLIKE KALLOPS U F OFYU, 65 VFST POUP VOHSBEF EVF PVUJD#QSM

/ FBOXIJWEXFIBVEPOFNPSF

30< D=CTUBSUFE VTJOH 7 CVOLV JD BOE I BTVTFE, VCVOU/TJODF \* FM/FTJ01 ULBXB 1 CLBSP **%BOBEB JOBI PVTF X JJ OP 9 JOEPXT** 

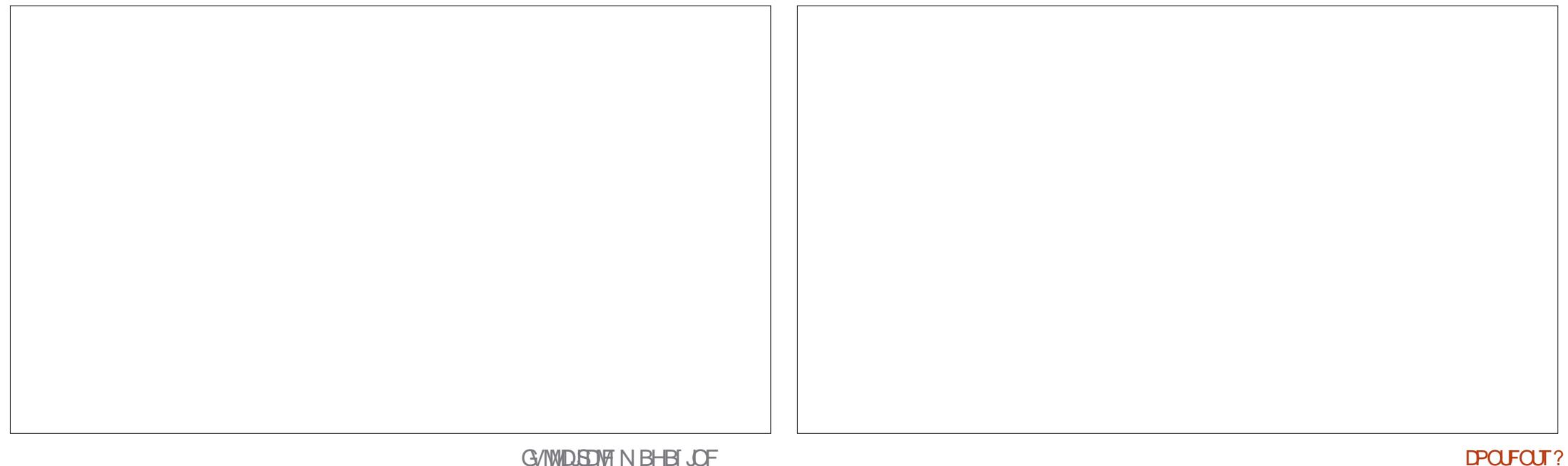

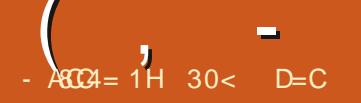

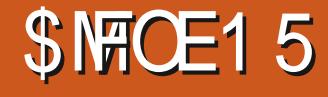

<span id="page-50-0"></span>**MMCE15JTBOFX.COVY DEJLSCVUPO XJJ JJTdSTU** SFWHBIIF PO , BOVBSZ

**YPODFJVFE CZZPVOH-CEJBO.JOVY** FFVFMPOFS4VFSB5BSBTXBUJULT CJWFIE BT U F PO ZI POFSBUCH TZTUFN **ZPV MWFVVFSOFFF # TFBN MATT CMACF** PGBNM, OVY F. TTL SCVLUPOT # OF SP. F **BOOTBOE X FC BOOT ' 61 BUJTBO** BN CUPVIDWEN CVUOP POF. DU F . JOVY X PSMEDEO BODDATE 5 BSBTX BUPG MSD , OHBN CLUPO EFTQUE CF OHPOM **ZFBSTPME** 

**C5BSBTX BUT OBN F TFFN T** GBN, MBS U BLITCFDBVTF I FJTU F N PUMBUCH GPSTF CFI JOE BOVN CFS PGPU FS. OVY OPHED J. ODWE.OH 7 CVOU/ 7 OUZ 7 CVOU/ 9 FC BOE 7 OUZ: +RN OPUTVSFIPX IF dOFT UN F UP BUFOE TO PPM

## $\frac{16}{24\%}$  4170&

5P XI BLITCMFOF1 5 BOF XI Z.IT.U  $F.E.FSTO$ 

61 JECTY EJUSCAUPOTURSTYJU #SD . OVY BX FINNETI ROMIT FF . OVY EJUSCVUPO BT JJCBIF 61 FSF BSF FPX OWRET CPSZPVSD P.DF PGLK P

**QPQVIBS. JOVY EFTLUPQT) OPN FPS**  $-8'$  +  $\pi$  PVM BNIP CF OPTT. CM IP JOTUBIWIPU FSEFTLUPQFOWSPON FOUT **RTXFMW** 

61 F DPSE PGOMPOF1 5 JT **NNVLBOWF NFBOLOHU BULLUT QSPUFELFE BHBLOTUD BOHFT 61 JT** TI PVM AN BE J MOCSER BOM BOE **STJILBOULP DPSS/OUPOBOE** N BW RF 1 GDPVSTF RGFS JOTUBWELLPO N PTUVTFSTXJWWK BOUUP DI BOHF JU BEE BOOMDBUPOT FUD BOE CMFOE1 5 BMWPX TU BUU SPVHIBO PVES BZ TZTLEN

9 | BUTFUT CIVICE 1 5 BOBSUGEPN

PU FSJN N VUBCIVI EJTUSCVUPOT TVD BT8BONWR15 JEURLALESEDBOJOTURNAL PSBVLPN BUJDBNATCZK/TUALTULF **BOOMBUPOT GPN UF#SD SFOPTLIPSFT CVUBNIP GPN (FEPSB)** BOE 7 CVOUV ' VFOUVBIVEE PU FS SFOPTLIPSFTX, MMCF BFFFF BTX FMM 6 FSE BSE BNIP # OF SP. F BOOM BLIPOT OT BWAF VT. CH9 BZESP. F BCFB **DPINAD JPO PGX FC BOOMDB JPOT LPP** ' VFO ( NBLOBL JT LOTUBNATE CZ EFOBVNU BNWAX, CHBOPUL ESTPVSTE CPS **BOOMBUPOT / VIMIOWEDPOFTPGUF** TBN FBOOMBUPOT GPN EL FSFOU TPVSDFTDBOCFJOTUBNAFE BTFBD TFU #SD JOVY JUVIFTTZTUFNEBTJJT PGBOOMDBUPOT. IT. ITPIPALEE VT. CHB **TZTUFN PGOEJMEVBMDPOLBOFST YPOLBOFSTBSFFBTZUPDSFBUFGSPN** 

U F CWFCE1 5 5 FUJOHT BOOMDBUPO **OBDLBHFNBOBHFSGPSFBDPOF** 

**SMICE151 BT LUTPX O CMFCE** OBD BHF N BOBHFS CVUPULES OBD BHF N BOBHEST DBOCF VIEF CPS FBD TPVSTERCE DPCLBCES 61 FTE ODWEERCULECG CBDN BO BOE ZBZ BWWTFE LOU FTBN FXBZBTPOUFLS I PN F F. TTL SCVUPOT

*SFDBVTF CWRCE1 5 JTCBTFE PO* **JOUBM BUPOTZTUFN BOE GPIMPIX T** #SD T SPINNOH SFINHEIF N PEFINIPS **VOFRIFT** 

# $166-0$   $5.0815$

' JJ FSPGJ F UX P EFTLUPO **WEST.POT PGOMEOF1 5 DBOCF** FPX OWPRFFF WB\* 6625 GPN UF Pf DBMXFCTUF XJJ UF-51 dNAT BOUVENWENDLFE GEPN) JJ VC BOE I PTUFE PO5PVSDF(PSHF)

**+FPX OWREFE II E TEDPOF** SFIVERIF BVBURCAT (SPN)  $\#$  CSM  $\big)$  OPN F  $IIF CMT 1.5$ EFTLUPOVEST, PO BOE HBVE JUBLETU  $S/O$  6 IF EPX OWPBE TJF  $J$  )  $$$ 

G/IMIDISOM N BHB JOF

XI JO JITJHO ALDEOLIZITN BIWA SU BO 7 CVOU  $\sqrt{4}$  ) \$451 dM  $\times$  JU B TJN JPBS) OPN FEFTLUPQ

6 FEPX OWRE XBTWB\* 6625 BT UFSFBSFOP\$J6PSSFOJJBVBMBCMF BOE BNTP OP DIFDLTVN TIVD BT PSEWFO/ & TVN T 61 JTJTB  $5*#$ CUPGBOPVFSTH U BT JJN FBOTU BU PODE ZPV EPX OWPBE U F + 51 U F SF JT OP X BZ LP DPOHSN LLB LZPV LBVE B HPPF FPX OWRE 61 BUI. OF PGN BIFT UF NNVUBCME BCUNPPU \* POFG/NY G/U/SF VFST.POTX, NWI BVF D FD TVN TBVB MACMA

. ONY JT & SPO QUAHU F + 51 d MF POUP B75\$ TUD\_FRV.DOFE X.U 8FOUPZ **XPSLEE K/TUdOF BOE SMFCE1 5 CPPLFE VOLP BODE CIVIF** 

EFTLUPO 8FOUPZN BLFTUFTUOHPVU N VIWIONA, JOVY EJTL SCVUPOT GETUBOE FRT7

**SMICE1 5 DBOCF UFTUFE, OBM/F TETT, POBOE U FO, OTLBWAE VT, CHU F** DVTUPN CNACE15. OTUBNATS B EFSVBUVF PGYSZTUBM JOVYT. BEF **.OTLEWAS %SZTLBM .OVY JT . LITEMBE** EFSWBLIWF PG#SD. OVY TP JUN BLFT TFOTF UP VTF TPGK BSF GPN UF TBN F GBN JZ

 $\theta$ 56#.. $\theta$ )

**SNFOE15 JTOPUPf DBNML** TVOOPSUFE CZ8FOUPZ CVU#SD  $5:56' / 4'374' / 065$ 

61 FSF BSF OP TUBUFE N JON VN

**TZTUFN SFRV.SFN FOUT CPSCMFOE1 5** CVU+X PVM TVHHFTUBUMHBTUB EVBM DPSF QSPDFTTPS BOE ) \$PG4#/ BT TUPDLIPSJ POUBMEPDL 61 FSFTUPG B SFBTPOBOWET UBS JOH OP. OU

# $64: 0.176$  \$  $.0815$

9 | FOd STUCPPUFE VQ ZPV HFUB UZQUBN OPN FEFTLUPQ VFSZDWHBO BOE VODWILLFSFE +OGBDUUF JOTUBWELLPO JT OF LUZ DWATE UP OV SF VON PELIFE) OPN FX JU POM **BOOMDBUPON FOV BVUP HSPVOLCH** GEPN UF) OPN F&BTI (JY OSPKEDU BEEFE 5P JGZPV MLF VBOJWB) OPN F ZPV X JWINP VF CNFIGE1 5) OPN F

# QQMUBUPOT BSF PQFOFE GSPN UF #DJMJFT NFOVPSXJJ UF 5VQFS 9 JOEPXT LFZ XIJD

TI PX TUXP X PSLTOBLET UF TEBSO CBS BOE BOOMDBUPO GBVPSLFT POB U F BOOM BUPOT, OTLBWAE BSF KATU POF DML BX BZ POU F BOOM BUPOT N FOV 61 F EFTLUPO J JIFMGI BTOP EPD PSMSVOD FS BMJ PVH U JTDBO CF, OTLBWAE BT QBSLIPG OPN F 6XFBLTBOEJJT&BTILP&PDL **FYLFOT.PO JGEFT.SFE** 

*SFDBVTFUJJJQVSF) OPNFUF* BOOMBUPOX, DEPX TI BVF OP NBYNJF PS N.ONJF CVUPOT KVTUB DWPTF CVUPO: PVDBOHFU I JEF BOE NBYJNJF GEPN BSHIU DMD UPVH GPSTPN FSFBTPOUJ EPFTOUX PSL X JU (JFGPY VOMLF U F PU FSBOOMBUPOX OEPXT **UFTUFE** 

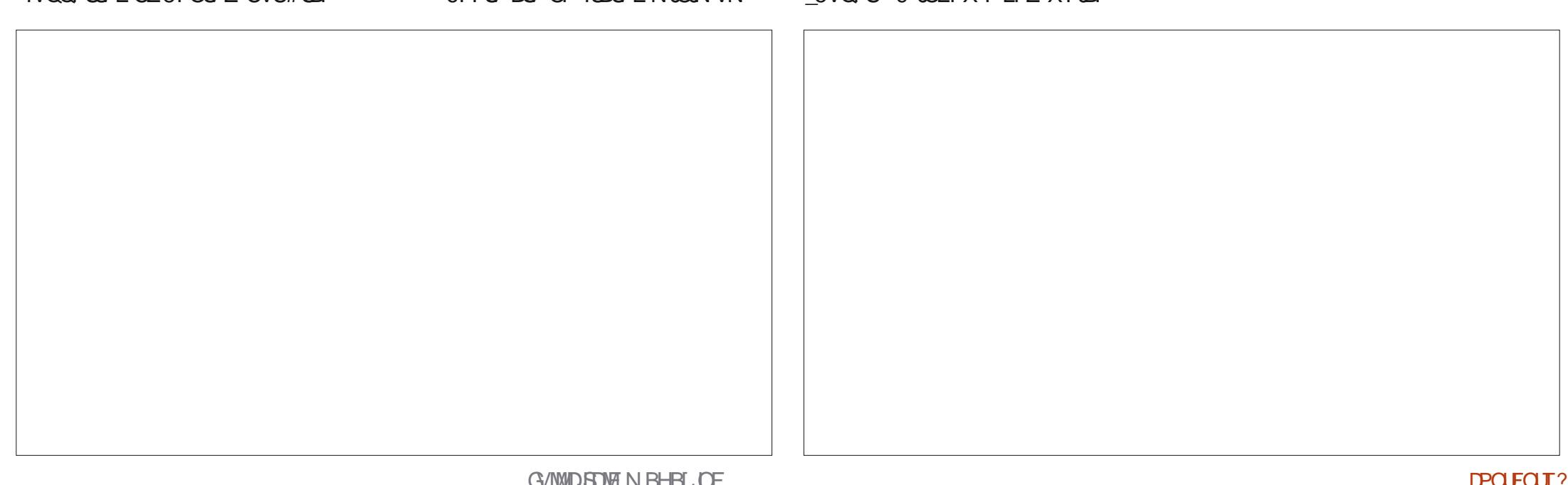

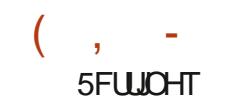

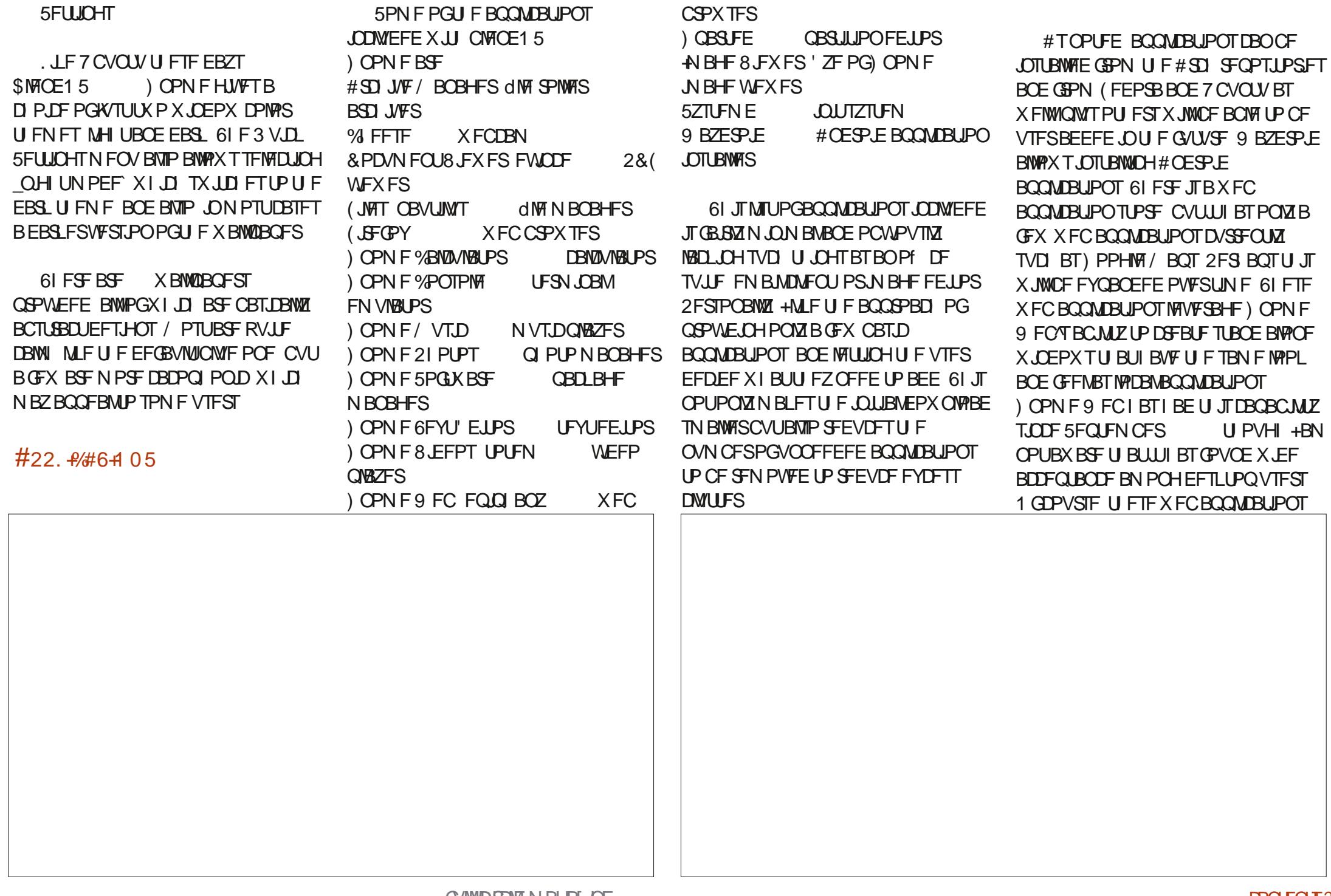

 $($ ,  $-$ BGFFTTFOUBMZEK/TUBCPPLNBSLGPS FYJTUJCHXFCTUFT TPZPV DBOBIXI BZT K/TUCSIOHU FN VQJOBUBCJO (JFGPYGSPN UFJOUFSOFU  $'$ : 6' 40#...  $\theta$  - 5 1 f DBNX FCTJF

I ULQT CMFOEPTDP

#### %10%.75+105

4 H UPVUPGU F CPY CMFOE15 ) OPN FHUVFTBOLDFOVSF ) OPN FEFTLUPQ FY QFS FOOF XIJDI X JWNDFSUBJOLY QWHSTF) OPN FGBOT 9 | BUTFUTU JTEJTUSCVUPOBOBSU GEPN-PUIFSTJTJJTBCJAUZUPJOTUBMW BQQMUBUPOTGGPN N VMUQMFTPVSDFT VTJOHJIPMBUFE DPOUBLOFST UP LFFQ U FN BQBSU + U JOL U F EFHSFF PG TVDDFTTU BUJUXJWABDI JFVFXJWI BOH POXI FU FSJUVSOT PVUU BUJJT TPN FU JOHU BU. JOVY EFTLUPQVTFST I BNF CFFOZFBSOLOH GPSPSOPU+U TFFN TUP N F U BUN PTUFYJTUCH EJTUSCVUPOTBSF OPUMBDLJOH BDDFTT UPBINGSHF OVN CFSPGBOQMUBUPOTJO U FJSOBUJVF SFQPTJUPSJFT FTQFDJBNMZ XIFOZPV BEE JO (MBU2BL # QQ+N BHF 5 OBQT BOE 2 FSTPOBM 2BDLBHF#SDJWFT22#T

\$NFOE151BTBNPUPGOGPNJTFJU X JWIDE LOUFSFTUJOH UP TFF PVIFSUJN F XIFU FSJUSUMZI dIN THE BOLEFOULD FE VIFSOFFE U BUI BT CFFOMBOLLOHJO UF. JOVY X PSME BOE UBLFT PC

30< D=CTUBSUFE VTJOH 7 CVOUV JO BOE I BTVTFE. VCVOUVTJOUF \* FMWFTJO1 UUBXB 1 OUBSP %BOBEB. O BIPVTFX JJ O P 9 JOEPXT

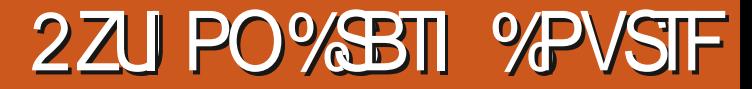

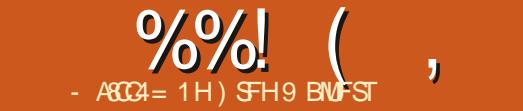

 $\blacksquare$ 

<span id="page-54-0"></span>VIUMPPLOHBULLE OBDULLEULUT **6BCWF PGDPOUFOUT** JUF **E** EUPOPG SDTCPPL 2 SFORDFUP U F6L SE ' ELUPO ZPV MLFM2 SFBML FU BUU FSF JT #DLOPX MTEHN FOUT TPN FU . OH TOFDBARCPVULL JT CPPL  $\bigcap$  SPEVDJPO 2BSJ+\$#5+%5 'SDTIRSTPC HP. CHILLSPVHILLE % BQUFS ) FULICH 5UBSUFE CBT. DT PG2 ZU PO GPN XI BU % BOUFS 8BSBOWFT BOE 5JN ON T& BUB6ZOFT 5PN F PGU F D BOHFT GPN U F VESBONATESFENWUFXEZUPVTJOH % BOUFS COPEVDOH, JULI **QSFWPVTFEJJPOTJODWEF** OZETU61 BUBLETVOU E dSTU % BOUFS 9 PS.OHX.U. JULT **% BOUFS G5UBLEN FOUT** a CCPSN BUPOPOVT.CH85%PEF **OBHFT 61 FOI FK/NOTUP2ZHBNF** % BOUFS & DUPOBSFT a 7 TJOH SFN PVFOGFdY BOE BOF U FOUP VT.OH / BLOWPLING BOF % BOUFS 7 TFS-COVUBOE XIJ WI. PPOT SFN PVFTVf Y NFU PET POUP) FP. TPO CPSN BUFE / BOOCH % BQUFS (VODUPOT a 7 TJCH QZUFTU & BI BIFUT BOF dO III FTX, U & KROHP % BOUFS % WESTIFT % BOUFS (JWFTBOE' YDFOLIPOT a # N JOIDBEIT DPVSTF GPSVTJOH) JU **+UTBN BJ CHU BUIFHFUTBIWPGU BU** % BQUFS 6FTUICH; PVS%PEF **CPSVFSTPODPOLSPM OBHET BOF BULLE TBN F**  $\Omega$  P  $a / 7\% / 7\% / 14'$ UN F JUT BWW OEFSTUBOEBOWT 2BSU+241.'%65 % BQUFS # 51 JQ61 BU(JFT\$VMWFUT  $%$  POLES #MFOT **+EPOUL BVF UP TBZ N VD N PSF** 1 OF PGU FU JOHTU BUHOPVOE %BQUFS 5DPSOH 27U PO%BTI %PVSTE SE' FJJPO BCPVUU FCPPL JATU BUHPPE 61 JT NPTUCUFSFTUCHXBTUF) FP, TPO %BQUFS ) FOFSBUCH&BUB # \* BOET PO2SPIFEU\$ BIFE JTHPJOH PON ZWASU/BMCPPLTIFMG OPSJPOPG SDTCPPL +XFOUPUF % BOUFS & PX OWNBELOH& BUB **CUPEVOUPOUP 2 SPHSBN NUCH** VOUM-DBOHFUB DPOZ GPSN Z SFBM XECTIFURLEIBTBTBSFOPTIPS %BQUFS 9 PSLOHXJU #2+T % BOUFS ) FULICH 5UBSLFEX JU & KBOHP **POF CPSULF DPFF CPSULF CPPL BOF +** % BOUFS 7 TFS#DDPVOUT  $CZ'$  SD/ RIIFT FPX OVARFFF U F DPFF CPSURU % BOUFS 5UZMICHBOE & FONY ZICHBO# CO. OPHED J#GFSVOFBJOHBGEX  $2VCMI FS0P5LRT22FT$ MORSET, ON ZWEST, POPG2 ZU PO+ #GUFSXPSE 4 FMBTE FBLF & FDFN CFS #COFOE.M# +OTURNANNPOROE **SPOLL FOSPHSPN** 6SPVCNATI PPUCH 2BHFT #CCFCEJY\$ 6FYU' EUPSTBCE +&' T  $-6$0$ + O MOFT PGDPFF ODWERH #QQFOEJY%) FUJICH\* FMQ  $2SDF$ 7.5& DPN N FOUT UF N BHF TI PX FF VO #QQFOEJY& 7TJOH) JUGPS8FSTJPO%POLSPM . FVFMOLSPEVDPSZ + OUFSN FEJBUF #COFOEJY' 6SPVOWFTI PPUIOH&FOWAZN FOUT **JON Z EFGBVNJCSPX TFS**  $FFFY$ 

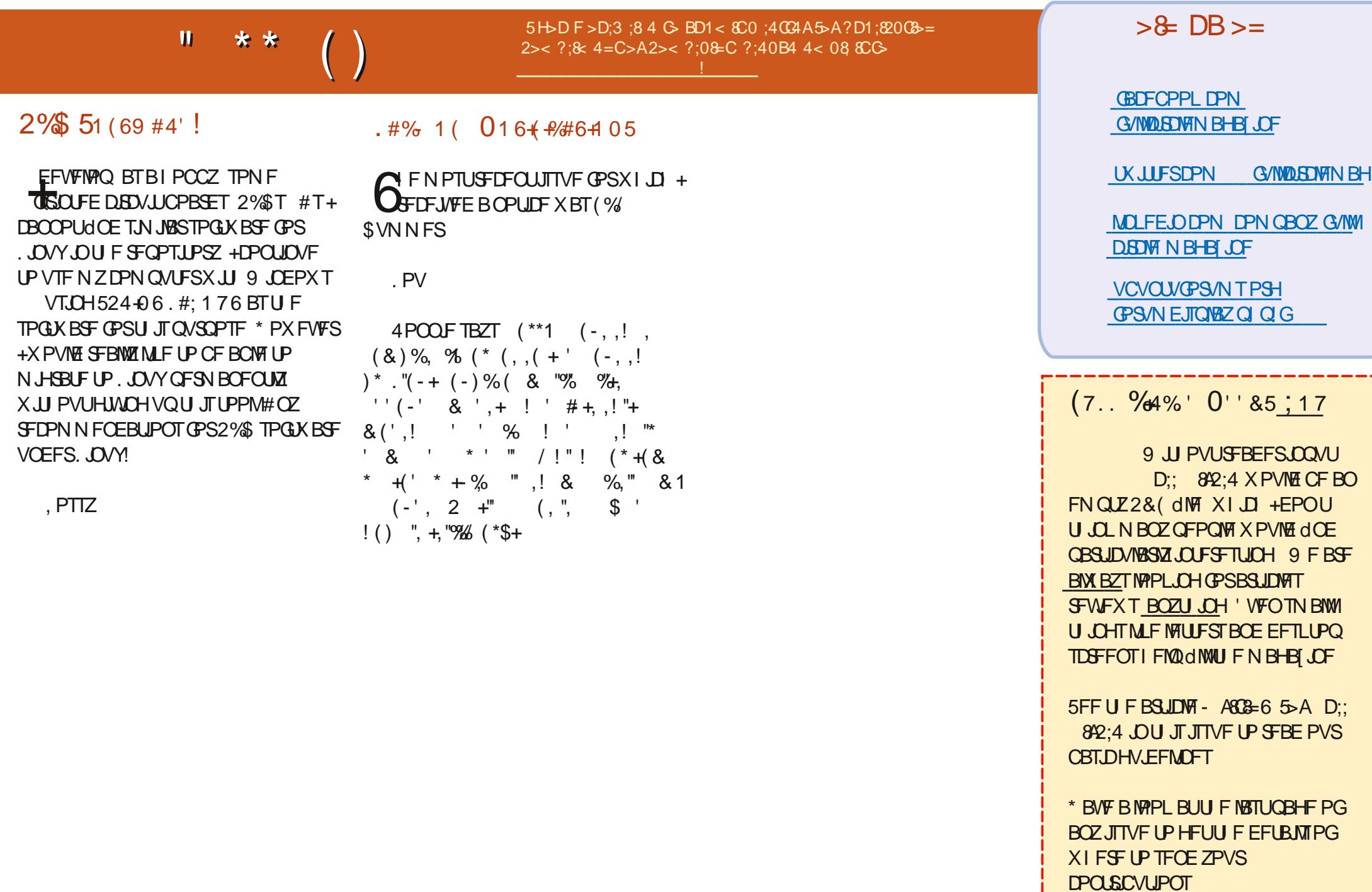

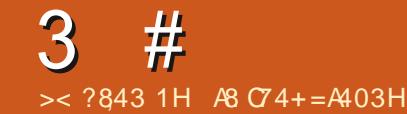

**RRD4** 

<span id="page-56-0"></span>FIZIPN F CBDL UP BOPU FS FEJJPOPG3 VFTUPOTBOE #OTXFST QUJTTFDJPOXFXJM FOEFBVPVSUP BOTX FSZPVS7 CVOU/ RVFTUPOT \$F TVSF UP BEE EFUBMIPG U F VFST.POPGZPVSPOFSBUCH TZTUFN BOE ZPVSIBSEXBSF +XJMMSZ **UP SEN PVF BOZ OF STPOBIVE JEFOUNBOW TUSCHT GEPN RVFTUPOT** CVULUT CFTUOPUUP JODWEF U JOHT MLF TESBMOVN CEST 77 +& T PS+2 BEES TIFT GZPVSRVFTUPOEPFT OPUBOQFBSJN N FEJBUFMZ JUJT KVTU CFDBVTFUFSFJTVDBMPUBOE+EP U FN dSTUDPN F dSTUTFS/FE

FXFOUPBCLETBODU/BSZUP IB FTPN FOLPIDT + IX BTPOF PGU PTF XJJ U F X PPEFOX BWX BZT U BUUPPL ZPV FVFSI JH FSJOUP U F **LSFFUPOTTP ZPV DPVME HFUDWRTFSUP** UFC SFT b URIX PVM PCMPVTM HP BTI JH BTU FZDPVME 61 FSFXFSF TPN F MBSHE USPQ DBMDBSSPUT FUD U BUX FSF OPUTLUUM BOE X PVMETJU POCSPOTLET BOPVULK PNELEST BX BZ GPN ZPV BOE XI JWH U FTF N BEF MAVAFMIQ DUSTIUFZXFSF OPU UF POM CJETU FSF BOEXF X BOUFE QDU/STXJUNPSFVBSFUZ5PUF

I VOUX BT PO OPSFINITJUF CJET 3 V.D.MXF MESS FE U BUVT. CHPU FS **OFPOWEX BTFBTJFS +GZPV TBX** TPN FPOF SFBNW QVUJCH Fc PSJ.CUP **IB. CHBQDVSF ZPV X FOUU FSF UP** TEE XI BUU FZ TBX BOE I POFG/NWT **HFUBODF QDUS UPP 61 JTX PSLFE** XFMWFOPVH 9 FHPURVJFBGFX **QDU/ST CVUOP SFBMDWTF VOT** 9 I FOXE SFBD FE U F FOE PGU F **OBU UFSEXBTBSFTLBVSBOUPG** TPSJT / PTUQFPQWFK/TUIFBEFEGPS U FHBUF OBIVSSZ NFBOOHUF **OVBDF X BTOUCVTZ BOE BNIP OPU** FN QUZ 9 F TBUEPX OBCE PSEFSFE N JUIT BLETBOE GEV. LIKY JE 9 F **dOJTI FE PVSGS/JJK/JF BCE TBU** DBUUCH OPSBXIJ WESZUFUNFUF N JUIT BLFTBSSIVFE XFXFSFDBMW BOF SEMBYEE BOF BDDFOLFE U BUXE **HPUN PTUMI JEEFOCJE Q PUPT** 5.11JOH CBDL EJIDVITJOH BIWU F CFBVUG/MC.SET BDPD\_BUFMMBOEFE POUFUROM #TBIRLE +PC FSFF IN TPN FN MITH BLF WBU FT USEX \* F BOUVBINING DBN F OPSX BSE BOE UPPL **J<sup>\*</sup> FeFX Pc BOE SFU/SOFE XJJ B**  $C\$ FOF BNIP  $X$  BO JOHN, MIT BLE + POMFE BOE TPN FI PX N BEF OFX **GSFOET 61 FZDBNFUPTUPONZ** TI PVMEFSTBOE + GFE U FN N JWITI BLF ESPOT 1 U FSCJET TFFJOHU JT

XBOUFE LOPOU F BDUPO BOE TPPO+ XBTDPVFSFE LOCGET 5PN F) FSN BO UPVSJTUTTUPOQFE BOE X BOUFE UP LOPX G+XPSLFE U FSF 6LF **TOFDUBOW OPUPOIZ HPUN Z HUSOGETCE** TPN FODE Q PUPT CVUMPUTPG UPVSTUTUPP 9 F d MATE U F SFTUPG PVS5& DB ETX JJ EP FOT PGODF DWIF VOTI PUT / PSBNPGU FTUPSZ JG ZPV I BVF BOGPCWFN LFFQBULUTVSF CVUTPN FUN FPSPU FSUBLEB CSFBL IBNFBDPcFFU.CLBCPVU TPN FU JOH FNTF U F TPN/IUPON BZ **DPN F UP ZPV** 

 $3 \times$  PX DBO+TFF I PX NZOFUXPS DBSF JECFL BAACHL + BAVE B SPVLES JON Z MPV CHE BOE U F CFESPPN JTPO U F POOPT UF THE PGU F e BU 1 ON Z 7 CVOUV MBOUPO + TFF G/MMCBST CVU PONZ9. CEPX TMPQ PO. LTT PX T **POMPOF CBS \* PX EP +D FD XI BUT** SFBW41BQQFQQHJQ7CVQU

H +VTF OFU PHT JUTVFSZ<br>HTSVEJN FOUBSZ CVUZPV DBOTFF XIBLER OF PN N VODBUCH BOF I PX CBTU: PV DBOEJH EFFOFSJGZPV **MLF TZTUFN DUVILIBU/T TZTUFN E** 

**CFUX PSLEX, MMOFUZPV U FTUBU/TPG** ZPVS9 J JDBSE BOE ZPV DBOTFF JGJJ EJIDPOOFDJT +GZPV X BOUB UVUPSBM JO (% CIVENTE EP FN BJM N JID' G/MADEDWIN BHB JOF PSH

3 9 I FO+SVOBQUHFUVQEBUF **BOUHFUVOHSBEF JUX JWOPU** DPN QWHUF BTU FSF JTBOFSSPS OPUCPVOE XJJ KVTUBO-2 BEESFTT 61 JEJEBNNI PTUVTENATTUP N F +BN OPUB MPCH UN F 7 CVOUV VTFS\* PX EP + SPVCMFTI PPU

H ; FT EFVFMPQFSTTPN FUN FT **GSPEVILU 61 FTFDSFUJTU F**  $X.II$ BO-2 N FBOOHU BUU F TFS/FSJT BUB NACNA CVULLE CBLL PSdCBM EFTUOBUPOPGU F74. JTOPUCPVOE 61 JTVTVBNWLOEJBUFTU BUB74. IBT DI BOHFE +XJWCFUJJJTBTPVSJFU BU I BT CFFOBSD J/FE PSN PVFE. VTU D FD JJCZU BUHN FBOZPV DBOHP IPUF74 OBCPXTES.GUTOPU UFSF HP BEJFDJPSZ VOBOE TFF 4. OTF BOF SFOFBU

3 / Z7 CVOU WAUBM FRIBHPOF OPX ! SEN PVFF

H + EPOULOPX U F BOTX FS CVU+ **ZPVSI BSF FSWF.N BHF LP BOPLI FS** EFWLF BOE TO DUVOU FSF 5 N ON DMD POU F #&&` CVUPO D **VAR VEMPY BOF TEMED ILLE VELL1 O** UF9 CEPXTTEF SOORD FD F.T. CPSTE.II/ BZCF FP B G/MWTI VIJFPX O CZIPMELOH.OTI.GLICFOPSFZPVEP

2 + BVF BTUBCJALZ JITVF NZ J TZTUFN SFTUBSUT BVUPN BULDBIVME BU MARTIJ UN FT.OB FBZ 9 I BUDPVMA CELLEDBVIEL + BVELLEMPCTLESPO BOFUZCFFGZNBD OF TPUFSFJL OP MAD PGSFTPVSTFTGPSBOZU.OH

**II (STUM . VOBS. PCTUFSJTOPU HEDPOTLEFSEE TUBOWE JUTB** TI PSJUFSN SFIWERT UP UFTUGFBLIVSFT **5FDPOEM FVFO, GZPV BSF TVSF ZPVS** IRFXRFJIDCF IFILIJRHRO /  $FN$  IFTU % 7 IFTU M F QSN F **PS** TU<del>ST</del>TUFTURCE FP BLBSE FSWELFTU ZET FVFO55& 5PN FU JOHTN BMW MLF EVTUHFUJOH DVBN N Z DPVMECF DBVT.OH.JJDWFBOPVUU F2%: PV DPVM BNIP I BMF BCBE. OT BMAS **N BHF PSU VN C FSWF F.F ZPV** VESIZ LICEOPSE. OTLANNO HI 61 FSE BSE

K/TUTP N BOZ VESBOWFT I FSF \$PPU PC BO N BHF BOF VTF J JU BUX BZ **ROF TFF** 

3 H BVFB&FMW2SFDJIPO<br>3 XJJ BDPSFJ BOE ) \$ PG4#/  $3 VBFP2$ +SFDFOUM VOHSBEFE **CVUOPX JUHFUTTU/D\_BU**  $JIP$ 2 MN PVII SEN PVFF 9 I BLIDPVM CELLEJTIVE BT+ICPX 2MN PVLLJT  $dCF$ 

 $H$  +TFF 3 VBESP BOE X JWQVU **H**N POFZ POOME BESWEST & P **IF THROERE OVSHE PSSEN PVE X.II** BVUPDWEROBOE, OTUBNAU F OPVVVFBV **POFOTPVSTE SWESBOE UFTU: PV** DBO, OTLBWALLE O WE, BESWEST PODE  $U$  FNRD  $D$ . TS/CODH

#### 3 **+POM SFDFOLM K/N OFE POUF** VOFRIF CBOEX BHPOXJJ JOVY

 $\Box$ CBTFE PO7 CVQV +X BQJLP JOTUBWAK JH SBEBSBT OFSI FSF I LUIOT I PX UP OTLEWIDE FOX JU SBEBS CVULU **JEK/TLIOPULLESE +D ED FENZ TPVSTETROF U FZ BSE OP.OUDHIP U F** 7 CVOU SFOPT UPSFT +BN DPOG/TFE

 $\mu$  +X BTOUTVSF BCPVUU JT TP +  $H$ D FOLFEU FN BOOBHFT I ULOT NBOOBHFTVCVOUVDPN NBOOBHFT GPDEMFONBO XJI SBEBS IUNM 9 LEOZPV DVD POLLE VEST. POZPV

I BVF BUU FUPQ ZPV X JWITFF JUTOP MPOHFS.ODWEFE: PVNBZOFFEUP CV.MF. LIGSPN TPVSTF

3 H BVF BOPMEFSVFSTPOPG 7 CVOUV - BJI FOU BU+JOTUBNATE TPN F - BMUPPNTPO CVUTPN FU JOHJT CSPLFOBOE +EPOULOPX I PX UP **SEVES II P CECPSE BEE, CHILLE-BM LPPM %BOZPV LEMONE PVU** 

**#** 5PSSZUP EJTBOOPJOU CVU<br># - BJI FOBOE - BMBSF OPUCBITFE POZ CVO V

 $3^{5P+BN}$  MPBSOLOH 7 CVOLU BOE + CEFF LP LOPX LPX DPN F TPN F **DPN N ROFT RF II F TRN F. G+VTF TVFP PSOPU** 

H & P ZPV N FBOU F PVLOVU 1 -**UFTBNFBWBZT CVUUF** CFSN JIT.POT BSF CPU 61 F DPN N BCE **MMTUEPVOLPGB CPMES** SFHRSEMENT PGX I P ZPV RSE 5VEP. IT **ITVOFS/TFSEPA, GZPV MLF TP S/COLOH MIPOB CPMEFSU BUZPV EP OPUL BVF** CESN. ITT. POILERDETT BTBVTES X. MM OFUZPV OPU .OH CVULGZPV S/OMERT TVEP ZPV RF OPX II F TVOFS/TES BOE I BVF BDDFTT UP BIWIU BLUTJJJJJ FPFTOPUD BOHELLE DPN N ROE JU

**T.N.QVID. BOHFTZPVSQESN.JTT.POT** 

3 AN NBLOHTOBDF PONZESME VT. CH9, CFPX TOPSHBN, CH6LE OPCMEN JELL BUX LEO + LSZ LP JOTURNM **7 CVOU/ JUTBZT U F ESIVE JI VODWRO +K/TUDMBOFE VQ**  $\frac{1}{2}$  \$ GPS7 CVOUV **XI BUTU JECPVU** 

H 6IF DWRBO SFGFSTUPBeBHTFU<br>
TTPO06(5 6PIBWFUBUeBHTFU FPBE II D FD PO9 (CFPX T MILLI DPN OWELF LLFOL PMETL GLIBOF TLVLL JUFPX O TFF BOPVE 61 JEBO VRWZ TI VUTEPX O 9 JOEPX TBT POOPTFE UP TPN FIZCSE TWIFOU JOH 0 PX ZPV TI PVM OPUL BVF BOJITVE OTLBWICH  $7$  CVO V

3 HN BEFU FN JUBLE PGHPJOHUP OPX +X BOULPHP CBD LP X JU PVUMPT. CHN ZEBLB 9 I BUN VTU+ **FPI** 

**H** #MZPVSEBUB JT OZPVSIPN F **H** CPMEFS JUCPU SBD VOZPVS I PN F CPMEFS, OTLBWNJ F EFT, SFE WEST. PORCE DPOZ U F LPN F CPMES CBD 61 FSF JTCP EPX CHSBEF PO JPO

9 I FON Z 7 CVOU  $\bullet$ **LETLEE U.JT.O. IPP XRFT** VONZIFBEQ POFT MPHIFD 75\$ DPOOFD FEIPN Z& FINAFPD 9 & BEF OP MACHESLLE FECBV/MUTPVCE. O  $P\vee I$   $Q\vee I$   $5P$   $Q$ <sup> $H$ </sup>  $R$  $F$   $N$   $Z$  $R$  $Q$  $PQ$  $CMBZ$  CHR  $Z$ PVI VCF WEEP RCF +  $M$  THEF II FMF II FN PN FOLH POFOFF, ULLERVE, PTLRSEE DPN, CH **II SPVHI II F MPCI POTOFRIEST** OT FREPOLIEL FREQ POFT 61 JULI FTOFDRW ROOPZOHXLFO+LBLFB 51 70F DRMM+TU JEBCVH

 $H^{OP}$  JUTOPUBCVH 9 I BUT **TT**I BOOFOLCHJIU BLIGZPVS **I FREQ POFT X FSF F. SED M. OZPVS** MBOLPO75\$ JJXPVME EFUFDJdOF 6 F GBD JPG J F N BLIFS JT U BLU F EPD JIDPOOFDUFE BOE U BUHFUT EFUFDUFE CVUU F EPD JEOPUOBIT U SPVH U F& FINNEPD TBSFBN.OJ 2% OU FN TEMPT 1 ODF U F DPOOFDJPOJIFTUBOMI FE U FOPOM U JOHTTUBSUI BOOFOJOH \$ZU FUN F **JUT FTUBOMIT FE U BUU FSF BSF 75\$** EFWOFTDPOOFDUFE ZPVSMBQUPQIBT BIGFBEZIGPLFE BOE TBX OP PU FS 75\$ EFWDFT TP JUD PTF U F CFTUGPS ZPV : PV DBOUFTUU JTCZ DPOOFDUCH B75\$ N PVTF BOE ZPV X JWITFF JU TUBS JIN PWOH POLAR PODE BIWLU F **I BOETI BLOHJTEPOF GZPVXBOU JNN FE.BUF BDUPO DPOTLEFSB TJN QWT OBIT U SPVHI EPD.** 

 $3$   $^*$  JU FSF + BNF 7 CVOU - ZND **MALFILLOPULPP TVS FXI BULLELLIT** 61 FXFBU FSBOOK/TUI BT% JOFTF **DUFT +I BVF EPOF U F JOTUBIWIO**  $'$  CHM CM HDBON KIY U JT # MTP JU TUBZT, OU F % JOFTE NACHJAHE OFVESCEDPN.CH' CHMIL 'VEO.G+ D BOHE U F MACHARHE POUPOTLP 2PS VHVFTE CPU .CHD BCHFT +CFFM **TIVOF OPX** 

**H** & POU 7 CVOU - ZNDJIGPS TOFDHDBWN BTOFSLIE.SN.JTT.PO TUBLEN FOUGLE X FBULFSBOO **QSPCBCMZIBTOPLSBOTMELIPO: PV** N BZ SFBE JUTBO JOUFSOBUPOBM **COPKELL CVULLUT OPU TJN ONI VT.OH** OF STRUPORME OPT 7 OUMLEST JERO FC PS UP N BLF JUBDETT, CNA CPSBNM **ZPVSPOM D. P. DF CPSVT. CH. LLIT LP** MBSO% .OFTF

> A8 IBTCFFO.O-6 CPS ZFBST \* F I BTTFFOUFD OPMPHZ DPN FBOE HP (SPN SFOBLIGHXBTI JOHN BD JOF TJ FE I BE ESIVETX JU N VIWIN FLEST BOE PTDIWATDPOFT M&Z.OHDBCMA UP TDBNOH ) UPX FST I F TEPOF JU

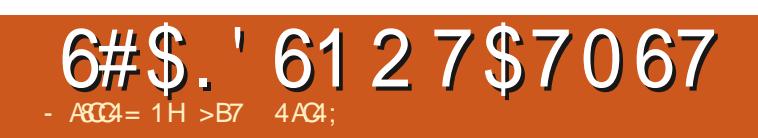

 $$#%0':6/106*$ 

, PTI \* FSUFMUTBIVTCBCE GBU FS N BU FN BUDT FEVDBUPS UBOWFUPQ **HBN FS UFD JF BOE HFFL** <u>I LLOT UX LLUFSDPN I FSUFINU</u>

G/MIDJSOM N BHB[JOF

**IPOUFOUT?** 

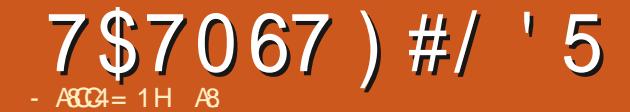

# &FFQ5LZ&FSFMUT

<span id="page-60-0"></span>2SDF %/SSFOUXIGSFF PO) 1) DPN

 $SWS C$ ]  $)$   $$1 * \%$ ,  $+$  "+ '  $\%$  ( & ", "( ' ( , - \*'  $+$  $+$ <sup>\*</sup>, 1<sup>1</sup>  $\frac{1}{2}$   $+$   $\frac{1}{2}$   $\frac{1}{2}$   $\frac{1}{2}$  $\therefore$  " % \* (& , ' )() - %\* \*( -  $\%$  % % ', + 0) % \* \* %,  $\%'$  +  $\frac{1}{1}$  + 4 !,  $\%$  (, ' -) \*  $-,-$  \*"+," (&" ((\$ +.!."  $+1\%^{\wedge}$ 

*AWCE I POFTU + OBTTFE U JTHBN F* **HVFSNBOZNBOZUNFT&FD** CV. MF. CHHRN FT. IT CPUNZ CBH CBCZ 5JOJF JUX BT GFF PO) 1) +U PVHI U XIZOPU +EPOUNJJU) 1) BMPU + dOE U F JOUES BOF UPP DWOLZ 61 FSF JETPNE & %IFSE TPNE & %UFSE U J WFSTPOX JU TPN F & % JODWIEFE U JTVFSTJPOXJU PVU KVTU DPOCATION +OFFETSIBMON&4/ GFF **HBN FT EP OPUEPVCUU BUGBDU** 

61 F SFBTPO+BVPLE EFDL CVJMEFST JICFDBVIE +CEVESGEEMIODPCLSPM NBZCF 4N BDPOLSPMSFBL! + ATB CVOD PGSBOEPN DBSETU BUDPN F **JOUP ZPVSI BOE FVFSZ U/SO. VDL PG** UFESBX TPSUPGULOH 61 VT + XBT **VOTVSF BCPVUTUBS JOHU FHBN F** EFTQUE MUCHU F TPVOE PGU F **CGFN JIF** 

 $+$  OTL BNWEF LIFHBN FROF X BT TLUMM OFSATCHULF DPN. DCPPL HSBQLDT XI FOULE N VT. DESPOOFF # GLES & SFEHFU JTJTN Z GBVPVSLJFDBWN JOH NVT.DTPVOELSBOL

. FUTHFUUP U F N FBUBCE OPI BI PFT ZPV BSF BTDBWFOHES ZPV BSF UBTLFE UP dOE JOOPSN BUPO POB N PU FSTI JO CZ DPIWADJICH COPSN BUPOPOFFSEMBLE PSCLUCHB CN&DLIPN4: PVTVSSPVOEZPVSTFMG XJJ QVOD JOHOBHT FSN NESTEORS TIMM FSN LERN NELET UP I FMOZPV OZPVSN JTT, PO : PV TUBS LOB TO BAFCHESCRIF XIFSE

ZPV DBOI FBNVQ DI BSHF VQ TLJWWQ TENVILVE LISE NEST FLD BOF LEBE PVUPON, ITT, POT UP ULF TVSSPVOF, CH **EFSFMDJT** 

'BD FFSFMD LITB CPH PGX BS DPVFSFETRVBSFT; PV FYQWPSF MN JFE CZ ZPVSTUPSF PGOPX FS / PVFN FOUDPTUT OPX FS DPN CBU **IPTUT OPX FS TDBOOLCH OPSN PSF WAT DPTLTOPX ES +U.O. ZPV HEULLE** QDU/SF : PV N VTUN BLF TVSF ZPV VF BIX BZT FOPVHI OPX FSIMGLUP SFU/SO UPBT LOTMSVOD CBZT b TPN FUN FT ZPV DBOHFUM/DL Z BOE dOF N PSF 1 ODF ZPV BSF PVLIPG QPX FSZPV DBO POVI SFUSFBU BOE

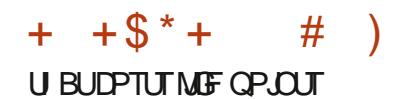

: PV I BVF TOBDE CPSU SEE OFPOME .DZPVSOBSY ' VFOU PVH ZPV - PORZBIL J EP OPUL BVE UP OF OULE TRVBE OPX II TN BZ BWITEEN VESZ SPHVF MLF UP ZPV CVULUI BTDBSE DPN CBUX JJ . 42) UZGF TUBOE PC CRIMIT

. JF N PTUDBSE CBTFE CBLIMEST **ZPV I BVF BLIBD DBSFT CVC DBSFT PS** EFGFODE DBSET +EPONMLFUF40) I FSE I PP N ROZ UN FT+FOF VOX.II OP BURD PSEEGEOF DBSET POM CVC DBSET XIJD + EP OPUX BOULP **OWZ BTU ESE TEEN TUP CE BCVH** XIFSE XIFO+OWRZBCVc +VTVBWM **HFUDSLFE 61 F PU FSOBSJIDPSFTB** DSUDBM JUPON ZD BSBDUFS EP.OH FPVOM FRN RHF. DU F OFYLISPVOF

/ PSE BOF F. L FSEQ IDBSET BSE CPVHIU: PV CVZBHVO BOEZPV HFUTBZ BDBSE PSDBSET U BUEP WITT FRN RHF CVI IMAI JZPV TI PPI IN PSF UN FT U BLOPX HELT BEFFE LP ZPVS EFD 1 U FSU BOU JTI PSSCM 40) XI FSF ZPV DBOHFUOP dHI UICH DBSET (PSIX PSPVOFT II FHRN F. IT TPMF + I S/OTM F B FSERN POZ CVOLV EVEO PON ZOPIBLE WHOLE OF EL FSFODE GSPN NZUPO FOE MBQUPO

6 JTN BZ CF CFDBVTFU FHBN FJT **OPUEFN BOE OH U F CBLINATESF** 

DPN, DCPPL CBCFT 61 PVHI +UPPL B RVFTUUP DBOLVSF KBOLPSSPOPUT + DPVME OPUG OE BX BZ UP TVCEVE LLEN POMOROLLEN ON PITYPO XI J XBTTBUTGZOH. O. UTFMG

9 I BUHBOOSFDBUFE GSPN UJT HBN F. IT II BIJN 7 SPHVE EPET OPIJ CHHFTUDPN OWNOUX U HBN FTM F 51 BUFSFE QMFMEVCHFPOb ZPV TUBSU X.II B.SFIRSE.O.SRHTX.II POF TBSN.F.DIRCE FOLESCHBEVOHEPO I POCHIP OT IFOPVH SBITIP FFBI **UP DOE DP.OT K/TULP TUBS/F POU F** TEDPOE e PPS : PV TUBS JPC DI BSHFE BOF BSN FF BOF X.II N POFZ.OU F CBOL

5.00F 7PV BSF TOBMFOH OH ZPVS TRWAHE DROCE TPM CVILLTEEN FELP

NB FNPS FPVH (SPN IB) CHROF DPN QWFUCH RVFTUT +X PVME I BVVF MLFE UP I BVF U F RVFTUHJVFST OVEQ PSY PGRVETLITS SETTLY LEO **7PV IRCE, OB DPN OVELEE RVETLICVLU**  $+$ TVCCPTF II FZ RFCM JT. FFRVFTLT + BN DPOLFN OMBUDHCVZ.OHUF&.% BTU FZBSFM F 758 FBD IPTFF TURS IPC ORIFF BOF BOSSE 6LIT. IT N Z IPX. I KINNER WILL FIRENT BTUIFSE. IT OFFE OR BALIFT BOF OBORM JIFT IFSE **BIAUPGOPLFOURM FSF** 

> 9 I BUGFNUB CLUMEY Z X BTU F FORN JFT: PV X JMKH OF U FTF I PTUME MIBSETUBUX.MWBUBD.NNFE.BUFM CVUU FZXJWMJFBN VQXJJ BCPVQZ IVOUES OPS OTHEODE 9 IZ + JTPS JPG CFB TU F.NN FST. POPGRO PU FSX JIF 1 - HBN F : PV LOPX + U. XU Hb8O9O. WO MUT JUDGY HSPVOTBOE NBZCFU FZUFBN VO BOF CHILINE NBZOF LLEZ SVOBX BZ

**OPUK/TUM/N O MAVEMPOF N POTLEST I PHFI I FSCFDBVTF U FZBSF MFVM** POF #NTP U F VALPSZEBODF BGLFS FVESZ CBLIME, IT B J TI JOVN O DPN, D **OBOFM BZCFIBMFBGFX EFBU** TTEOFT XIESELLE VANA OFPETULE **ANNOF CBD. CBSSBUVF XI JULIUM CH RPVCF BDPSCFS 4N CPLITEZ.CH+**  $CM$  ITPN F VBSFL  $\overline{Y}$ 

*SFDBVTF JJJTGFF BOE G/O JJHFUT* BORTT / ZTVHHFTUPO. ITUP HP HFUU OPX XI.ME.LITGFF #OFFWFO.G ZPV NJITU FHWFBX BZ +U JQ U F **EFMYF FEJJPOJT** 75& (PSB HBN FURIX PS TeRX MATTIM PO **7 CVO V JUTX PSI U E N POFZ**  $T$ CFCU + TRX U FHRN FGPS 75& JOU BUDBIF OP

A 8 I BT CFFO 00-6 GPS ZFBST \* F I BT TFFOUFD OPMPHZ DPN FBOE HP (SPN SFOBLICHXBTI JOHN BD JOF TJ FE **I BSE ESIVETX JJ N VIVILIN FUFST BOE** PTD/WPTDPQFT MBZ.CHDBCMF UPTDBN/DH ) UPX FST IF TEPOF JU

# 2#64105

 $/106$ \*  $: 2#64105$ 

#MY%BOUSFF #MY2POFTDV #CEZ) BSBZ **\$JMSFSOLOH BVIFO**  $$PC\%$ \$SBO\$PHEBO  $%$  $O$  8 & BSFO  $R$  FCO  $\mathbb{T}$  / BD & FWD/D21 FSTPO &PVH\$SVDF ' MIBCFU - PTFQ ' SD/ FFFMM PO **BSZ %BN QCFMM** ) FPSHF 5N JJ  $*$  FOSZ & / JNT \* VHP 5VU FSMACE  $.$  BD $.$ , BDL \* BNN  $-BIPO& / PT$ . PBP %BOUD P. POFT . PI O#CESFXT  $.$  PI O/BNPO  $.$  PI O2SHHF . POBU BO2 FOBBS , PTFQ ) VM B  $.6$ - BLSOB - FWO1 \$SFO  $E$  FF # NMRO

 $E$  FP 2 BFTFO  $\overline{C}$ FB<sub>2</sub> / BSL 51 VUUWAX PSU / PTT\$MT 0 PSN BO21 JMMOT 1 TDBS4 J/FSB 2BVM#CEFSTPO 2BVM4FBEPVMO 4.CP4BHVDDJ 4PC (JUHFSBNM 4PCD9 PPECVSO 4PZ/JMDFS 5DPUJ/BD 5POZ8BSHIFTF **6BZWAS%POSPZ 6PN SFMM** 6POZ 8 JOFOU, PCBSE 8 PMFS\$SBEMZ 9. MWRN VPO\* BHFO  $50.$   $\sqrt{810\#6405}$  $(MZE)$  5N  $JJ$  $4.7$  RF  $\#$  M F. FR **I BMO6I PN OTPO** 

4 RZN POF / DDRSI Z

/ JO BFM S/HFM

61 PN RT# RX FMW

4 POBME. F \$MBOD

 $\overline{C}$ FB2SDIFO

4POBMF 'JF  $-FOOFII / RSIO$ . BODF, BDPC 4PCFSP/BDPSP/FKB

61 F DVSSFOUTLUF X BT DSFBUFE U BOLT UP #SVOXIP UPPL POU FUBIL PGDPN QWFUFMZ SFCVJVELOHU FTLJF GEPN TDSBUD BOEJO I JTPXOUNF \* 7) 'U BOLTUP # SVO

6 F2BLSFPOQBHFJTUPIFMQQBZUF EPN BOBCE I PTUCH GEFT 61 F ZFBSM UBS-FUX BT RV.DLMI SFBD FE U BOLTUP UPTF MIUFE POUJIGBHF 61 FN POFZ BNTP I FRONT X JU U F OFX N BANDHATUU BU+ **TFI MO** 

5FVFSBMOFPONT I BVF BTI FF CPSB 2B72BM **TJOHN EPOBUPO POUPO TP 4NF BEEFE B CVU I POCEMPX** 

186 070=: H>D G 0:: 07>B4 F7>JE4 DB43  $8004 = 0 = 3074$   $80H80$ ;  $1D05 =$  $CBO + 74$ :?

 $700B$  FFF  $?004>=2>$  $50.289.4< 060184$ 

 $7$  CC 2 B ? 0 H ? 0: < 4 A = = 84 CD 2: 4 A

 $7007B$  3>=>A1>G>A6 A42DAAG-6  $\leq$  >= $\sigma$ :H 3>=0 $\sigma$ =

G/IMIDISDIVE IN BHB JOF

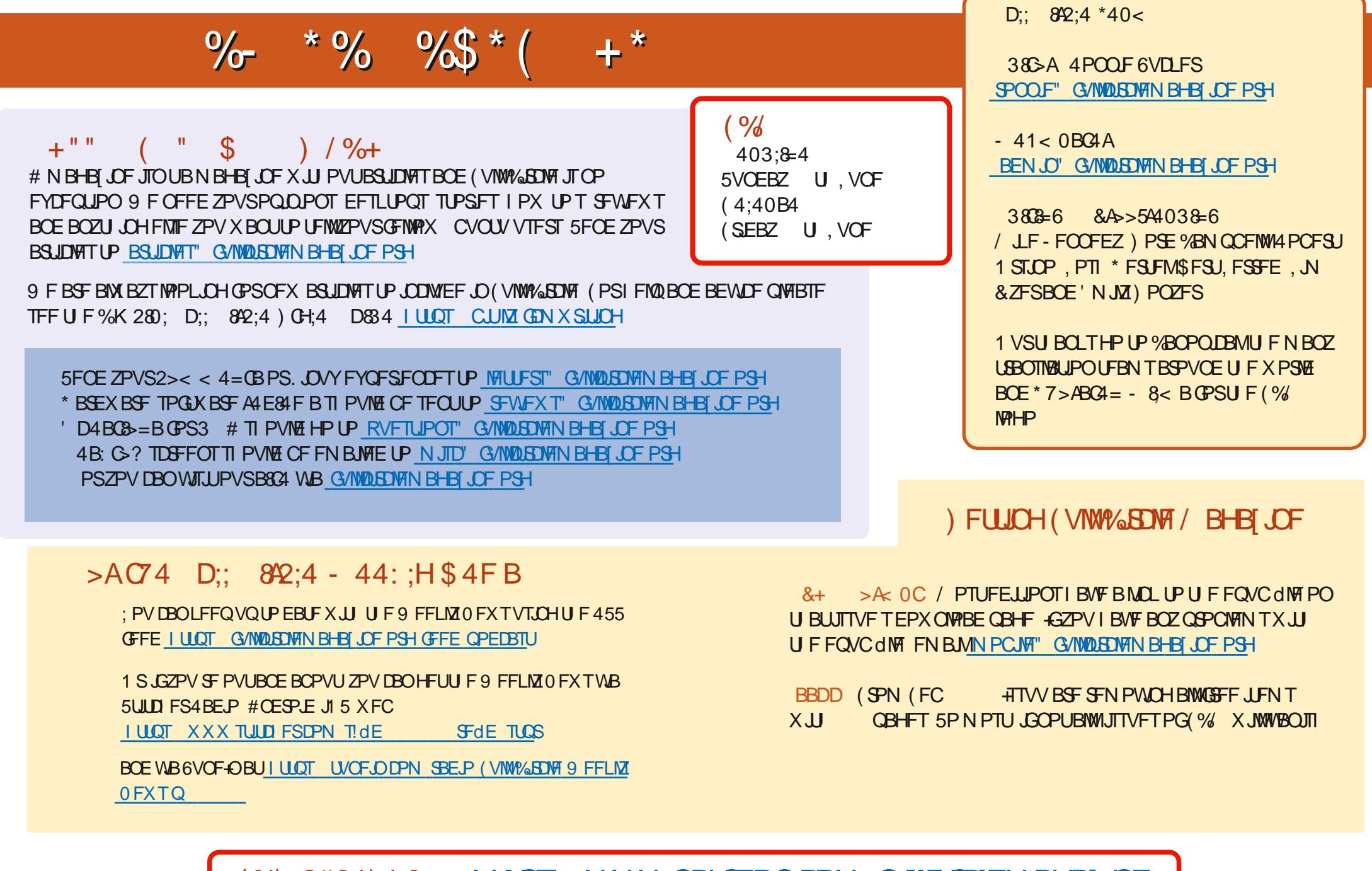

(% 2#64'10 | ULQT XXX QBUSFPODPN G/MMDUSDWFN BHB JOF